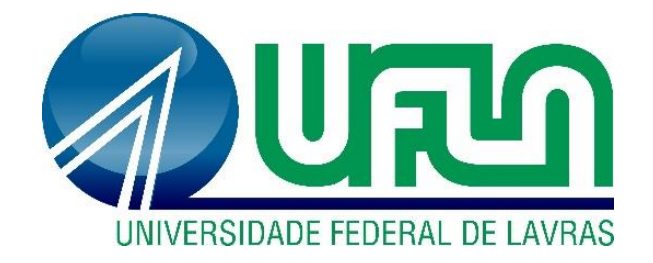

# **LUCAS ALMEIDA AVELINO**

# **CONCEPÇÃO E DIMENSIONAMENTO DE UM EDIFÍCIO RESIDENCIAL EM ALVENARIA ESTRUTURAL**

**LAVRAS – MG 2021**

# **LUCAS ALMEIDA AVELINO**

# **CONCEPÇÃO E DIMENSIONAMENTO DE UM EDIFÍCIO RESIDENCIAL EM ALVENARIA ESTRUTURAL**

Monografia apresentada à Universidade Federal de Lavras, como parte das exigências do curso de Engenharia Civil, para obtenção do título de Bacharel.

Prof. Dr. Rafael Santos de Moraes Orientador

> **LAVRAS – MG 2021**

### **LUCAS ALMEIDA AVELINO**

# **CONCEPÇÃO E DIMENSIONAMENTO DE UM EDIFÍCIO RESIDENCIAL EM ALVENARIA ESTRUTURAL**

Monografia apresentada à Universidade Federal de Lavras, como parte das exigências do curso de Engenharia Civil, para obtenção do título de Bacharel.

APROVADA em 08 de junho de 2021. Prof. Dr. André Luiz Zangiacomo UFLA Prof. Dr. Ígor Jose Mendes Lemes UFLA Prof. Dr. Rafael Santos de Moraes UFLA

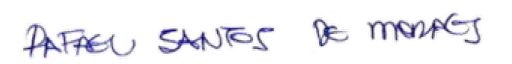

Prof. Dr. Rafael Santos de Moraes Orientador

> **LAVRAS – MG 2021**

# **AGRADECIMENTOS**

Gostaria de agradecer primeiramente aos meus familiares e amigos por estarem sempre comigo em todos os momentos. Aos meus pais, Gláucio Luis Avelino e Cristina Melillo Almeida, por terem me proporcionado a oportunidade do estudo e pelo amor e apoio incondicional. Aos meus irmãos, Frederico Almeida Avelino e João Pedro Almeida Avelino, pela união e amizade. Aos meus amigos, por tornarem tudo mais divertido e proporcionarem momentos de extrema alegria. Meu sincero agradecimento, vocês são muito especiais para mim!

Gostaria de agradecer também à Deus pelo privilégio da vida e à Universidade Federal de Lavras, por me proporcionar uma graduação de qualidade e com professores capacitados, incluindo aqui todos aqueles que contribuíram de alguma forma na minha formação dentro da Universidade.

Ao meu professor e orientador Rafael Santos de Moraes pelas aulas, reuniões, pela paciência em todos os ensinamentos e o seu apoio, permitindo que este trabalho fosse possível! Além disso, agradeço aos meus supervisores de estágio que de alguma forma me ajudaram a adquirir conhecimento e me possibilitaram um estágio de qualidade.

# **RESUMO**

A cada ano a indústria da construção civil vem buscando métodos construtivos mais atrativos e rentáveis, tentando conciliar a rapidez de execução com a redução de custos. Nesse contexto, a alvenaria estrutural no Brasil tem ganhado cada vez mais espaço, por se tratar de um sistema construtivo que agrega facilidade de execução, qualidade, rapidez e, principalmente, economia, que pode chegar a até 30% do custo total da obra em comparação aos sistemas construtivos convencionais. O trabalho em questão, estruturado em duas etapas, apresenta os conceitos, os materiais e as definições do sistema construtivo em alvenaria estrutural por meio de pesquisas na forma de revisão bibliográfica. Além disso, contempla a concepção e o estudo de um edifício residencial com quatro pavimentos em alvenaria estrutural de blocos de concreto, para o qual é feita a modulação das paredes e apresentado o memorial de cálculo com o levantamento e a distribuição das ações verticais e horizontais. Por fim, é feito o dimensionamento das paredes à compressão simples, à flexocompressão, à tração e ao cisalhamento, além de todas as verificações necessárias. A partir dos resultados constatou-se a necessidade de blocos com resistências à compressão de 4,0 e 6,0 MPa, devendo-se realizar o grauteamento apenas nas paredes do grupo 9 nos pavimentos 1, 2 e 3. Em relação ao dimensionamento ao cisalhamento e à tração, em nenhum caso houve a necessidade de utilizar armaduras.

**Palavras-Chave:** Modulação. Compressão simples. Flexocompressão. Cisalhamento.

# **LISTA DE TABELAS**

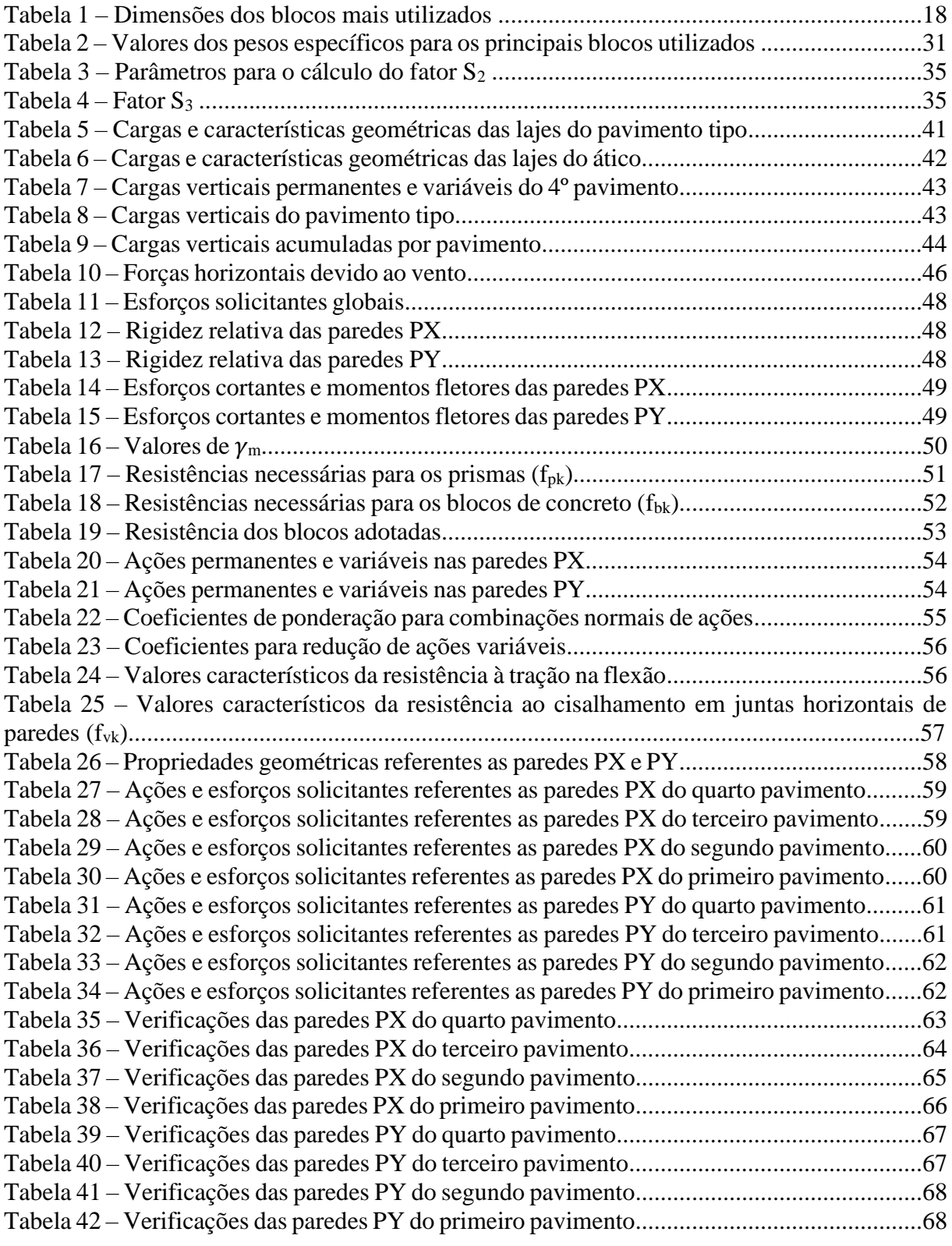

## **LISTA DE FIGURAS**

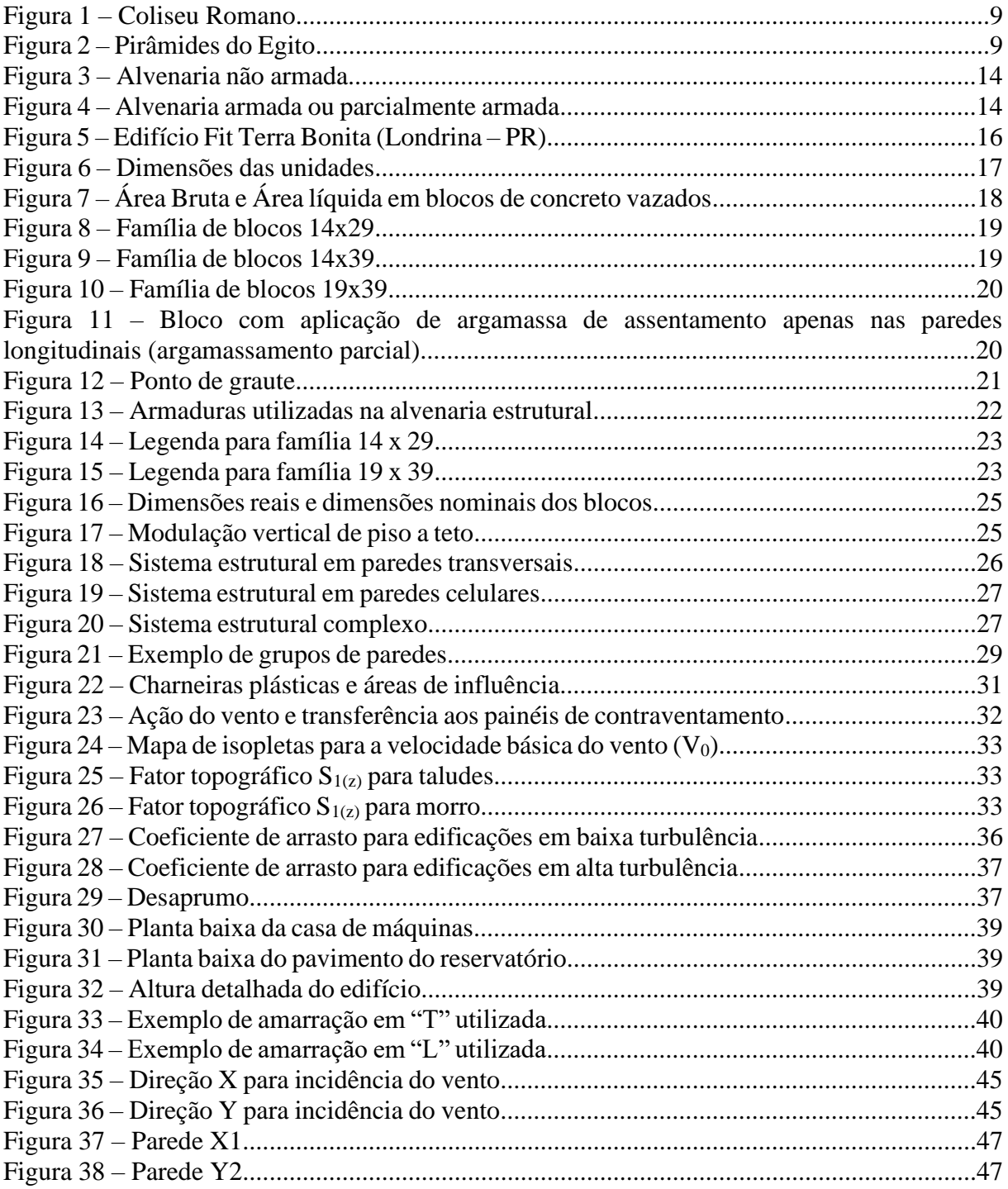

# **SUMÁRIO**

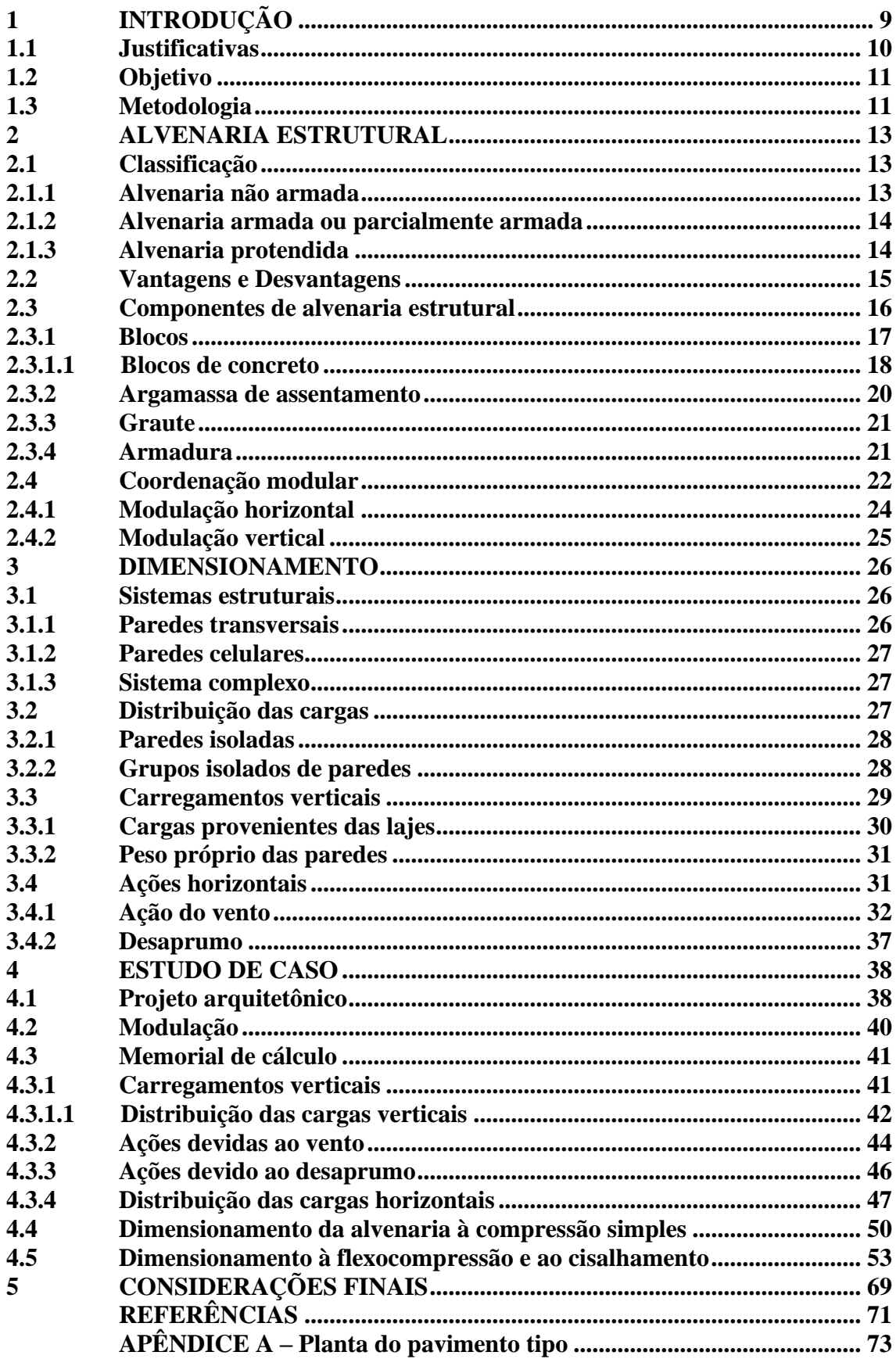

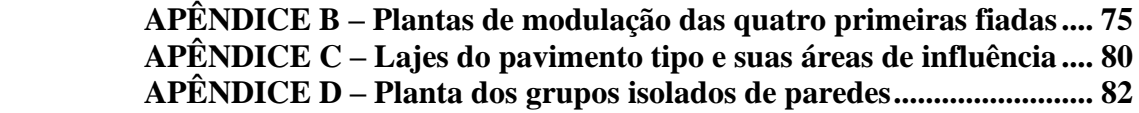

### <span id="page-9-0"></span>**1 INTRODUÇÃO**

A alvenaria estrutural existe há milhares de anos e teve seu início a partir do conhecimento empírico, baseado na experiência dos construtores, em que a forma garantia a rigidez e a estabilidade estrutural. Essas obras magníficas, existentes até hoje e em excelente estado de conservação, comprovam o potencial, a qualidade e a durabilidade desse sistema construtivo (MOHAMAD, 2015). Como exemplos dessas obras destacam-se o Coliseu Romano e as pirâmides do Egito, ilustrados nas Figuras 1 e 2, respectivamente.

Figura 1 – Coliseu Romano.

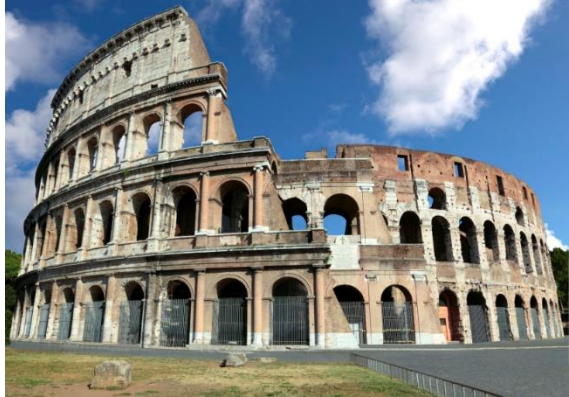

Fonte: Blog Mundi (2015).

Figura 2 – Pirâmides do Egito.

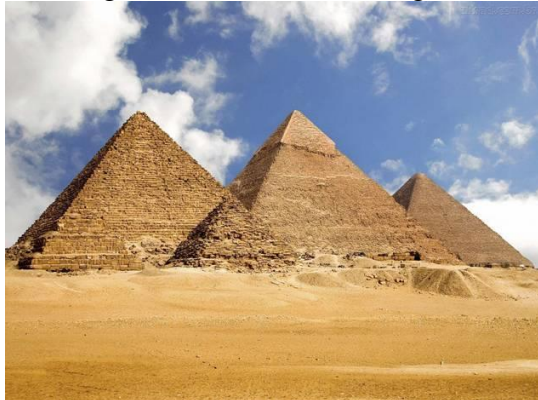

Fonte: Bezerra (2017).

A alvenaria estrutural se consolidou como um dos sistemas construtivos mais empregados entre a antiguidade e o período da revolução industrial. Isso ocorreu devido ao fato de que durante o período da revolução industrial o aparecimento do aço e do concreto tornaram as obras mais versáteis em termos de produção, esbeltez e, principalmente, obtenção de grandes vãos, garantindo a chamada busca pela liberdade arquitetônica. Em consequência disso, a alvenaria estrutural foi perdendo espaço como método construtivo.

O marco da "Moderna Alvenaria Estrutural" teve início na década de 40 do século XX com os estudos realizados pelo professor Paul Haller, na Suíça, que conduziu uma série de ensaios em paredes de alvenaria, em razão da escassez do concreto e do aço proporcionada pela Segunda Guerra Mundial. A partir desses estudos, tem-se início a intensificação e a disseminação do uso da alvenaria estrutural como sistema construtivo, por meio de amplos resultados experimentais que proporcionaram o desenvolvimento de teorias e critérios de projeto, aliados ao intenso progresso na fabricação de materiais e componentes apropriados para a execução. Somente na década de 1950 as normatizações forneceram os critérios básicos para o projeto de paredes à compressão (MOHAMAD, 2015).

Para tornar a alvenaria estrutural competitiva nos países desenvolvidos ela passou a ser encarada não apenas como uma solução estrutural, mas como uma solução construtiva que contempla os aspectos estruturais, estéticos, acústicos, térmicos, de resistência ao fogo e de impermeabilidade. Dessa forma, depois dos altos e baixos durante a primeira metade do século XX, a alvenaria estrutural se adaptou às novas exigências tecnológicas e estéticas da construção contemporânea, mantendo uma posição no mercado, cuja relevância é maior ou menor em diferentes zonas do planeta (RAMALHO; CORRÊA, 2003).

Já no Brasil, o sistema construtivo em alvenaria é utilizado desde que os portugueses aqui desembarcaram no início do século XVI. Contudo, de acordo com Ramalho e Corrêa (2003), a alvenaria concebida com blocos estruturais, sendo um sistema construtivo mais elaborado e voltado para a obtenção de edifícios mais econômicos e racionais, demorou muito a encontrar o seu espaço. Os primeiros edifícios construídos no Brasil em alvenaria estrutural foram feitos em 1966, em São Paulo.

Atualmente, na construção civil, a evolução do conhecimento técnico-científico a respeito do comportamento global das construções e do elemento parede proporcionaram um progresso efetivo na fabricação dos materiais, do comportamento da interação entre os componentes e equipamentos para a sua execução, surgindo unidades que tornam a alvenaria estrutural eficiente em termos de rapidez de produção e capacidade de suporte as cargas (MOHAMAD, 2015).

#### <span id="page-10-0"></span>**1.1 Justificativas**

O setor da Construção Civil é um mercado que concentra diversas atividades que são essenciais para a economia brasileira. De acordo com o Sebrae (2020), essa área de negócios é responsável por aproximadamente 6,2% do PIB brasileiro, movimentando mais de 480 mil negócios no país, sendo que nesse mesmo ano houve um crescimento de 7,34% do setor em relação ao ano anterior. No início de 2020, a projeção para o setor segundo o Sindicato da Indústria da Construção Civil do Estado de São Paulo era de alta de 3% do PIB, porém, com a crise econômica gerada pelo Covid-19, há a possibilidade desse aumento ser menor. Apesar das dificuldades enfrentadas no primeiro semestre do ano devido à pandemia, o segundo semestre apresentou uma retomada positiva, visto que em agosto a indústria da construção apresentou um aumento do desempenho e ótimos resultados, superando o patamar pré-pandemia. Além disso, de acordo com o presidente da Câmara Brasileira da Indústria da Construção (CBIC),

José Carlos Martins, a construção civil é vista pelo governo como um dos principais auxiliares para o país sair da crise econômica.

Nesse atual cenário e com a extrema necessidade de superar a crise enfrentada pelo mundo, a alvenaria estrutural se apresenta como uma alternativa muito interessante, por se tratar de um sistema construtivo economicamente vantajoso, além da execução ser mais rápida quando comparada as construções taxadas como convencionais, como é o caso do concreto armado ou aço estrutural. Segundo Leite (2012), as estruturas em alvenarias estruturais estão ganhando espaço no mercado, entre outros motivos, devido ao preço atrativo, pois a redução de custos pode chegar a até 30% do custo total da obra.

Dessa forma, com os avanços tecnológicos e as vantagens citadas anteriormente, a alvenaria estrutural como sistema construtivo possui um enorme potencial a ser explorado. Os argumentos apresentados justificam a escolha do presente trabalho, visando a oportunidade de realizar um estudo que concilie os conhecimentos adquiridos na graduação e que tenha como produto a elaboração de um material que auxilie o aprendizado teórico e prático para os futuros engenheiros, visto que a alvenaria estrutural vem sendo adotada como sistema construtivo em diversos tipos de obras, principalmente em edifícios de poucos pavimentos e que não exijam vãos de grandes dimensões.

#### <span id="page-11-0"></span>**1.2 Objetivo**

Diante do contexto apresentado, este trabalho tem como principal objetivo desenvolver o projeto de um edifício residencial de quatro pavimentos em alvenaria estrutural, realizando a modulação das paredes e os cálculos necessários para o dimensionamento. Dessa forma, esperase poder transmitir o conhecimento adquirido ao longo dos anos na graduação para os demais estudantes de engenharia civil, apresentando-lhes os conceitos, as características e os materiais utilizados nas construções de alvenaria estrutural, bem como noções básicas dos cálculos utilizados nesse sistema construtivo.

#### <span id="page-11-1"></span>**1.3 Metodologia**

A metodologia proposta para o desenvolvimento do trabalho consiste em duas etapas distintas, sendo na primeira desenvolvida a fundamentação teórica e na segunda etapa a modulação e o dimensionamento do edifício em alvenaria estrutural.

A fundamentação teórica será feita por meio de pesquisas na literatura, sendo livros, teses, dissertações e artigos científicos os principais meios de consulta. O estudo desses trabalhos permitirá ampliar os conhecimentos sobre as características, os conceitos, os materiais e as técnicas de execução do sistema construtivo em alvenaria estrutural.

A segunda etapa refere-se ao estudo de caso de um projeto de um edifício residencial, sendo inicialmente concebido um projeto arquitetônico, a modulação das paredes do edifício e, por fim, o seu dimensionamento. A modulação será feita no *software* AutoCad® e de acordo com os blocos estruturais disponíveis na empresa fornecedora na cidade de Lavras-MG. Já o dimensionamento será realizado com o auxílio de planilhas eletrônicas desenvolvidas no *software* Microsoft Office Excel®.

Vale ressaltar que os procedimentos de dimensionamento considerados na análise do edifício consideram a atual norma de alvenaria estrutural, ABNT NBR 16868-1:2020 - Alvenaria estrutural - Parte 1: Projeto, a qual passou a viger em agosto de 2020.

#### <span id="page-13-0"></span>**2 ALVENARIA ESTRUTURAL**

A alvenaria estrutural é um sistema construtivo no qual as paredes exercem duas funções distintas, sendo utilizadas tanto como parte de vedação quanto na sustentação da edificação (RAUBER, 2005). A utilização de blocos vazados estruturais na construção das paredes confere a capacidade de desempenhar a função estrutural, substituindo as funções das vigas e dos pilares de uma estrutura convencional reticulada, além de desempenhar também a função de vedação.

Devido ao fato de as paredes possuírem dupla finalidade, elas necessitam ser projetadas e executadas com um alto nível de critério, em que todos os profissionais envolvidos devem acompanhar passo a passo, desde o planejamento, projeto até a execução final, no qual todos possuem papel fundamental para o bom desenvolvimento da edificação (SOUZA, 2018).

O principal conceito estrutural ligado à utilização da alvenaria estrutural é a transmissão de ações através de tensões de compressão, embora possam ser admitidas tensões de tração em determinados elementos. Essas tensões de tração devem, preferencialmente, se restringir a pontos específicos da estrutura, além de não apresentarem valores muito elevados. Em caso contrário, se as trações ocorrerem de forma generalizada ou se seus valores forem muito elevados, a estrutura pode ser até mesmo tecnicamente viável, mas dificilmente será economicamente adequada (RAMALHO; CORRÊA, 2003).

#### <span id="page-13-1"></span>**2.1 Classificação**

A alvenaria estrutural pode ser classificada em três tipos, alvenaria não armada, alvenaria armada ou parcialmente armada e alvenaria protendida. A escolha da alvenaria vai depender da intensidade das solicitações nos elementos e do processo construtivo que será utilizado.

#### <span id="page-13-2"></span>**2.1.1 Alvenaria não armada**

De acordo com Camacho (2006), a alvenaria não armada é o sistema construtivo em que nos elementos estruturais existem somente armaduras com finalidades construtivas (vergas de portas, vergas e contravergas de janelas e outros reforços construtivos para aberturas), de modo a prevenir problemas patológicos (trincas e fissuras, movimentação por efeitos térmicos, de vento e concentração de tensões etc.), como ilustra a Figura 3.

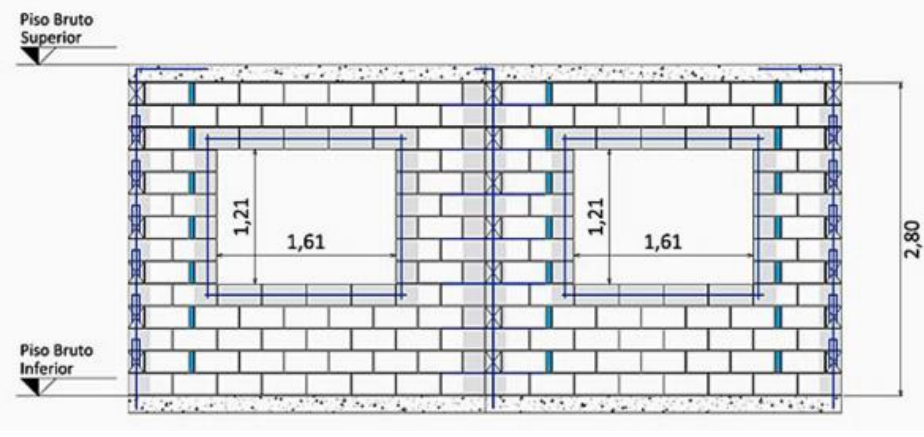

Figura 3 – Alvenaria não armada.

Fonte: Tauil; Nese (2010).

#### <span id="page-14-0"></span>**2.1.2 Alvenaria armada ou parcialmente armada**

A alvenaria armada é o sistema construtivo em que, por necessidade estrutural, os elementos resistentes (estruturais) possuem uma armadura passiva de aço. São utilizados fios e barras, os quais são posicionados nos vazados dos blocos e que posteriormente são grauteados (TAUIL; NESE, 2010). No caso da alvenaria parcialmente armada, como a da Figura 4, há uma mesclagem na qual alguns elementos resistentes são projetados como armados e outros como não armados. De uma forma geral, essa definição é empregada somente no Brasil (CAMACHO, 2006).

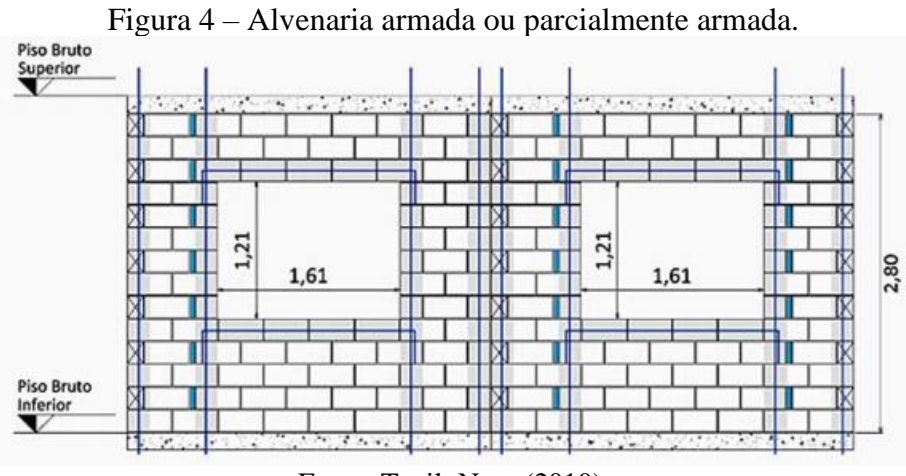

Fonte: Tauil; Nese (2010).

#### <span id="page-14-1"></span>**2.1.3 Alvenaria protendida**

É o tipo de alvenaria reforçada por uma armadura ativa (pré-tensionada) que submete a alvenaria a esforços de compressão. Esse tipo de alvenaria é pouco utilizado, pois os materiais, dispositivos e mão de obra para a protensão têm custo muito alto para o padrão de construção (TAUIL; NESE, 2010, p.23).

#### <span id="page-15-0"></span>**2.2 Vantagens e Desvantagens**

A alvenaria estrutural possui diversas vantagens, sendo a economia uma das principais, em virtude da otimização de tarefas na obra, por meio de técnicas executivas simplificadas e facilidade de controle nas etapas de produção e a eliminação de interferências, gerando uma redução do desperdício de materiais produzido pelo constante retrabalho (MOHAMAD, 2015).

Em relação a economia referente ao gasto e desperdício com materiais, de acordo com Ramalho e Corrêa (2003), o uso da alvenaria estrutural resulta em uma grande redução de formas na construção, pois já que não serão usados pilares e vigas, consequentemente não se torna necessário formas para a moldagem. Um outro aspecto que se destaca é a redução dos revestimentos, já que as paredes internas não necessitam receber nenhum cobrimento primário, pois o gesso já pode ser aplicado diretamente nos blocos e o mesmo processo acontece com os azulejos, dando maior flexibilidade e agilidade na construção.

No que se refere a economia na etapa de execução, segundo Camacho (2006), há uma redução nas especialidades da mão de obra, pois necessita-se apenas de mão de obra especializada para a execução da alvenaria, diferentemente do que ocorre nas estruturas de concreto armado e aço. Além disso, nesse tipo de construção, há maior rapidez de execução decorrente principalmente da simplificação das técnicas construtivas, o que permite maior agilidade de retorno do capital empregado.

Apesar das diversas vantagens e benefícios que a alvenaria estrutural oferece, existem alguns pontos negativos que são observados em relação a parte de projeto e também de execução.

Segundo Ramalho e Corrêa (2003), por esse sistema possuir as paredes como partes fundamentais da estrutura, as modificações estruturais, como a mudança de uso do imóvel com a retirada de paredes, são alterações impossíveis, sendo essa apontada como uma das suas principais desvantagens. Além disso, a alvenaria estrutural demanda uma sincronia entre os projetos, ou seja, ao se realizar alguma alteração no projeto arquitetônico, isso influencia diretamente nos projetos complementares, limitando, desse modo, qualquer modificação nos projetos originais após o início da etapa de execução.

Embora as mudanças de *layout* sejam difíceis é possível se prever no projeto arquitetônico algumas opções para a remoção de paredes, desde que as informações e providências necessárias para isso estejam indicadas no manual do proprietário, não deixando quaisquer dúvidas quanto à sua execução. Nesse caso, tais paredes serão consideradas como paredes de vedação no cálculo estrutural (PARSEKIAN; SOARES, 2010).

Um outro aspecto negativo em relação a esse sistema construtivo é a sua limitação quanto ao tipo de obra, uma vez que a alvenaria estrutural não é muito recomendada para edificações comerciais ou obras de alto padrões, pois os mesmos necessitam de grandes vãos livres e estão sujeitos a inúmeras modificações para se adaptar a diversos empreendimentos/usos.

No início dos anos 2000, a altura da edificação também era um empecilho para a utilização da alvenaria estrutural, pois segundo Ramalho e Corrêa (2003), tal sistema construtivo era aconselhável para edifícios com no máximo 16 pavimentos, visto que acima desse limite a resistência encontrada nos blocos exigia uma utilização de graute de maneira exagerada em vários pontos da edificação, o que resultava em um custo elevado e comprometia diretamente a economia da obra. Entretanto, nos dias atuais, já se encontram blocos de resistências elevadas, como os blocos de concreto da fabricante Glasser, localizada na cidade de Guarulhos-SP, que possuem resistência à compressão de até 26 MPa. Dessa maneira, tornase possível a construção de edifícios mais altos, como é o caso do edifício Fit Terra Bonita (Figura 5), localizado na cidade de Londrina-PR, que possui 19 pavimentos.

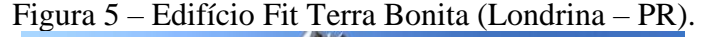

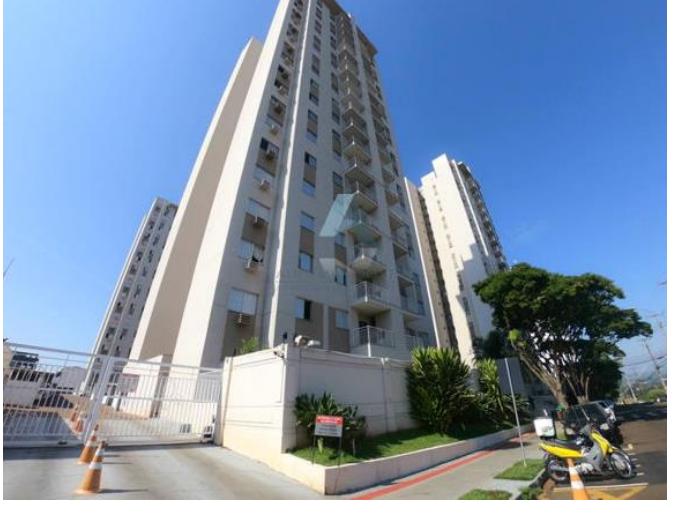

Fonte: Oliveira (2020).

#### <span id="page-16-0"></span>**2.3 Componentes de alvenaria estrutural**

De acordo com Machado (2014), a alvenaria estrutural é um sistema construtivo no qual as paredes atuam como estrutura e têm a função de resistir às cargas verticais, bem como as laterais. As cargas verticais são devidas ao peso próprio das paredes, ações da laje e as cargas de ocupações. Já as ações laterais são provenientes da ação do vento, desaprumo e, em determinadas regiões, aos sismos.

Para o estudo dos materiais utilizados na alvenaria estrutural é de suma importância o entendimento de dois conceitos: componente e elemento. De acordo com a ABNT NBR 16868- 1:2020 – Alvenaria estrutural – Parte 1: Projeto, entende-se por componente de alvenaria uma entidade básica, ou seja, a menor parte constituinte dos elementos, sendo eles os blocos ou tijolos, também denominados unidades; junta de argamassa; graute e armadura. Já os elementos são definidos como a parte da estrutura suficientemente elaborada, constituída da reunião de dois ou mais componentes, como é o caso das cintas, vergas, vigas, entre outros.

#### <span id="page-17-0"></span>**2.3.1 Blocos**

O principal componente responsável pela definição das características resistentes da estrutura são as unidades, ou seja, os blocos ou tijolos. Os mais utilizados no Brasil para edificações de alvenaria estrutural, em ordem decrescente de utilização são: unidades de concreto, unidades cerâmicas e unidades sílico-calcáreo. Quanto à forma, as unidades podem ser maciças ou vazadas, sendo denominadas tijolos ou blocos, respectivamente.

Como descrito por Ramalho e Corrêa (2003), a unidade sempre será definida por suas dimensões, comprimento, largura e altura (Figura 6). Partindo dessa perspectiva, é muito importante que o comprimento e a largura dos blocos sejam iguais ou múltiplos, para que não haja desperdício de blocos e a modulação seja facilitada. Neste trabalho será estudado apenas o bloco de concreto, pois é o componente escolhido para ser utilizado no projeto do edifício residencial.

#### Figura 6 – Dimensões das unidades.

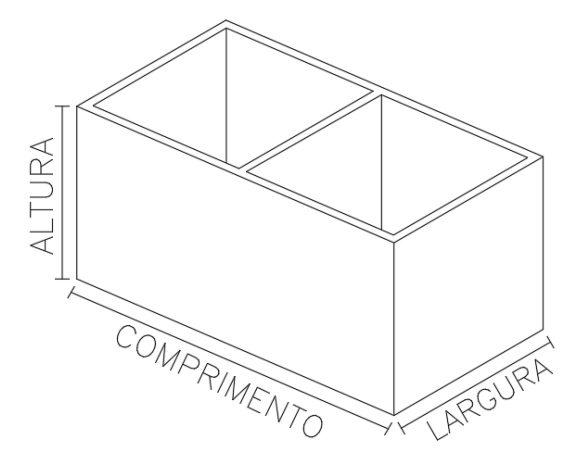

Fonte: Autor (2021).

#### <span id="page-18-0"></span>**2.3.1.1 Blocos de concreto**

A ABNT NBR 6136:2016 - Blocos Vazados de Concreto Simples para Alvenaria define como blocos vazados de concreto os componentes que possuem função estrutural ou de vedação, com vazados na face superior e inferior, e cuja a área líquida é igual ou inferior a 75% da área bruta. Caso os blocos apresentem uma porcentagem acima de 75% são considerados blocos maciços. Na Figura 7 são ilustradas as áreas bruta e líquida de blocos estruturais 19x19x39 cm.

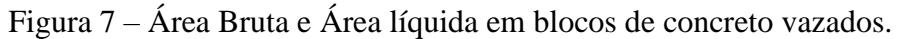

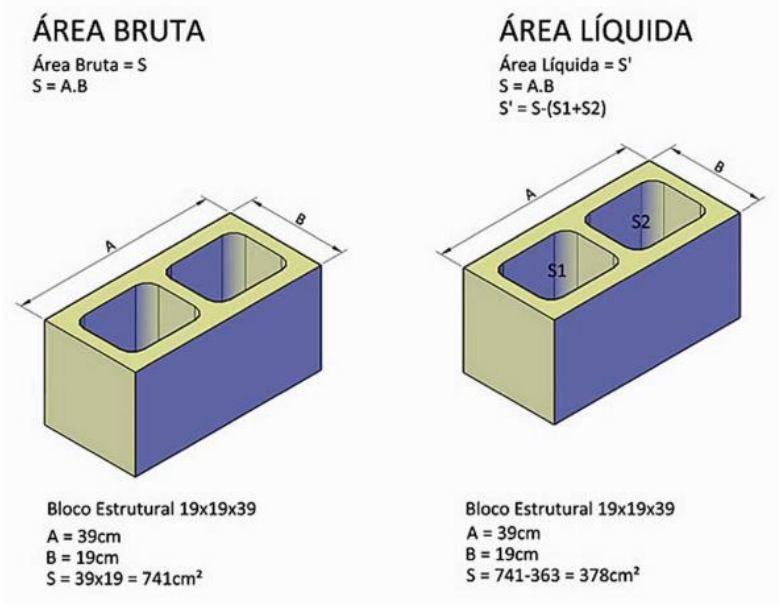

Fonte: Tauil; Nese (2010).

De acordo com Souza (2018), a geometria dos blocos pode ser variada assim como a resistência à compressão, sendo fabricados de acordo com a finalidade do bloco e os materiais utilizados na produção. Entretanto, todos os blocos devem manter um padrão de qualidade que não prejudique a resistência da edificação, não apresentem patologias que possam atrapalhar as etapas de execução, e apresentem características homogêneas, tendo arestas vivas e superfícies ásperas.

| Dimensões nominais       | Designação | Dimensões padronizadas (mm) |        |             |  |
|--------------------------|------------|-----------------------------|--------|-------------|--|
| (c <sub>m</sub> )        |            | Largura                     | Altura | Comprimento |  |
| $21 \times 20 \times 40$ | $M-10$     | 190                         | 190    | 390         |  |
| $21 \times 20 \times 20$ |            | 190                         | 190    | 190         |  |
| $16 \times 20 \times 40$ | $M-5$      | 140                         | 190    | 390         |  |
| $16 \times 20 \times 20$ |            | 140                         | 190    | 190         |  |

Tabela 1 – Dimensões dos blocos mais utilizados.

Fonte: ABNT NBR 6136 (2016).

Segundo a ABNT NBR 6136:2016, os blocos de concreto possuem suas dimensões reais e nominais conforme pode ser visto na Tabela 1. As dimensões reais são os valores medidos após a fabricação do bloco, enquanto as dimensões nominais levam em consideração a adição de 1 cm da espessura da argamassa. Ainda segundo a norma, são especificadas duas larguras padronizadas, sendo a largura nominal de 15 cm, denominados blocos M-15, e a largura nominal de 20 cm, denominados blocos M-20. Entretanto, os comprimentos padronizados são blocos múltiplos de 15cm (família 29) e blocos múltiplos de 20cm (família 39), sendo 20 cm a altura mais utilizada. As Figuras 8, 9 e 10 exemplificam as famílias de blocos e as suas respectivas dimensões.

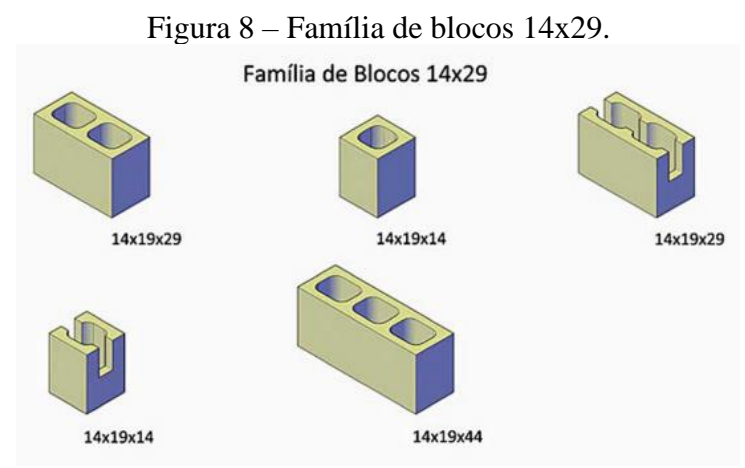

Fonte: Tauil; Nese (2010).

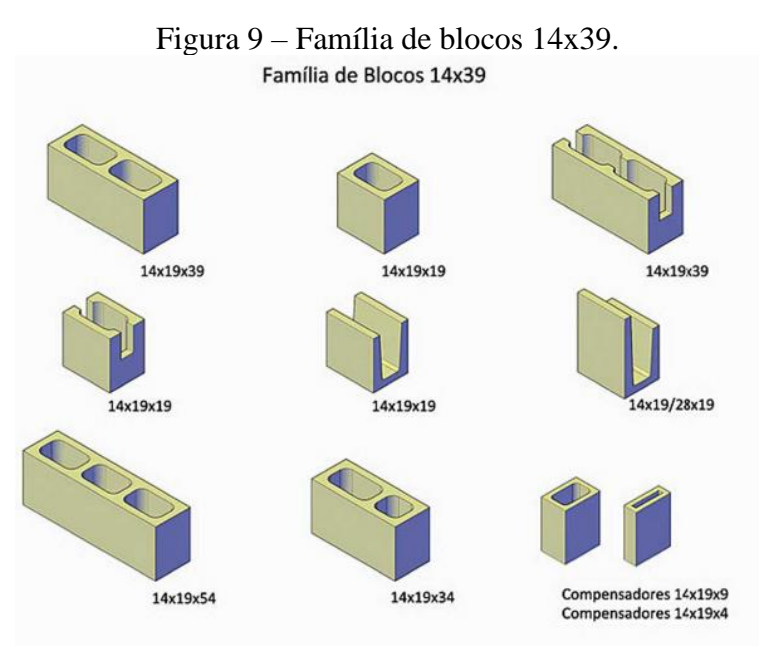

Fonte: Tauil; Nese (2010).

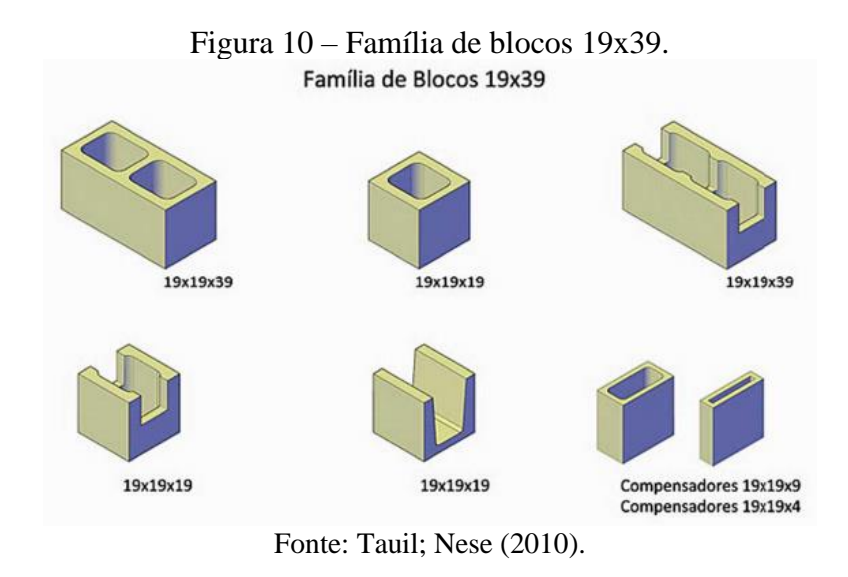

#### <span id="page-20-0"></span>**2.3.2 Argamassa de assentamento**

Segundo Parsekian e Soares (2010), a argamassa tem a função de ligação entre os blocos, uniformizando os apoios entre eles (Figura 11), e geralmente é composta de cimento, cal e areia. Com diversas funções, a argamassa de assentamento solidariza, transmite e uniformiza as tensões entre as unidades de alvenaria, além de absorver pequenas deformações, evitando pontos de concentração de tensões. Além disso, também tem a função de garantir a vedação das juntas contra a entrada de umidade nas edificações.

Figura 11 – Bloco com aplicação de argamassa de assentamento apenas nas paredes longitudinais (argamassamento parcial).

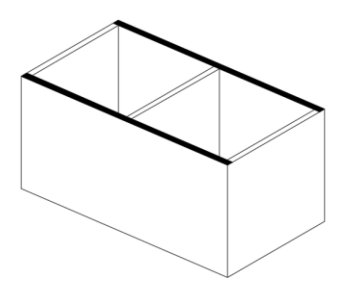

Fonte: Autor (2021).

Por ser o agente ligante que integra a alvenaria, a argamassa deve ser forte, durável e capaz de garantir a integridade e estanqueidade da mesma, devendo também possuir certas propriedades elásticas, trabalhabilidade e ser econômica. A argamassa deve ter a capacidade de retenção de água suficiente para que quando em contato com as unidades de elevada absorção inicial, não tenha suas funções primárias prejudicadas pela excessiva perda de água para a unidade. É importante também que seja capaz de desenvolver resistência suficiente para

absorver os esforços que possam atuar na parede logo após o assentamento (CAMACHO, 2006).

O tipo de argamassa a ser utilizado irá variar de acordo com a situação, dependendo do modelo de execução e a finalidade da estrutura. Como exemplo, a função que uma parede irá exercer, vedação ou estrutural, se irá aplicar emboço ou reboco, o tipo de revestimento, se a parede é interna ou externa e o tipo do bloco utilizado são características que interferem diretamente para definir qual argamassa será escolhida. Dessa forma, para cada caso deverá ser utilizada uma argamassa diferente, se adaptando a resistência que cada etapa irá precisar (SOUZA, 2018).

#### <span id="page-21-0"></span>**2.3.3 Graute**

A ABNT NBR 16868-1:2020 (p. 5) define o graute como "material cimentício fluido, utilizado para o preenchimento de espaços vazios da alvenaria, com a finalidade de solidarizar as armaduras à alvenaria ou aumentar a sua capacidade resistente", como ilustrado na Figura 12. Em outras palavras, consiste em um micro-concreto formado de cimento, água, cal e agregado de pequena dimensão, o qual é utilizado para o preenchimento dos vazados dos blocos.

O graute deve ter trabalhabilidade e ter a resistência à compressão igual ou superior a duas vezes a resistência característica do bloco. Sobre tal recomendação, entende-se que a resistência do bloco é referida à área bruta e que o índice de vazios do bloco é em torno de 50%.

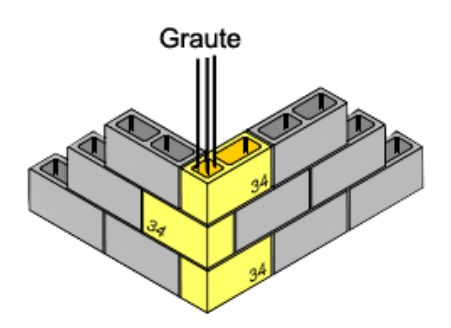

Figura 12 – Ponto de graute.

Fonte: Désir (2015).

### <span id="page-21-1"></span>**2.3.4 Armadura**

As armaduras empregadas na alvenaria estrutural são as mesmas utilizadas no concreto armado e estão sempre presentes na forma de armadura construtiva ou de cálculo (CAMACHO, 2006). Segundo Ramalho e Corrêa (2003), serão sempre envoltas por graute (Figura 13), assim garantindo o trabalho em conjunto com o restante dos componentes de alvenaria e com a função de combater os esforços de tração.

A resistência às ações horizontais do vento ou de desaprumo é garantida pelas paredes de contraventamento e as lajes, consideradas como diafragmas rígidos. Nos casos em que as tensões de tração atuantes são maiores que a tensão de tração resistente é necessário se utilizar armaduras.

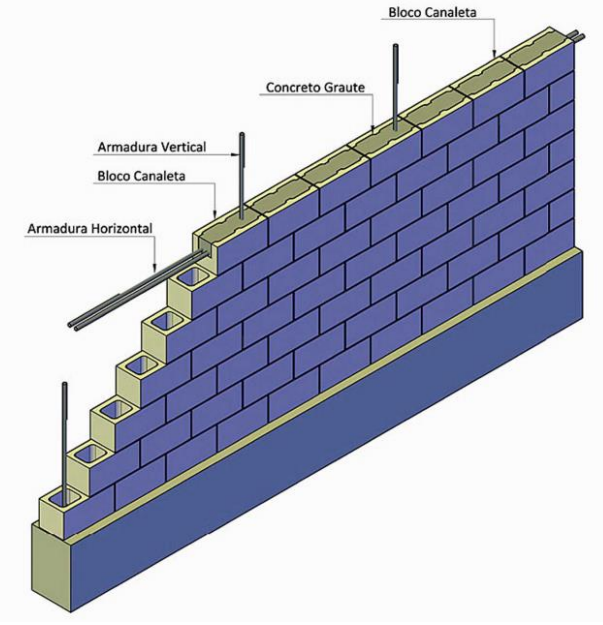

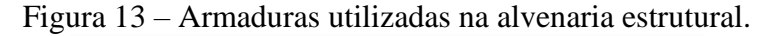

Fonte: Tauil; Nese (2010).

#### <span id="page-22-0"></span>**2.4 Coordenação modular**

A coordenação modular é um procedimento de extrema importância para a alvenaria estrutural, visto que garante a racionalidade e a vantagem econômica para o sistema construtivo. Coordenar modularmente é organizar ou arranjar as peças e os componentes de forma a atenderem a uma medida de base padronizada, ou seja, a modulação consiste na padronização de todas as dimensões do projeto, horizontais e verticais, como múltiplos da dimensão básica da unidade (módulo), cujo principal objetivo é evitar cortes e desperdícios na fase de execução (CAMACHO, 2006).

Para exemplificar a importância de tal etapa, em uma edificação cuja as dimensões não foram moduladas resultará em muitos cortes de blocos para atender ao projeto, o que não é recomendado, pois gera desperdício e perde a racionalidade do sistema construtivo. Entretanto, o problema não se limita somente ao desperdício, pois em uma estrutura em que é necessário realizar diversos cortes nos blocos irá demandar muito mais enchimento, o que aumenta significativamente o custo da obra devido a mão de obra e a ao consumo de material.

Dessa forma, para iniciar a modulação é necessário escolher uma "unidade modular", definida pelas medidas dos blocos, comprimento e espessura. Após definir o módulo a partir do bloco o processo de organização modular ocorrerá de maneira automática e todos os ambientes do projeto terão suas medidas internas e externas múltiplas do módulo de referência adotado (TAUIL; NESE, 2010).

Nas Figuras 14 e 15 são ilustrados em planta e em vista os componentes das famílias de blocos mais utilizados na modulação horizontal e vertical.

|                                  | Componente<br>em planta | Componente<br>em vista |
|----------------------------------|-------------------------|------------------------|
| Bloco - $14 \times 19 \times 29$ | $\mathbb{R}$            |                        |
| Meio bloco - 14 x 19 x 14        |                         |                        |
| Bloco canaleta - 14 x 19 x 29    |                         |                        |
| Bloco canaleta - 14 x 19 x 14    | Ξ                       |                        |
| Bloco - 14 x 19 x 34             | [44]                    | 44                     |

Figura 14 – Legenda para família 14 x 29.

Fonte: Tauil; Nese (2010).

Figura 15 – Legenda para família 19 x 39.

|                               | Componente<br>em planta | Componente<br>em vista |  |
|-------------------------------|-------------------------|------------------------|--|
| Bloco - 19 x 19 x 39          |                         |                        |  |
| Meio bloco - 19 x 19 x 19     |                         |                        |  |
| Bloco canaleta - 19 x 19 x 39 |                         |                        |  |
| Bloco canaleta - 19 x 19 x 19 |                         |                        |  |
| Canaleta - 19 x 19 x 19       | $\subset$               | C                      |  |
| Compensador - 19 x 19 x 19    |                         | 9                      |  |
| Compensador - 19 x 19 x 4     |                         |                        |  |

Fonte: Tauil e Nese (2010).

#### <span id="page-24-0"></span>**2.4.1 Modulação horizontal**

Para realizar a modulação horizontal de uma edificação é muito importante que seja analisado o projeto arquitetônico, pois, ao adotar um módulo, é aconselhável que as dimensões dos cômodos sejam múltiplas do módulo escolhido, evitando-se os problemas citados na seção anterior. De acordo com Ramalho e Corrêa (2003), o módulo a ser adotado deve ser aquele que ocasione menores alterações em uma arquitetura previamente concebida ou que propicie a concepção de um projeto arquitetônico interessante.

Para realizar a escolha da família de blocos e, consequentemente, o módulo que será adotado, o principal parâmetro a ser considerado para a definição da distância modular horizontal de uma edificação em alvenaria é a largura do bloco, sendo 15 cm e 20 cm os mais comuns. O ideal é que o módulo longitudinal dos blocos a serem utilizados seja igual à largura a ser adotada. Dessa forma, pode-se prescindir da utilização de blocos especiais e evitar uma série de problemas muito comuns, em especial na ligação de duas paredes, tanto em canto quanto em bordas (RAMALHO; CORRÊA, 2003).

Com a largura dos blocos definida pelo projetista resta escolher a família de blocos a ser adotada, ainda de acordo com o projeto arquitetônico e as dimensões dos cômodos, definindo-se assim o módulo longitudinal dos blocos. Como comentado anteriormente, geralmente são adotados blocos com larguras de 15 cm ou 20 cm, e para o comprimento longitudinal é muito comum adotar blocos das famílias 29 ou 39, sendo os módulos de 15 cm e 20 cm, respectivamente. De acordo com Ramalho e Corrêa (2003), no Brasil a altura mais utilizada para os blocos de ambas as famílias é de 20 cm.

O módulo adotado é chamado de M e refere-se ao comprimento real do bloco mais a espessura de uma junta, denominada por J. Desse modo, o comprimento real de um bloco inteiro será 2M - J e o comprimento real de um meio bloco será M - J, como ilustrado na Figura 16. Para exemplificar, nos casos em que as juntas são de 1 cm, tem-se que os comprimentos reais dos blocos serão seus comprimentos nominais (15, 20, 30, 35, 45 cm, etc.) diminuídos de 1 cm (14, 19, 29, 34, 44 cm, etc.) (RAMALHO; CORRÊA, 2003). São exemplificadas na Figura 16 as dimensões reais e nominais explicadas anteriormente.

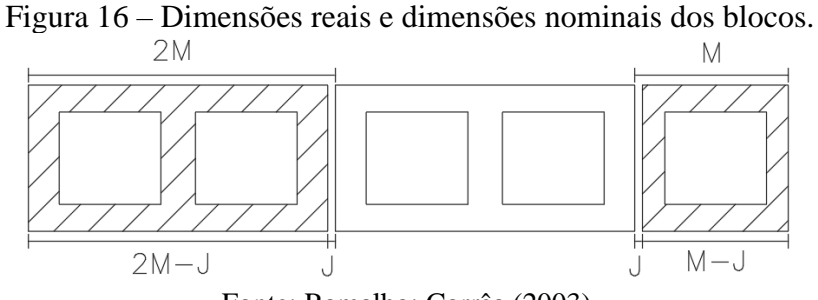

Fonte: Ramalho; Corrêa (2003).

#### <span id="page-25-0"></span>**2.4.2 Modulação vertical**

A modulação vertical é bem mais simples e direta, sendo que normalmente não traz problemas significativos para a compatibilização com o projeto arquitetônico, além do fato de que o módulo horizontal adotado e a largura dos blocos também não influem na escolha do módulo vertical.

De acordo com Ramalho e Corrêa (2003), tal modulação consiste apenas em ajustar a distância de piso a teto para que seja um múltiplo do módulo vertical a ser adotado (Figura 17), como dito anteriormente, normalmente igual a 20 cm. Dessa forma, as paredes de extremidades tendem a terminar com um bloco J, que tem uma das suas laterais com uma altura maior que a convencional, de modo a acomodar a altura da laje, enquanto as paredes internas terão sua última fiada composta por blocos canaleta comuns.

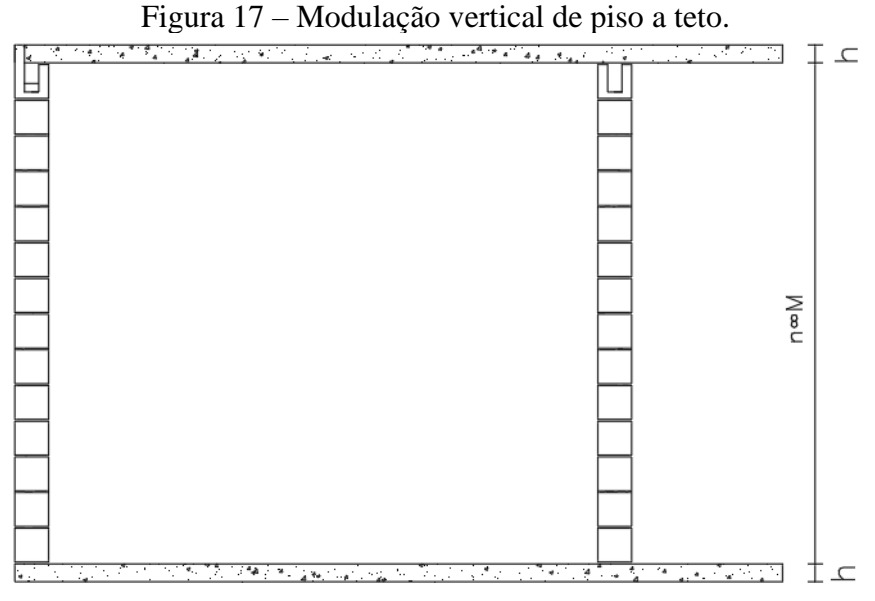

Fonte: Ramalho; Corrêa (2003).

#### <span id="page-26-0"></span>**3 DIMENSIONAMENTO**

O dimensionamento estrutural é a parte mais importante no projeto de uma edificação, pois contêm os cálculos das cargas verticais e horizontais da estrutura e as devidas verificações. Para iniciar o dimensionamento de uma edificação em alvenaria estrutural é de suma importância que se defina quais serão as paredes estruturais, ou seja, aquelas que terão a função de suportar as cargas da edificação e serão responsáveis pela sua estabilidade (TAUIL; NESE, 2010). Alguns fatores, como a utilização da edificação e a simetria da estrutura, ajudam na definição das paredes estruturais e não-estruturais.

#### <span id="page-26-1"></span>**3.1 Sistemas estruturais**

Como citado no item anterior, é necessário definir o tipo de sistema estrutural que será adotado para a edificação para dar início ao dimensionamento e consequentemente a distribuição das cargas. Segundo Hendry<sup>1</sup> (1981 citado por Ramalho; Corrêa, 2003, p. 25), os sistemas estruturais são nomeados de acordo com a disposição das paredes estruturais, sendo classificados em três tipos: paredes transversais, paredes celulares e sistema complexo.

#### <span id="page-26-2"></span>**3.1.1 Paredes transversais**

O sistema estrutural em paredes transversais é adequado para edifícios de planta retangular e alongada, sendo mais utilizado em hotéis, escolas, hospitais, entre outros. Tal sistema consiste nas paredes externas, na direção do maior comprimento, serem não estruturais, conforme apresentado na Figura 18. Já em relação as lajes, geralmente são armadas em uma direção, de forma a se apoiarem sobre as paredes estruturais.

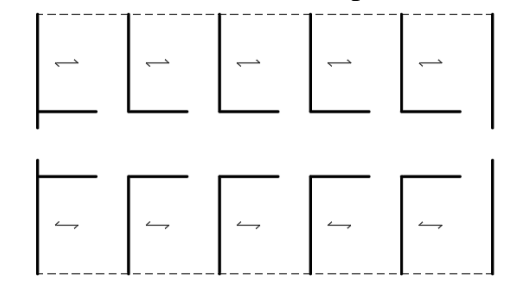

Figura 18 – Sistema estrutural em paredes transversais.

Fonte: Ramalho; Corrêa (2003).

<sup>1</sup> HENDRY, A.W. **Engineered design of masonry buildings:** fifty years development in Europe. Prog. Struct. Eng. Mater. Edinburgh: University of Edinburgh, 2002.

#### <span id="page-27-0"></span>**3.1.2 Paredes celulares**

Esse sistema consiste em todas as paredes serem estruturais, com as lajes podendo ser armadas em duas direções, pois há a possibilidade de se apoiarem em todo o seu contorno (Figura 19). Por proporcionar maior rigidez à estrutura, tal sistema é utilizado sempre que possível e é adequado para edificações de plantas mais gerais, sendo dessa forma utilizado em edifícios residenciais.

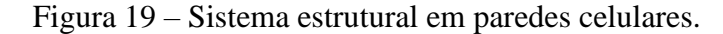

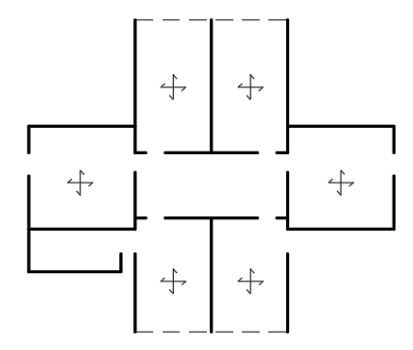

Fonte: Ramalho; Corrêa (2003).

#### <span id="page-27-1"></span>**3.1.3 Sistema complexo**

Um sistema marcado pela combinação simultânea dos dois sistemas anteriores, em regiões diferentes da planta (Figura 20). É adequado para edificações que necessitam de painéis externos não estruturais, porém internamente exige uma região mais rígida, onde todas as paredes são estruturais.

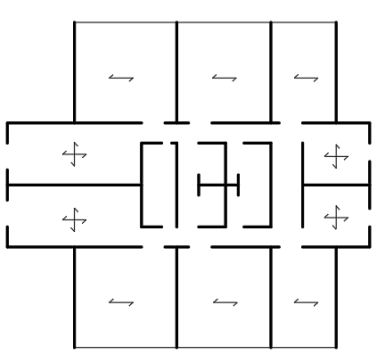

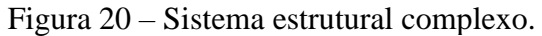

Fonte: Ramalho; Corrêa (2003).

#### <span id="page-27-2"></span>**3.2 Distribuição das cargas**

A uniformização das cargas verticais ao longo da altura de uma edificação é de suma importância, refletindo tanto na economia quanto na segurança da estrutura. Tal uniformização

é necessária, pois geralmente as cargas que atuam sobre as paredes em um mesmo pavimento apresentam valores muito diferentes, como é o caso do carregamento em paredes internas e externas. Essa diferença entre os carregamentos verticais resulta na utilização de blocos com maiores resistências, que são aplicados nas paredes mais solicitadas. Diante disso, existem alguns procedimentos que auxiliam na distribuição de cargas verticais, cada um com as suas vantagens e aplicações apropriadas.

#### <span id="page-28-0"></span>**3.2.1 Paredes isoladas**

Segundo Ramalho e Corrêa (2003), as paredes isoladas consistem em um procedimento que considera cada parede como um elemento independente, não interagindo com os demais elementos da estrutura. Para encontrar a carga em uma parede, em um determinado nível, basta somar todas as cargas atuantes nessa parede nos pavimentos que estão acima do nível considerado.

De acordo com os autores, tal procedimento é simples de ser executado e muito seguro para as paredes, pois, na ausência da uniformização das cargas as resistências prescritas para os blocos resultarão sempre mais elevadas que se a uniformização fosse considerada. Um dos pontos negativos, porém, é a elevação do custo da obra, visto que blocos mais resistentes também são mais caros. Portanto, o procedimento de distribuição de cargas em paredes isoladas é recomendado para edificações de pequena altura, pois os efeitos negativos são menos perceptíveis.

#### <span id="page-28-1"></span>**3.2.2 Grupos isolados de paredes**

Esse procedimento consiste em admitir um conjunto de paredes (grupo) totalmente solidárias e os limites de tais grupos são as aberturas de portas e janelas. De acordo com Ramalho e Corrêa (2003), consideram-se as cargas totalmente uniformizadas em cada grupo de paredes e as forças de interação em cantos e bordas suficientes para garantir um espalhamento e a uniformização total em uma pequena altura. Ao desconsiderar as forças de interação nas aberturas (limite dos grupos), significa que cada grupo definido trabalhará isolado dos demais.

Sutherland<sup>2</sup> (1969 citado por Ramalho; Corrêa, 2003, p. 32) propõe que se divida a laje em triângulos e trapézios e que essas áreas de contribuição sejam levadas aos grupos de paredes

<sup>2</sup> SUTHERLAND, R.J.M. **Design Enginner's Approach to Masonry Construction.** In: Designing, Engineering and Constructing with Masonry Products. Houston: Ed. F.B.Johnson, 1969.

que estariam trabalhando solidárias. Assim como no procedimento anterior, também é bem simples e seguro. Para se encontrar a carga em um grupo correspondente a um pavimento é preciso que todas as cargas a serem aplicadas em qualquer parede de um determinado grupo sejam somadas e posteriormente distribuídas pelo comprimento total das paredes do grupo. Encontrada a carga, deve-se multiplicar pelo número de pavimentos que se encontram acima do nível analisado.

O procedimento em questão é adequado para edificações de qualquer altura e geralmente consegue manter a racionalidade e a economia da obra. Na Figura 21 tem-se um exemplo de um grupo isolado de paredes.

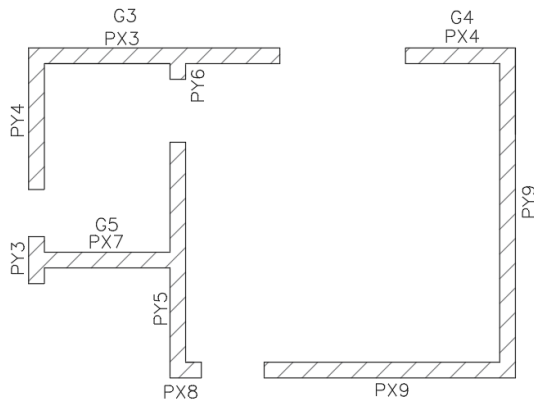

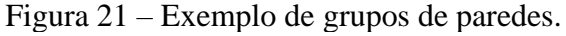

Fonte: Autor (2021).

#### <span id="page-29-0"></span>**3.3 Carregamentos verticais**

As cargas que devem ser consideradas para o dimensionamento da estrutura dependem da finalidade e utilização da obra (RAMALHO; CORRÊA, 2003). Como neste trabalho será desenvolvido a concepção de um edifício residencial, o estudo dos carregamentos será voltado para essa finalidade. Dessa forma, para edifícios residenciais em alvenaria estrutural as cargas nas paredes serão provenientes das ações das lajes e do peso próprio das paredes.

Para se obter os valores mínimos dos carregamentos que podem ser adotados em cada situação é necessário consultar a ABNT NBR 16868-1:2020 – Alvenaria Estrutural – Parte 1: Projeto e também a ABNT NBR 6120:2019 – Ações para o cálculo de estruturas de edificações.

Segundo a NBR 16868-1:2020 na análise estrutural deve ser considerada a influência de todas as ações que possam produzir efeitos significativos para a segurança da estrutura, levando-se em conta os possíveis estados-limite últimos e os de serviço. As ações são divididas em ações permanentes e ações variáveis. As ações permanentes são aquelas que apresentam valores com pequena variação em torno de sua média durante praticamente toda a vida da estrutura e as ações variáveis são todas aquelas que podem atuar sobre a estrutura de edificações em função do seu uso, ou seja, as sobrecargas de utilização.

#### <span id="page-30-0"></span>**3.3.1 Cargas provenientes das lajes**

Nos edifícios residenciais, as cargas atuantes nas paredes que são provenientes das lajes podem ser divididas em permanentes ou variáveis, sendo que normalmente para as cargas permanentes é levado em consideração o peso próprio, o revestimento e o peso das paredes não estruturais. Já para as ações variáveis, segundo a ABNT NBR 6120:2019, devem ser adotados os valores de 1,5 a 2,0 kN/m² que correspondem, respectivamente, as ações em dormitórios/cozinhas e áreas de serviço.

As lajes são elementos estruturais laminares que suportam diretamente os carregamentos verticais dos pavimentos, o que causa solicitação predominante de flexão. As lajes maciças são de concreto armado e com espessura constante. A altura da laje é determinante na economia e segurança da obra, sendo de suma importância o seu dimensionamento e verificação. O pré-dimensionamento das lajes maciças pode ser feito por vários critérios, sendo um dos mais utilizados o "Método do Vão", que utiliza como referência o menor vão da laje (Lx) da seguinte maneira:

Laje maciça armada em duas direções: Lx/40  $\leq$  h  $\leq$  Lx/32;

Laje maciça armada em uma direção: Lx/38  $\leq$  h  $\leq$  Lx/30.

Feito o pré-dimensionamento, a laje maciça deve atender as especificações da ABNT NBR 6118:2014 - Projeto de estruturas de concreto, sendo a altura mínima definida de acordo com os seguintes limites: 7 cm para cobertura não em balanço; 8 cm para lajes de piso não em balanço; 10 cm para lajes em balanço; 10 cm para lajes que suportem veículos de peso total menor ou igual a 30 kN; 12 cm para lajes que suportem veículos de peso total maior que 30 kN.

Para o cálculo das reações de apoio das lajes, assim como a distribuição dessas cargas nas paredes da edificação, segundo a ABNT NBR 6118:2014, pode ser feita a determinação aproximada das linhas de plastificação obtidas com base nas condições de vinculação dos bordos. Esse procedimento é conhecido como processo das áreas. As reações em cada parede são as correspondentes às cargas atuantes nos triângulos ou trapézios determinados pela formação das charneiras plásticas.

As charneiras podem ser aproximadas por retas inclinadas, a partir dos vértices, com os seguintes ângulos: 45° entre dois apoios do mesmo tipo; 60° a partir do apoio considerado engastado, se o outro for considerado simplesmente apoiado; e 90° a partir do apoio, quando a borda vizinha for livre. A Figura 22 ilustra as linhas de ruptura em função das condições de vinculação da laje.

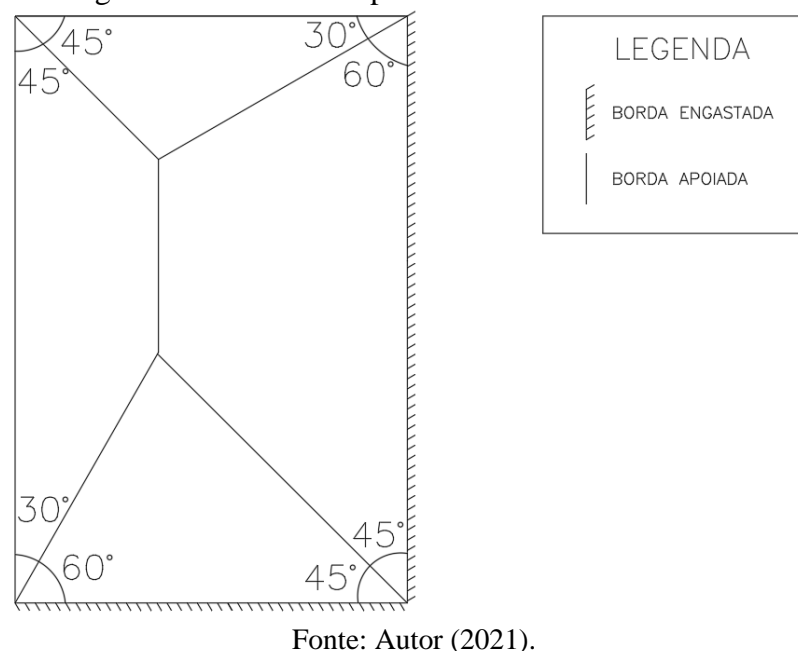

Figura 22 – Charneiras plásticas e áreas de influência.

#### <span id="page-31-0"></span>**3.3.2 Peso próprio das paredes**

O cálculo das cargas verticais devido ao peso próprio das paredes é obtido por meio da multiplicação do peso específico (y) do bloco utilizado pela espessura (e) da parede (bloco + revestimento) e pela altura (h) da parede, conforme mostrado na Equação 1.

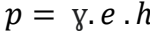

(Equação 1)

Em relação ao parâmetro ɣ, referente ao peso específico, deve ser consultado o valor adequado para o bloco utilizado na alvenaria. A ABNT NBR 16868-1:2020 recomenda os valores da Tabela 2 para os blocos mais usuais em edifícios residenciais em alvenaria estrutural.

| <b>Tipo de Alvenaria</b>                       | Peso específico (kN/m <sup>3</sup> ) |
|------------------------------------------------|--------------------------------------|
| Bloco de concreto vazado                       | 14                                   |
| Bloco de concreto vazado preenchido com graute | 24                                   |
| Bloco cerâmico com parede vazada               | 12                                   |
| Bloco cerâmico vazado com parede maciça        | 14                                   |

Tabela 2 – Valores dos pesos específicos para os principais blocos utilizados.

Fonte: ABNT NBR 16868-1 (2020).

#### <span id="page-31-1"></span>**3.4 Ações horizontais**

As principais ações horizontais que devem ser consideradas na estrutura de um edifício localizado no Brasil geralmente são provenientes da ação dos ventos e do desaprumo.

Entretanto, em locais sujeitos a abalos sísmicos, como em Natal-RN, ou em casos de empuxos desequilibrados do solo, é necessário levar em consideração tais ações.

#### <span id="page-32-0"></span>**3.4.1 Ação do vento**

Segundo Ramalho e Corrêa (2003), o vento exerce uma força nas paredes que estão normais à sua direção. Essas paredes transmitem as ações às lajes dos pavimentos, considerados como diafragmas rígidos, que as distribuem aos painéis de contraventamento de acordo com a sua rigidez. A Figura 23 ilustra a distribuição das ações horizontais aos painéis de contraventamento.

Figura 23 – Ação do vento e transferência aos painéis de contraventamento.

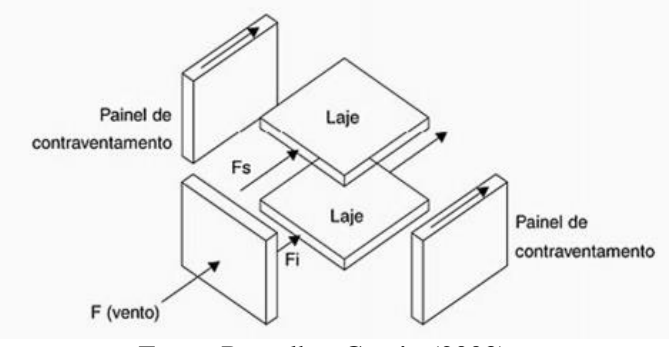

Fonte: Ramalho; Corrêa (2003).

O dimensionamento em relação a ação do vento deve ser feito conforme as prescrições da ABNT NBR 6123:2013 – Forças devidas ao vento em edificações. Primeiramente é preciso calcular as forças estáticas devidas aos ventos, analisando-se uma série de variáveis, como o local da edificação, as características do terreno e as dimensões da edificação, seu entorno (vizinhança) e sua importância.

A velocidade característica do vento pode ser calculada por meio da Equação 2:

$$
V_K = V_0 * S_1 * S_2 * S_3
$$

 $(E$ quação 2)

Ao efetuar a multiplicação da velocidade básica do vento  $(V_0)$  pelos fatores  $S_1$ ,  $S_2$  e  $S_3$ , a velocidade característica do vento  $(V_k)$  deve ser calculada em pavimento, a partir da variação  $\phi$  fator  $S_2$ .

A velocidade básica do vento  $(V_0)$  deve ser determinada de acordo com a cidade ou região do estado onde será feito o edifício, de acordo com o mapa de isopletas ilustrado na Figura 24, disponível na ABNT NBR 6123:2013.

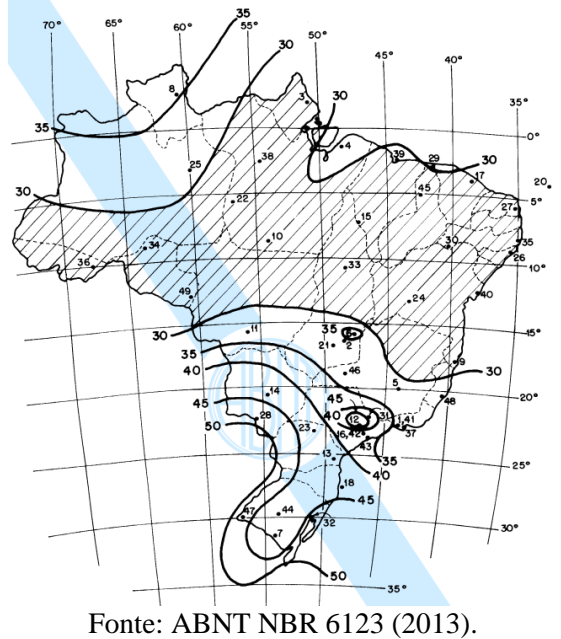

Figura 24 – Mapa de isopletas para a velocidade básica do vento  $(V_0)$ .

Segundo a ABNT NBR 6123:2013, o fator  $S_1$  é um fator topográfico que leva em consideração as variações do relevo do terreno e é determinado da seguinte forma:

- Terreno plano ou fracamente acidentado:  $S_1 = 1,0$ ;

- Vales profundos, protegidos de ventos de qualquer direção:  $S_1 = 0.9$ ;

- Taludes e morros, como os das Figuras 25 e 26: No ponto A (morros) e nos pontos A e C (taludes), considera-se  $S_1 = 1, 0$ . Já no ponto B, em ambos os casos,  $S_1$  é uma função de "z", variando de acordo com a altura e a inclinação analisada. Dessa forma:

$$
Para θ ≤ 3°: S1(z) = 1,0
$$
  
Para 6° ≤ θ ≤ 17°: S<sub>1</sub>(z) = 1,0 + (2,5 -  $\frac{z}{d}$ ) \*  $tg(θ - 3°) ≥ 1,0$   
Para θ ≥ 45°: S<sub>1</sub>(z) = 1,0 + (2,5 -  $\frac{z}{d}$ ) \* 0,31 ≥ 1,0

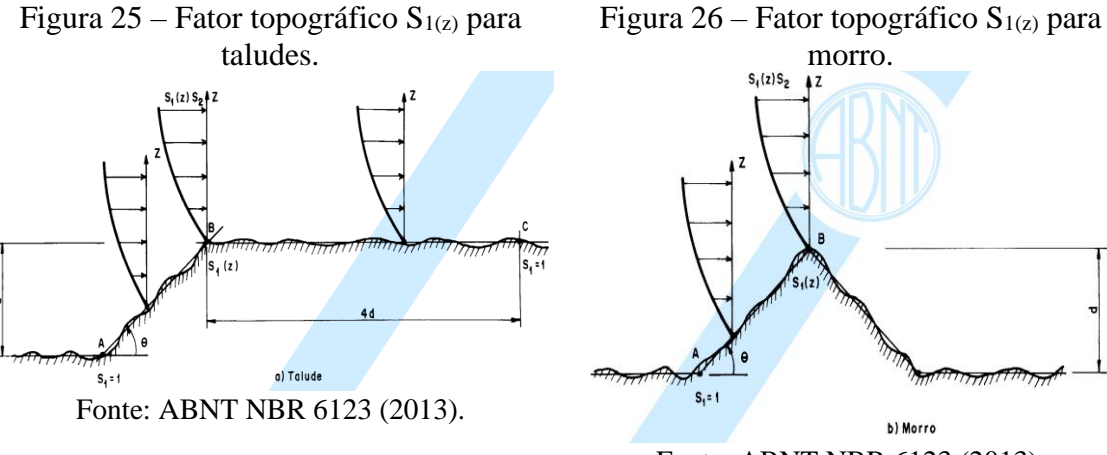

Fonte: ABNT NBR 6123 (2013).

O fator S2, de acordo com ABNT NBR 6123:2013, considera o efeito combinado da rugosidade do terreno, da variação da velocidade do vento com a altura acima do terreno e das dimensões da edificação ou parte da edificação em consideração. Em relação a rugosidade do terreno, a classificação é dividida em cinco categorias, sendo elas:

Categoria I: Superfícies lisas de grandes dimensões, com mais de 5 km de extensão, medida na direção e sentido do vento incidente. Por exemplo: mar calmo; lagos e rios; pântanos sem vegetação.

Categoria II: Terrenos abertos em nível ou aproximadamente em nível, com poucos obstáculos isolados, tais como árvores e edificações baixas. Por exemplo: zonas costeiras planas; pântanos com vegetação rala; campos de aviação; pradarias e charnecas; fazendas sem sebes ou muros.

Categoria III: Terrenos planos ou ondulados com obstáculos, tais como sebes e muros, poucos quebra-ventos de árvores, edificações baixas e esparsas. Por exemplo: granjas e casas de campo, com exceção das partes com matos; fazendas com sebes e/ou muros; subúrbios a considerável distância do centro, com casas baixas e esparsas.

Categoria IV: Terrenos cobertos por obstáculos numerosos e pouco espaçados, em zona florestal, industrial ou urbanizada. Por exemplo: zonas de parques e bosques com muitas árvores; cidades pequenas e seus arredores; subúrbios densamente construídos de grandes cidades; áreas industriais plena ou parcialmente desenvolvidas.

Categoria V: Terrenos cobertos por obstáculos numerosos, grandes, altos e pouco espaçados. Por exemplo: florestas com árvores altas, de copas isoladas; centros de grandes cidades; complexos industriais bem desenvolvidos.

Em relação às dimensões da edificação ou a parte dela considerada no cálculo, a ABNT NBR 6123:2013 apresenta três possíveis classes, sendo elas:

Classe A: Toda edificação na qual a maior dimensão horizontal ou vertical não exceda 20 m.

Classe B: Toda edificação ou parte de edificação para a qual a maior dimensão horizontal ou vertical da superfície frontal esteja entre 20 m e 50 m.

Classe C: Toda edificação ou parte de edificação para a qual a maior dimensão horizontal ou vertical da superfície frontal exceda 50 m.

Em seguida, com a categoria e a classe definida, é possível obter os parâmetros "b", "p"  $e'F_r'$  por meio da Tabela 3, sendo que o parâmetro  $F_r$  a ser utilizado será sempre o da categoria II, independentemente da situação.

| Categoria | $Z_{g}(m)$ | Parâmetro | <b>Classes</b> |       |       |
|-----------|------------|-----------|----------------|-------|-------|
|           |            |           | A              | в     | С     |
| 1         | 250        | b         | 1,10           | 1,11  | 1,12  |
|           |            | p         | 0.06           | 0.065 | 0,07  |
| п         | 300        | b         | 1,00           | 1.00  | 1,00  |
|           |            | F,        | 1,00           | 0.98  | 0.95  |
|           |            | p         | 0,085          | 0.09  | 0.10  |
| ш         | 350        | b         | 0.94           | 0.94  | 0.93  |
|           |            | p         | 0.10           | 0,105 | 0,115 |
| IV        | 420        | b         | 0.86           | 0.85  | 0.84  |
|           |            | p         | 0.12           | 0,125 | 0,135 |
| v         | 500        | b         | 0,74           | 0.73  | 0,71  |
|           |            | p         | 0.15           | 0.16  | 0,175 |
|           |            |           |                |       |       |

Tabela 3 – Parâmetros para o cálculo do fator S2.

Fonte: ABNT NBR 6123 (2013).

Com todos os parâmetros definidos, aplica-se a Equação 3 para a obtenção do fator S<sub>2</sub>, sendo variada a altura "z" para se encontrar um valor S<sub>2</sub> distinto em cada pavimento da edificação.

$$
S_2 = b * F_r * (z/10)^p
$$

O último parâmetro necessário para o cálculo da velocidade característica do vento é o fator S3, um fator baseado em conceitos estatísticos, que considera o grau de segurança requerido e a vida útil da edificação. A Tabela 4 contém os valores de S<sub>3</sub> para cada situação, de acordo com a finalidade e o uso da edificação.

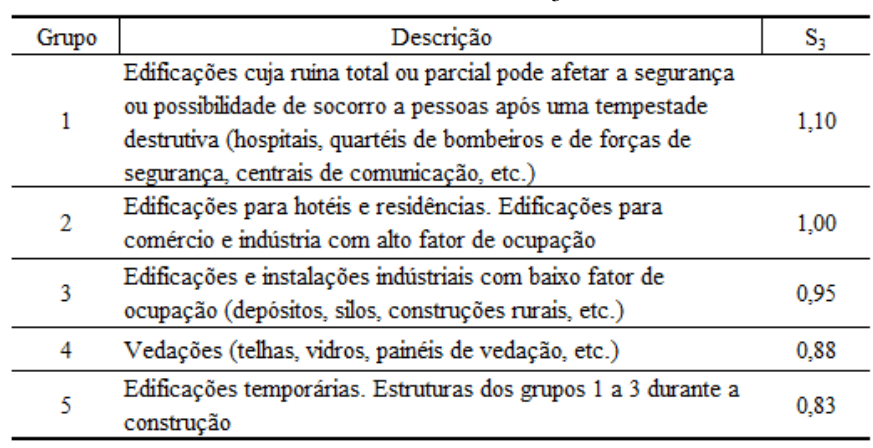

Tabela  $4$  – Fator S<sub>3</sub>.

Fonte: ABNT NBR 6123 (2013).

Com os valores das velocidades características para as diferentes alturas já determinados, calcula-se então a pressão dinâmica (q) atuante em cada pavimento por meio da Equação 4.

$$
q=0.613\ast V_k^2
$$

(Equação 4)

(Equação 3)
Por fim, para se obter a força exercida pelo vento em cada pavimento da edificação realiza-se o cálculo da força estática ( $F_a$ ) por meio da Equação 5, em que  $C_a$  é denominado coeficiente de arrasto e  $A_e$  a área frontal efetiva, ou seja, a área da projeção ortogonal da edificação, em um plano perpendicular à direção do vento.

$$
F_a = C_a * q * A_e
$$
 (Equação 5)

Segundo a ABNT NBR 6123:2013, o valor do coeficiente de arrasto  $(C_a)$  deve ser considerado nas duas direções de incidência do vento e a partir das relações  $L_1/L_2$  e h $L_1$ , necessárias para a consulta nos ábacos. Nas Figuras 27 e 28 são ilustrados os ábacos para edificações em vento de baixa turbulência e alta turbulência, respectivamente.

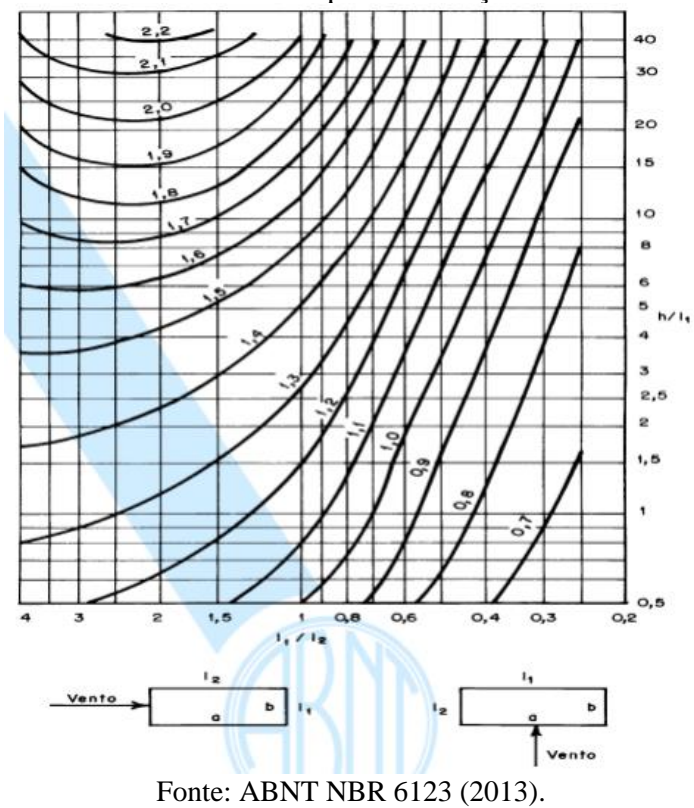

Figura 27 – Coeficiente de arrasto para edificações em baixa turbulência.

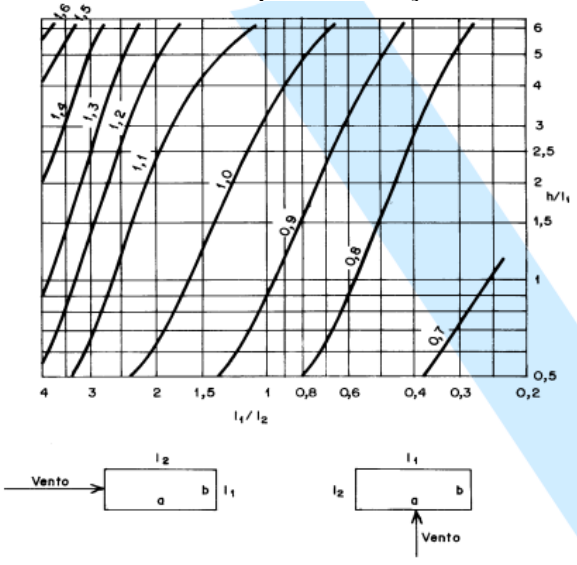

Figura 28 – Coeficiente de arrasto para edificações em alta turbulência.

Fonte: ABNT NBR 6123 (2013).

## **3.4.2 Desaprumo**

Segundo a ABNT NBR 16868-1:2020, o desaprumo (Figura 29) é uma imperfeição geométrica global que tende a ocorrer em edifícios de múltiplos andares, sendo um erro de prumo e de certa forma um procedimento racional, pois o ângulo de desaprumo decresce em relação à altura da edificação.

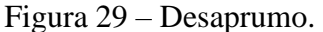

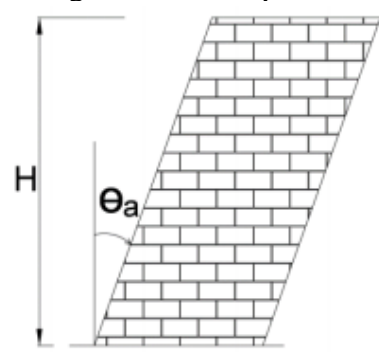

Fonte: ABNT NBR 16868-1 (2020).

O cálculo do ângulo é realizado por meio da Equação 6, em que a variável H refere-se a altura total da edificação em metros.

$$
\theta_a = \frac{1}{100\sqrt{H}} \le \frac{1}{40*H} \tag{Equação 6}
$$

Dessa forma, com o ângulo de desaprumo  $(\theta_a)$  calculado, é possível determinar a ação horizontal equivalente (F<sub>d</sub>) por meio da Equação 7, a ser aplicada ao nível de cada pavimento, em que ΔP é peso total do pavimento considerado.

$$
F_d = \Delta P * \theta_a \tag{Equação 7}
$$

#### **4 ESTUDO DE CASO**

Neste capítulo é apresentada a concepção estrutural e o dimensionamento de um edifício residencial em alvenaria estrutural com quatro pavimentos, quatro apartamentos tipo por andar, o que totaliza dezesseis apartamentos. Os apartamentos possuem pé direto livre de piso a teto igual a 2,80 metros e altura de piso a piso igual a 2,90 metros.

O edifício possui planta retangular com o menor lado Lx = 21,60 metros e o maior lado Ly = 26,00 metros. Já a altura total é igual a 17,70 metros, sendo 11,60 metros relativos aos 4 pavimentos de apartamentos e o restante referente a casa de máquinas, barrilete e o reservatório.

Em relação aos reservatórios de água, conforme a ABNT NBR 5626:2020 – Sistemas prediais de água fria e água quente — Projeto, execução, operação e manutenção, para suprir as necessidades do edifício é necessário um armazenamento de aproximadamente 44000 litros, considerando um abastecimento para dois dias e incluindo a reserva de incêndio. Como o edifício possui reservatório inferior (26 m<sup>3</sup>) e superior (18 m<sup>3</sup>), o pavimento do ático foi projetado de modo a comportar três caixas d'água circulares com capacidade de 6 m<sup>3</sup>. Dessa forma, tal pavimento terá um pé direito igual a 2,00 metros, sem contar a espessura de 15 cm da laje.

#### **4.1 Projeto arquitetônico**

O projeto arquitetônico é responsável por dar forma a edificação e representá-la da melhor maneira possível, sendo um trabalho preliminar e fundamental para qualquer tipo de estrutura, sobretudo para a alvenaria estrutural. É a partir da planta baixa que são definidas as aberturas (janelas e portas), as dimensões dos cômodos, o comprimento e a espessura das paredes. Todas essas decisões precisam ser tomadas simultaneamente à modulação do edifício, o que será abordado no próximo item.

A planta do pavimento tipo pode ser encontrada no Apêndice A. A seguir, apresentamse a planta da casa de máquinas (Figura 30) e a planta do pavimento do reservatório (Figura 31). Por fim, um esquema dos pavimentos, com todas as alturas detalhadas, o qual é indicado na Figura 32.

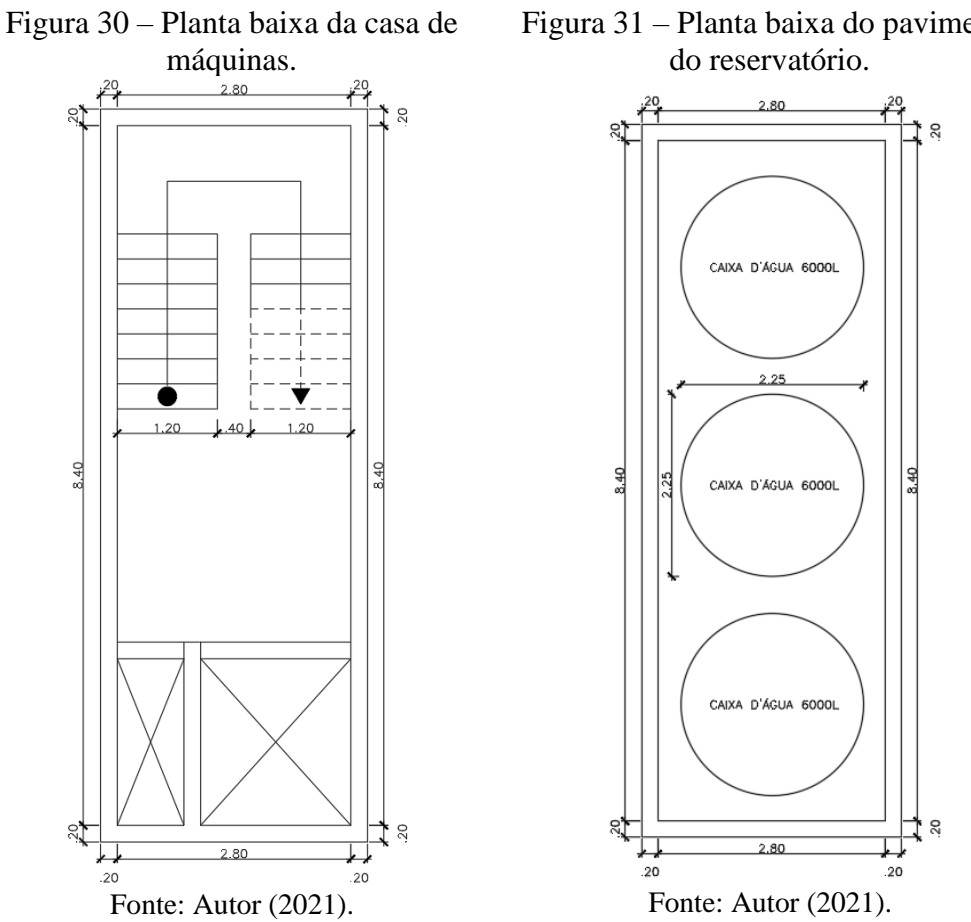

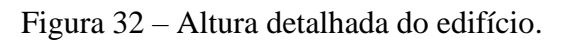

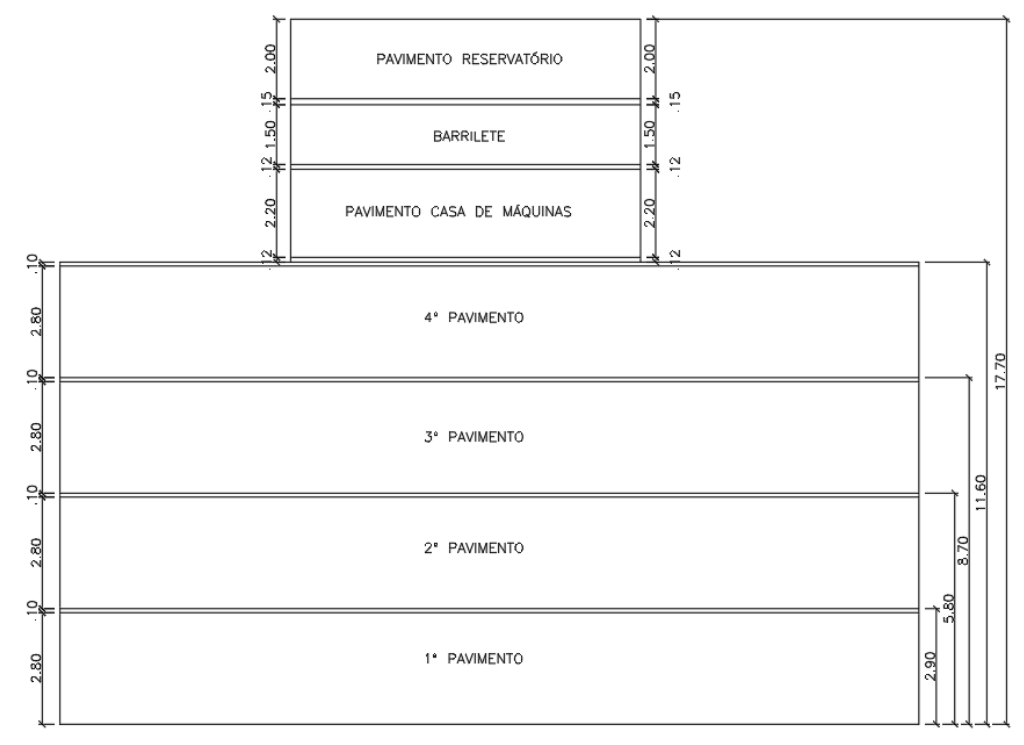

Fonte: Autor (2021).

#### **4.2 Modulação**

Tendo em vista que não é permitida a quebra das unidades (blocos e tijolos) para a execução das alvenarias, é necessário que as dimensões arquitetônicas sejam múltiplas das dimensões dos blocos. A esse ajuste das dimensões arquitetônicas em função da dimensão modular (dimensão dos blocos somada à espessura da junta de argamassa) denomina-se modulação, que consiste em uma etapa fundamental do projeto em alvenaria estrutural. O objetivo da modulação é adequar as dimensões em planta, e também do pé direito, em função das dimensões das unidades (família de blocos), evitando-se, dessa forma, cortes, ajustes e enchimentos desnecessários.

A família de blocos de concreto utilizada para a modulação do projeto foi a 39 (blocos M-20), constituída por blocos inteiros com 19 x 19 x 39 cm e meio bloco com 19 x 19 x 19 cm. Essa escolha foi feita em razão da existência de um fornecedor local.

Devido à família de blocos disponível, para se fazer a amarração entre paredes com encontros em "T" foi necessário realizar a modulação das quatro primeiras fiadas. É importante notar que no caso dos encontros em "L" bastariam apenas duas fiadas para assegurar a amarração das fiadas. As figuras a seguir apresentam os detalhes das amarrações em quatro fiadas, sendo a Figura 33 a amarração em "T" e a Figura 34 a amarração em "L", utilizada nos cantos.

Em relação aos pontos de graute, durante a etapa de modulação foi considerado apenas o grauteamento mínimo necessário, sendo nas extremidades das aberturas, portas e paredes, e nos encontros de paredes, sejam eles em "L" ou em "T". Dessa forma, os demais pontos de graute serão acrescentados, se necessários, após a indicação de necessidade no dimensionamento.

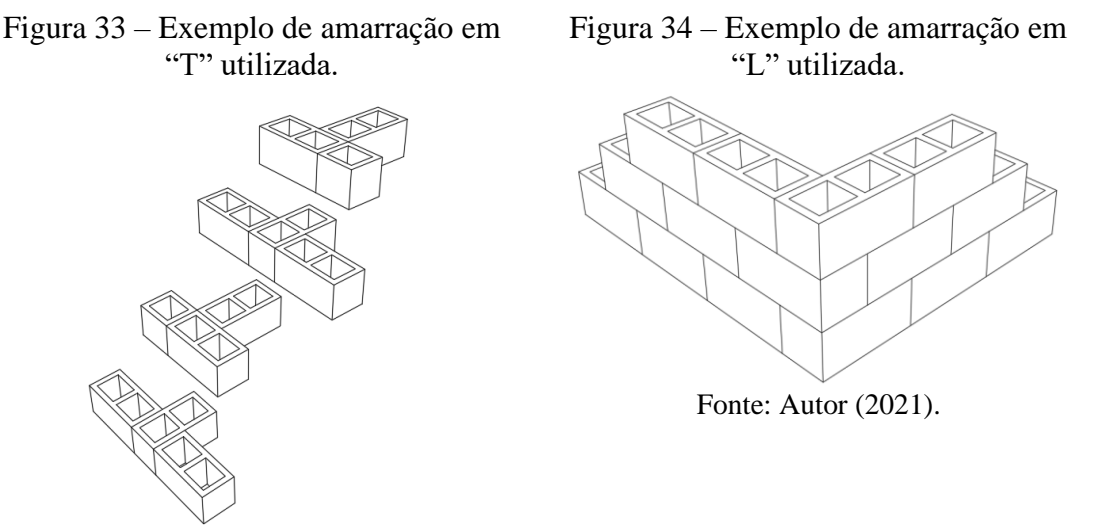

Fonte: Autor (2021).

As plantas com as modulações das quatro primeiras fiadas das paredes do edifício podem ser encontradas no Apêndice B.

# **4.3 Memorial de cálculo**

Para o dimensionamento de um edifício em alvenaria estrutural é necessário fazer a distribuição dos carregamentos verticais, provenientes das ações das lajes e do peso próprio das paredes, assim como a distribuição das ações horizontais, devidas ao vento e ao desaprumo. Com os carregamentos calculados e distribuídos nas paredes e, consequentemente nos grupos de paredes que foram definidos, é realizado o dimensionamento da alvenaria à compressão simples, à flexocompressão, à tração e ao cisalhamento.

#### **4.3.1 Carregamentos verticais**

São consideradas cargas verticais de uma edificação as cargas permanentes e as cargas variáveis que atuam na estrutura. Como carga permanente foi considerado o peso próprio da laje e os seus revestimentos, sendo o peso específico do concreto armado igual a 25 kN/m<sup>3</sup>. Para as cargas variáveis, em se tratando de edifício residencial, de acordo com a ABNT NBR 6120:2019, foi adotado um valor de 1,5 kN/m² para todos os cômodos, exceto na área de serviço, onde foi adotado um valor de 2,0 kN/m<sup>2</sup>, e as escadas, que possuem uma sobrecarga igual a 3,0 kN/m². Os carregamentos e as características geométricas das lajes do pavimento tipo são apresentados na Tabela 5.

|                         | Propriedades Geométricas das Lajes |      |              |                              | Cargas provenientes das lajes      |                                      |                                         |                                        |                                               |  |
|-------------------------|------------------------------------|------|--------------|------------------------------|------------------------------------|--------------------------------------|-----------------------------------------|----------------------------------------|-----------------------------------------------|--|
| <b>LAJES</b>            | Lx                                 | Ly   | λ<br>(Ly/Lx) | <b>Espessura</b><br>$h$ (cm) | Sobrecarga<br>(kN/m <sup>2</sup> ) | Revestimento<br>(kN/m <sup>2</sup> ) | Peso<br>Próprio<br>(kN/m <sup>2</sup> ) | Carga<br>Permanente<br>Total $(kN/m2)$ | Carga<br><b>Acidental</b><br>Total $(kN/m^2)$ |  |
| $L1 = L4 = L39 = L42$   | 1,60                               | 3,00 | 1,88         | 10,0                         | 1,5                                | 1,0                                  | 2,5                                     | 3,5                                    | 1,5                                           |  |
| $L2 = L3 = L40 = L41$   | 1,60                               | 2.00 | 1.25         | 10,0                         | 2.0                                | 1,0                                  | 2,5                                     | 3,5                                    | 2,0                                           |  |
| $L5 = L6 = L37 = L38$   | 1,60                               | 2,40 | 1,50         | 10,0                         | 1.5                                | 1,0                                  | 2.5                                     | 3,5                                    | 1,5                                           |  |
| $L7 = L8 = L35 = L36$   | 3,80                               | 4.00 | 1.05         | 10,0                         | 1,5                                | 1,0                                  | 2,5                                     | 3,5                                    | 1,5                                           |  |
| $L9 = L10 = L29 = L30$  | 2.00                               | 4.80 | 2.40         | 10.0                         | 1.5                                | 1,0                                  | 2,5                                     | 3,5                                    | 1,5                                           |  |
| $L11 = L12 = L27 = L28$ | 3.00                               | 7.20 | 2,40         | 10.0                         | 1.5                                | 1,0                                  | 2,5                                     | 3,5                                    | 1,5                                           |  |
| $L13 = L14 = L33 = L34$ | 1,60                               | 2,40 | 1,50         | 10,0                         | 1.5                                | 1,0                                  | 2,5                                     | 3,5                                    | 1,5                                           |  |
| $L15 = L16 = L31 = L32$ | 1,00                               | 4.00 | 4.00         | 10,0                         | 1.5                                | 1,0                                  | 2.5                                     | 3,5                                    | 1,5                                           |  |
| L17                     | 2.80                               | 3.40 | 1.21         | 10.0                         | 3.0                                | 1,0                                  | 2,5                                     | 3,5                                    | 3,0                                           |  |
| $L18 = L21 = L23 = L26$ | 2.80                               | 3.00 | 1.07         | 10.0                         | 1.5                                | 1,0                                  | 2,5                                     | 3,5                                    | 1,5                                           |  |
| $L19 = L20 = L24 = L25$ | 2,80                               | 3.00 | 1.07         | 10,0                         | 1.5                                | 1,0                                  | 2,5                                     | 3,5                                    | 1.5                                           |  |
| L22                     | 2.80                               | 7.20 | 2.57         | 10.0                         | 1,5                                | 1,0                                  | 2,5                                     | 3,5                                    | 1,5                                           |  |

Tabela 5 – Cargas e características geométricas das lajes do pavimento tipo.

Fonte: Autor (2021).

Como na etapa de pré-dimensionamento algumas das lajes (L11, L12, L27 e L28) exigiram uma altura mínima igual a 10,0 cm, todo o pavimento foi concebido com lajes com altura  $h = 10.0$  cm a fim de possibilitar a continuidade entre elas, o reaproveitamento do jogo de formas e também facilitar o processo de execução. Para as ações permanentes da laje provenientes do revestimento, da regularização e do reboco foi admitido para os cálculos o valor de 1,0 kN/m².

Analogamente ao que foi feito nas lajes do pavimento tipo, para as cargas do ático também foi considerado o peso próprio e a sobrecarga em cada uma das lajes. De acordo com a ABNT NBR 6120:2019, para a casa de máquinas foi adotada uma sobrecarga de 7,50 kN/m². Além disso, foi considerada uma carga de 1 kN/m² para a laje do barrilete. Para a laje do reservatório, adotou-se uma sobrecarga de 10 kN/m², visto que a carga das três caixas d'água, com 6 m<sup>3</sup> cada, resultaram em uma carga de aproximadamente 8 kN/m<sup>2</sup>. Os carregamentos e as características geométricas das lajes do ático são apresentados na Tabela 6.

| Propriedades Geométricas das Lajes |      |      |               |                              | Cargas provenientes das lajes      |                                      |                                         |                                                          |                           |
|------------------------------------|------|------|---------------|------------------------------|------------------------------------|--------------------------------------|-----------------------------------------|----------------------------------------------------------|---------------------------|
| <b>LAJES</b>                       | Lx   | Lv   | ı.<br>(Ly/Lx) | <b>Espessura</b><br>$h$ (cm) | Sobrecarga<br>(kN/m <sup>2</sup> ) | Revestimento<br>(kN/m <sup>2</sup> ) | Peso<br>Próprio<br>(kN/m <sup>2</sup> ) | Carga<br>Permanente<br>Total $(kN/m^2)$ Total $(kN/m^2)$ | Carga<br><b>Acidental</b> |
| Casa de Máquinas                   | 2.80 | 8.40 | 3.00          | 12,00                        | 7.50                               | 1,00                                 | 3.00                                    | 4,00                                                     | 7.50                      |
| <b>Barrilete</b>                   | 2.80 | 8.40 | 3.00          | 12.00                        | 1.00                               | 1.00                                 | 3.00                                    | 4.00                                                     | 1.00                      |
| Reservatório                       | 2.80 | 8.40 | 3.00          | 15,00                        | 10.00                              | 1.00                                 | 3.75                                    | 4.75                                                     | 10.00                     |

Tabela 6 – Cargas e características geométricas das lajes do ático.

Fonte: Autor (2021).

As lajes do pavimento tipo (com as suas respectivas áreas de influência) podem ser encontradas no Apêndice C.

#### **4.3.1.1 Distribuição das cargas verticais**

Para a distribuição das cargas verticais foi adotado o procedimento de distribuição por grupos isolados de paredes. Nesse procedimento, calcula-se a resultante de cargas verticais atuantes em cada grupo, em cada pavimento do edifício, e supõe-se que a distribuição das cargas seja uniforme em cada grupo, separados entre si pelas aberturas. A planta do pavimento tipo com os grupos isolados de paredes e as nomenclaturas adotadas para as paredes podem ser encontrados no Apêndice D. Vale destacar que não foi realizada a numeração de paredes e grupos simétricos na edificação.

A Tabela 7 apresenta todas as cargas permanentes atuantes (cargas das lajes, o peso próprio das alvenarias e o peso próprio das alvenarias acima e abaixo das aberturas) e variáveis em cada grupo do edifício para o último pavimento (4° Pavimento).

| Grupo | <b>Paredes</b>                        | Comprimento<br>(m) | Area de<br>Influência<br>(m <sup>2</sup> ) | Carga das Lajes<br>(G) $(kN/m^2)$                                                                       | Cargas das Lajes<br>$(Q)$ (kN/m <sup>2</sup> ) | Carga das<br>Alvenarias (kN) | Carga das<br>Alvenarias nas<br>Aberturas (kN) |
|-------|---------------------------------------|--------------------|--------------------------------------------|----------------------------------------------------------------------------------------------------|------------------------------------------------|------------------------------|-----------------------------------------------|
| 1     | PX1, PX5, PY13                        | 9,10               | 18,65                                      | 65,28                                                                                                   | 28,97                                          | 72,62                        | 10,83                                         |
| 2     | PX2, PX6, PY16                        | 4,50               | 4,39                                       | 15,37                                                                                                   | 7.58                                           | 35,91                        | 7.98                                          |
| 3     | PX3, PY4, PY6                         | 5,10               | 3,81                                       | 13,34                                                                                                   | 5,72                                           | 40,70                        | 6,21                                          |
| 4     | PX4, PX9, PY9                         | 8,40               | 19,52                                      | 68,32                                                                                                   | 29,28                                          | 67,03                        | 11,91                                         |
| 5     | PX7, PX8, PY3, PY5                    | 5,60               | 10,31                                      | 36,09                                                                                                   | 15,47                                          | 44.69                        | 5,99                                          |
| 6     | <b>PX11, PY2</b>                      | 4,50               | 5,90                                       | 20,65                                                                                                   | 8,85                                           | 35,91                        | 7.24                                          |
| 7     | PX12, PX15, PY7,<br>PY1               | 7,90               | 10,80                                      | 37,80                                                                                                   | 16,20                                          | 63,04                        | 8,84                                          |
| 8     | PX13, PX16, PY8,<br><b>PY11</b>       | 11,00              | 17,99                                      | 62,97                                                                                                   | 26,99                                          | 87,78                        | 7,92                                          |
| 9     | PX10, PX14, PX17,<br>PY12, PY15       | 7,20               | 19,30                                      | 67,55                                                                                                   | 36,60                                          | 57,46                        | 10,49                                         |
| 10    | PX18, PX20, PY10,<br><b>PY14</b>      | 6,70               | 12,70                                      | 44,45                                                                                                   | 19,05                                          | 53,47                        | 8,21                                          |
| 11    | PX19, PX21, PX22,<br>PY17, PY18, PY19 | 10,90              | 15,70                                      | 54,95                                                                                                   | 23,55                                          | 86,98                        | 8.21                                          |
|       |                                       |                    |                                            | Nota: Os grupos de paredes 1,2 e 9 recebem valores diferentes de cargas variáveis provenientes da laje. |                                                |                              |                                               |

Tabela 7 – Cargas verticais permanentes e variáveis do 4º pavimento.

Fonte: Autor (2021).

A Tabela 8 apresenta a soma das cargas verticais no pavimento tipo separando-as em permanentes e variáveis. Além disso, apresenta as cargas correspondentes ao ático.

| Grupo | <b>Paredes</b>                        | Comprimento<br>(m) | Carga do<br><b>Pavimento Tipo</b><br>(G) (kN) | Carga do<br><b>Pavimento Tipo</b><br>$(Q)$ (kN) | Carga do Ático<br>$(G)$ (kN/m) | Carga do Ático<br>$(Q)$ (kN/m) |
|-------|---------------------------------------|--------------------|-----------------------------------------------|-------------------------------------------------|--------------------------------|--------------------------------|
| ı     | PX1, PX5, PY13                        | 9,10               | 148,72                                        | 28,97                                           | 0,00                           | 0,00                           |
| 2     | PX2, PX6, PY16                        | 4.50               | 59,26                                         | 7,58                                            | 0.00                           | 0,00                           |
| 3     | PX3, PY4, PY6                         | 5,10               | 60,25                                         | 5,72                                            | 0,00                           | 0,00                           |
| 4     | PX4, PX9, PY9                         | 8,40               | 147,27                                        | 29,28                                           | 0,00                           | 0,00                           |
| 5     | PX7, PX8, PY3, PY5                    | 5,60               | 86,76                                         | 15,47                                           | 0,00                           | 0,00                           |
| 6     | <b>PX11, PY2</b>                      | 4,50               | 63,80                                         | 8,85                                            | 0,00                           | 0,00                           |
| 7     | PX12, PX15, PY7,<br>PY1               | 7.90               | 109,68                                        | 16,20                                           | 0,00                           | 0,00                           |
| 8     | PX13, PX16, PY8,<br>PY11              | 11,00              | 158,67                                        | 26,99                                           | 0,00                           | 0,00                           |
| 9     | PX10, PX14, PX17,<br>PY12, PY15       | 7,20               | 135,49                                        | 36,60                                           | 183,60                         | 266,40                         |
| 10    | PX18, PX20, PY10,<br>PY14             | 6,70               | 106,12                                        | 19,05                                           | 59,93                          | 86,95                          |
| 11    | PX19, PX21, PX22,<br>PY17, PY18, PY19 | 10.90              | 150,14                                        | 23,55                                           | 85,43                          | 123.95                         |

Tabela 8 – Cargas verticais do pavimento tipo.

Fonte: Autor (2021).

Com base nos resultados apresentados nas Tabelas 7 e 8, pode-se calcular e acumular as cargas verticais em cada grupo, encontrando-se os valores para cada um dos pavimentos da edificação. Dessa forma, a Tabela 9 resume a distribuição de ações verticais no edifício.

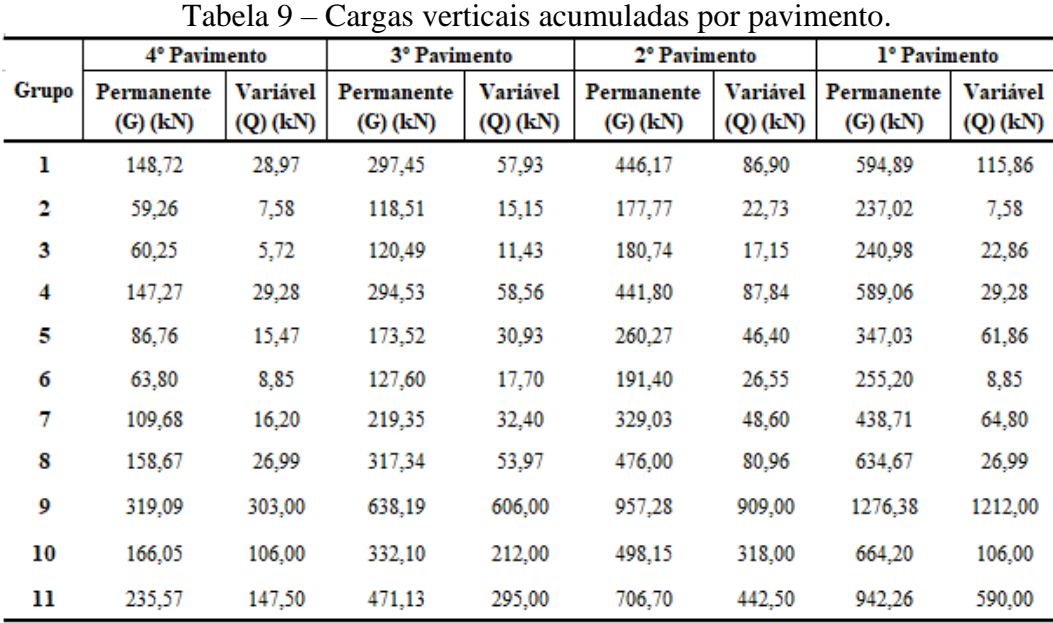

Fonte: Autor (2021).

### **4.3.2 Ações devidas ao vento**

O edifício considerado no trabalho foi idealizado em um terreno pouco acidentado no sul de Minas Gerais, na cidade de Lavras, onde a velocidade básica do vento é igual a 35,0 m/s e considerando vento de baixa turbulência. A rugosidade considerada para o terreno será da categoria IV (cidades pequenas e seus arredores) e classe B (dimensões horizontais ou vertical maiores que 20 m). Desse modo, serão utilizados os seguintes valores para os parâmetros de  $S_1$ , S<sup>2</sup> e S<sup>3</sup> para o cálculo da velocidade característica do vento:

 $S_1 = 1,0$  (Terreno plano ou fracamente acidentado)

S<sub>2</sub>:  $b = 0.85$ ;  $p = 0.125$  e  $F_r = 0.98$  (Categoria IV e Classe B)

Substituindo na Equação 3:  $S_2 = 0.85 * 0.98 * \left(\frac{z}{10}\right)^{0.125}$ 

 $S_3 = 1,0$  (Edificações Residenciais)

Logo, aplica-se a Equação 2 para o cálculo da velocidade característica do vento em função da altura.

$$
V_k = V_0 * S_1 * S_2 * S_3
$$
  

$$
V_k = 35 * 1,0 * 0,85 * 0,98 * \left(\frac{z}{10}\right)^{0,125} * 1,0
$$

$$
V_k = 29{,}155 * \left(\frac{z}{10}\right)^{0,125}
$$

A pressão dinâmica é calculada pela Equação 4.

$$
q=0.613\ast V_k^2
$$

Por fim, para se obter a força estática resultante da ação do vento por meio da Equação  $5$  é necessário determinar o valor do coeficiente de arrasto  $(C_a)$  considerando o vento incidindo perpendicularmente nos dois lados da edificação em planta, Figuras 35 e 36.

Figura 35 - Direção X para incidência do vento.

![](_page_45_Figure_5.jpeg)

Aplicando a relação  $\frac{L_1}{L_2} = \frac{21,60}{26,00}$  $\frac{21,60}{26,00} = 0,83$  e  $\frac{h}{L}$  $\frac{h}{L1} = \frac{17,70}{21,60}$  $\frac{17,76}{21,60} = 0,819$  e ao consultar o ábaco da

Figura 24 obtém-se  $C_a(x) = 1,04$ .

Figura 36 - Direção Y para incidência do vento.

![](_page_45_Figure_9.jpeg)

A partir da relação  $\frac{L2}{L1} = \frac{26,00}{21,60}$  $\frac{26,00}{21,60} = 1,20$  e  $\frac{h}{L^2}$  $\frac{h}{L2} = \frac{17,70}{26,00}$  $\frac{17,70}{26,00}$  = 0,681 e consultando-se o ábaco da Figura 24, obtém-se  $C_a(y) = 1,10$ .

Com os valores de Ca(x) e Ca(y) calculados, aplica-se a Equação 5 para se obter a força horizontal na edificação devido a ação do vento, em ambas as direções.

> $F_r = C_q(x) * q(x) * A_q(x)$  $F_{y} = C_{a}(y) * q(y) * A_{e}(y)$

Para a área efetiva na direção x considerou-se 21,60 m x 2,90 m por pavimento, com exceção do último pavimento, onde também foi considerada a área efetiva do ático (6,10 m x 8,80 m).

Já para a área efetiva na direção y considerou-se 26,00 m x 2,90 m por pavimento, com exceção do último pavimento, onde se considerou a área efetiva do ático (6,10 m x 3,20 m).

Dessa forma, na Tabela 10 estão indicados os valores para as forças horizontais devido ao vento em cada pavimento.

| <b>Nível</b> | Cota  | S2    | $\text{Vk}$ (m/s) | q (kN/m <sup>2</sup> ) | Fx(kN) | Fy(kN) |
|--------------|-------|-------|-------------------|------------------------|--------|--------|
|              | 2.90  | 0.714 | 24.98             | 0.38                   | 24.91  | 31.71  |
| 2            | 5.80  | 0.778 | 27.24             | 0.45                   | 29.62  | 37,71  |
| 3            | 8.70  | 0.819 | 28.65             | 0.50                   | 32.78  | 41.74  |
| 4            | 11.60 | 0.849 | 29.70             | 0.54                   | 47,80  | 34.04  |

Tabela 10 – Forças horizontais devido ao vento.

Fonte: Autor (2021).

#### **4.3.3 Ações devido ao desaprumo**

Para a determinação da força horizontal correspondente ao desaprumo foi considerada a altura do edifício igual a 17,70 m. Esse cálculo foi realizado a partir da aplicação da Equação 6. Dessa forma:

$$
\theta_a = \frac{1}{100\sqrt{H}} \le \frac{1}{40*H}
$$

$$
\frac{1}{100\sqrt{H}} = \frac{1}{100\sqrt{17,70}} = 0,0023769 \text{ rad}
$$

$$
\frac{1}{40*H} = \frac{1}{40*17,70} = 0,0014124 \text{ rad}
$$

Como o ângulo calculado excedeu o valor limite estipulado pela ABNT NBR 16868- 1:2020, adotou-se o valor de 0,0014124 rad para o ângulo de desaprumo. Para o caso do primeiro até o terceiro pavimento foi utilizado o peso total do pavimento tipo, o que resulta na seguinte força de desaprumo:

$$
F_d = \Delta P * \theta_a
$$
  

$$
F_d = 1226,15 * 0,0014124 = 1,732 kN
$$

Para o quarto pavimento foi utilizado o peso correspondente a cobertura, resultando na seguinte força de desaprumo:

$$
F_d = \Delta P * \theta_a
$$
  

$$
F_d = 328,95 * 0,0014124 = 0,465 \text{ kN}
$$

#### **4.3.4 Distribuição das cargas horizontais**

Para a distribuição das ações horizontais foi escolhido o procedimento das paredes isoladas. Para tal, é necessário determinar, em cada uma das direções, o momento de inércia à flexão de cada uma das paredes, relativo ao eixo ortogonal à direção de atuação do vento. Para a análise do momento de inércia à flexão de cada parede devem ser consideradas as abas correspondentes às paredes ortogonais adjacentes à parede analisada. Tais abas, por norma, não devem ultrapassar um comprimento de seis vezes a espessura do bloco utilizado, no caso 6 x 19 cm.

As Figuras 37 e 38 exemplificam a análise feita do momento de inércia em cada parede do edifício. Para a distribuição das ações horizontais nas paredes orientadas na direção X, o momento de inércia que deve ser analisado é referente ao eixo Y, e vice-versa.

![](_page_47_Figure_3.jpeg)

A distribuição das ações horizontais é feita em função da rigidez relativa de cada uma das paredes, ou seja, cada parede irá absorver uma parcela das ações horizontais proporcional a sua rigidez. Desse modo, para se determinar os esforços solicitantes em cada parede, esforços cortantes e momentos fletores, é necessário calcular primeiramente os esforços solicitantes globais em cada pavimento e para as duas direções de atuação do vento.

A Tabela 11 contém os esforços solicitantes globais correspondentes ao somatório das forças horizontais (vento e desaprumo) nas direções X e Y. As ações indicadas correspondem aos valores em cada pavimento e com o pé direito igual a 2,90 metros.

| Pavimento |       | Direcão X |                                                                                           | Direcão Y |        |         |  |
|-----------|-------|-----------|-------------------------------------------------------------------------------------------|-----------|--------|---------|--|
|           |       |           | Força (kN)   Cortante (kN)   Momento (kN.m)   Força (kN)   Cortante (kN)   Momento (kN.m) |           |        |         |  |
| 4         | 48.27 | 48.27     | 139.98                                                                                    | 34,50     | 34,50  | 100,05  |  |
| 3         | 34.52 | 82.78     | 380.05                                                                                    | 43,47     | 77.97  | 326.17  |  |
| 2         | 31.35 | 114.14    | 711.05                                                                                    | 39,45     | 117.42 | 666.68  |  |
|           | 26.64 | 140.78    | 1119.31                                                                                   | 33,45     | 150.86 | 1104.18 |  |

Tabela 11 – Esforços solicitantes globais.

Em seguida é necessário calcular a rigidez relativa das paredes para as duas direções de incidência vento. Tal rigidez é obtida a partir do momento de inércia calculado para cada parede, dividido pelo somatório do resultado da multiplicação entre o momento de inércia de todas as paredes na direção analisada pelo número de repetições de cada parede da edificação, conforme apresentado nas Tabelas 12 e 13.

Tabela 12 – Rigidez relativa das paredes

Tabela 13 – Rigidez relativa das paredes

![](_page_48_Picture_113.jpeg)

Fonte: Autor (2020).

Fonte: Autor (2020).

Por fim, para se obter o esforço cortante e o momento fletor em cada uma das paredes basta multiplicar os esforços solicitantes globais referentes a cada pavimento e na direção analisada pela rigidez relativa da parede em questão. As Tabelas 14 e 15 apresentam os esforços calculados para todas as paredes PX e PY.

|                  |        | 4          |        | 3          |        | 2          |        | ı          |
|------------------|--------|------------|--------|------------|--------|------------|--------|------------|
| <b>Pavimento</b> | V (kN) | $M$ (kN.m) | V (kN) | $M$ (kN.m) | V (kN) | $M$ (kN.m) | V (kN) | $M$ (kN.m) |
| PX1              | 0,112  | 0.326      | 0,193  | 0,182      | 0.266  | 0,953      | 0,328  | 1,871      |
| PX2              | 0,010  | 0,030      | 0,018  | 0,082      | 0.025  | 0,153      | 0,030  | 0.241      |
| PX3              | 1,309  | 3,797      | 2,245  | 10,308     | 3,096  | 19,286     | 3,818  | 26,922     |
| PX4              | 0.127  | 0.369      | 0.218  | 1,002      | 0.301  | 1,875      | 0.371  | 2.951      |
| PX5              | 0.148  | 0.430      | 0.254  | 1.166      | 0.350  | 2.182      | 0.432  | 3.435      |
| PX6              | 0,029  | 0.083      | 0,049  | 0.226      | 0,068  | 0,423      | 0.084  | 0,666      |
| PX7              | 0.619  | 1,795      | 1,062  | 4,875      | 1.464  | 10,584     | 1,806  | 15,820     |
| PX8              | 0,003  | 0,010      | 0,006  | 0,026      | 0,008  | 0,049      | 0,010  | 0,078      |
| PX9              | 1.283  | 3,722      | 2.201  | 10,105     | 3,035  | 18,907     | 3,743  | 29,762     |
| PX10             | 0.011  | 0.033      | 0,019  | 0.088      | 0.027  | 0,165      | 0,033  | 0,260      |
| PX11             | 0,408  | 1,183      | 0,700  | 3,213      | 0.965  | 6,012      | 1,190  | 9,463      |
| <b>PX12</b>      | 0,003  | 0,010      | 0,006  | 0,026      | 0,008  | 0,049      | 0,010  | 0,078      |
| <b>PX13</b>      | 0.349  | 1.013      | 0.599  | 2,752      | 0.826  | 5,148      | 1,019  | 8,104      |
| PX14             | 0,857  | 2.485      | 1,470  | 6,747      | 2,026  | 12,623     | 2,499  | 19,870     |
| <b>PX15</b>      | 2.261  | 6.557      | 3.878  | 17,803     | 5.347  | 33,308     | 6,595  | 52,432     |
| PX16             | 4.317  | 12.520     | 7.404  | 33,991     | 10.209 | 63,596     | 12,591 | 100,111    |
| <b>PX17</b>      | 0,003  | 0,010      | 0,006  | 0,026      | 0,008  | 0,049      | 0,010  | 0,078      |
| PX21             | 0,881  | 2.555      | 1.511  | 6.936      | 2,083  | 12.977     | 2,569  | 20,428     |

Tabela 14 – Esforços cortantes e momentos fletores das paredes PX.

Tabela 15 – Esforços cortantes e momentos fletores das paredes PY.

|                  |        | 4          |        | 3          |       | 2          | ı      |            |
|------------------|--------|------------|--------|------------|-------|------------|--------|------------|
| <b>Pavimento</b> | V (kN) | $M$ (kN.m) | V (kN) | $M$ (kN.m) | V(kN) | $M$ (kN.m) | V (kN) | $M$ (kN.m) |
| PY1              | 0.010  | 0.029      | 0.023  | 0.096      | 0.035 | 0.196      | 0.044  | 0.325      |
| PY <sub>2</sub>  | 0.183  | 0.530      | 0.413  | 1,726      | 0.621 | 3,529      | 0,799  | 5.844      |
| PY3              | 0.002  | 0.007      | 0,006  | 0.023      | 0,008 | 0,048      | 0,011  | 0,079      |
| PY4              | 0.108  | 0.312      | 0.243  | 1.017      | 0.366 | 2,078      | 0.470  | 3.442      |
| PY5              | 0.301  | 0.873      | 0,680  | 2,844      | 1.024 | 5,814      | 1.316  | 9,629      |
| PY6              | 0.002  | 0.005      | 0.004  | 0.018      | 0.006 | 0.036      | 0.008  | 0.060      |
| PY7              | 0.814  | 2.360      | 1,839  | 7.693      | 2,770 | 15,725     | 3,558  | 26,044     |
| PY8              | 1.203  | 3.489      | 2,719  | 11.375     | 4,095 | 23,250     | 5,261  | 38,508     |
| PY9              | 1,752  | 5,080      | 3.959  | 16,559     | 5.961 | 33,847     | 7.659  | 56,058     |
| PY0              | 0,001  | 0.004      | 0.003  | 0.013      | 0,005 | 0,027      | 0,006  | 0,044      |
| <b>PY11</b>      | 0,023  | 0.066      | 0,052  | 0.216      | 0,078 | 0.441      | 0,100  | 0,731      |
| <b>PY13</b>      | 2,906  | 8.426      | 6.567  | 27,469     | 9,889 | 56,146     | 12,705 | 92.992     |
| <b>PY14</b>      | 0,726  | 2,104      | 1,640  | 6,859      | 2,469 | 14,020     | 3,172  | 23,220     |
| PY15             | 0.817  | 2.369      | 1.846  | 7.724      | 2.781 | 15,788     | 3,573  | 26,148     |
| <b>PY16</b>      | 0.488  | 1,416      | 1,103  | 4,616      | 1.662 | 9,435      | 2,135  | 15,626     |
| <b>PY17</b>      | 0.239  | 0.694      | 0.541  | 2,263      | 0.815 | 4,625      | 1,047  | 7,660      |
| <b>PY18</b>      | 0.733  | 2,127      | 1,658  | 6.934      | 2,496 | 14,173     | 3,207  | 23,474     |
|                  |        |            |        |            |       |            |        |            |

Fonte: Autor (2021).

Ao analisar os resultados das Tabelas 14 e 15 é possível observar que as paredes que absorveram pouco dos esforços cortantes e momentos fletores são aquelas que possuem reduzidas dimensões, como as "bonecas" das portas. São exemplos para as paredes na direção X: PX2, PX6, PX8, PX10, PX12 e PX17. Para a direção Y se destacam: PY1, PY3, PY6, PY10 e PY11.

#### **4.4 Dimensionamento da alvenaria à compressão simples**

O dimensionamento à compressão simples de paredes de alvenaria não armada de blocos de concreto, segundo a ABNT NBR 16868-1:2020, é dado pela Equação 8. Vale destacar que no estudo de caso não foi considerada a possibilidade de cálculo da alvenaria como pilar, sendo, portanto, todos os elementos dimensionados como paredes (Equação 8).

$$
N_{rd} = 1.0 * f_d * A * R
$$
 (Equação 8)

Em que:

Nrd = força normal resistente de cálculo;

 $f_d$  = resistência à compressão de cálculo da alvenaria;

A = área da seção resistente;

R = coeficiente redutor devido à esbeltez da parede.

O coeficiente redutor R da resistência à compressão devido à esbeltez da parede é calculado pela Equação 9.

$$
R = \left[1 - \left(\frac{h_e}{40 * t_e}\right)^3\right] \tag{Equação 9}
$$

A altura efetiva (he) das paredes, nesse caso, com a consideração das lajes (travamentos que restringem os deslocamentos horizontais nas duas extremidades, superior e inferior) e a desconsideração de travamentos transversais às paredes, é tomada igual a altura da parede,  $h =$ h<sup>e</sup> =2,80 m. Dessa forma, o valor do coeficiente redutor devido a esbeltez da parede é igual a:

$$
R = [1 - \left(\frac{2,80}{40*0,19}\right)^3] = 0,950
$$

A resistência à compressão de cálculo da alvenaria  $(f_d)$ , considerando o coeficiente de ponderação das resistências  $\gamma_m$  igual a 2,0, conforme indicado na Tabela 16, pode ser escrita da seguinte forma:

$$
f_d = \frac{f_k}{\gamma_m} = \frac{f_k}{2.0}
$$

![](_page_50_Picture_228.jpeg)

| Combinações                | Alvenaria Graute |     | Aco  |
|----------------------------|------------------|-----|------|
| Normais                    | 2.0              | 2.0 | 1.15 |
| Especiais ou de construção | 1.5              | 1.5 | 1.15 |
| Excepcionais               |                  |     | 1.0  |

Fonte: ABNT NBR 16868-1 (2020).

A área da seção (A) é dada pelo produto do comprimento da parede (l) pela sua espessura. Portanto:

(Equação 10)

(Equação 12)

$$
A=(0,19+l)
$$

Por fim, a Equação 8 ( $N_{rd}$ ) também pode ser escrita de outra forma, resultando na Equação 11, com  $\gamma_f = 1,40$ :

$$
N_{rd} = 1.40 * F_k \tag{Equação 11}
$$

Ao substituir todos os termos desenvolvidos na Equação 8 obtém-se Equação 12, em que  $f_k$  é a resistência característica à compressão simples da parede em kN/m<sup>2</sup> e  $F_k$  é a ação característica total, a qual considera a soma da carga permanente e variável, em kN.

$$
1.4F_k = \frac{f_k}{2.0} * (0.19 * l) * 0.950
$$
  

$$
f_k = 1.4 * 2.0 * \frac{F_k}{0.19 * l * 0.950}
$$

 $f_k = 15,512 \frac{F_k}{l}$ 

De acordo com a ABNT NBR 16868-1:2020, a resistência característica da parede, f<sub>k</sub>, é admitida igual a 70% da resistência característica de compressão simples do prisma. Dessa forma,  $f_k = 0.70 * f_{pk}$ 

$$
f_{pk} = 22{,}161 \frac{F_k}{l}
$$

Em que:

 $F_k$  = carga vertical total atuante no grupo analisado;

 $l =$  comprimento total do grupo analisado.

A Tabela 17 apresenta os valores necessários para as resistências características de prismas, fpk, para cada um dos pavimentos e para cada um dos grupos.

|       |                                       |                 | 4° Pavimento          | <sup>3</sup> º Pavimento | 2° Pavimento       | 1º Pavimento       |
|-------|---------------------------------------|-----------------|-----------------------|--------------------------|--------------------|--------------------|
| Grupo | <b>Paredes</b>                        | Comprimento (m) | f <sub>pk</sub> (MPa) | $f_{\rm pk}$ (MPa)       | $f_{\rm pk}$ (MPa) | $f_{\rm pk}$ (MPa) |
| ı     | PX1, PX5, PY13                        | 9,10            | 0,433                 | 0,865                    | 1,298              | 1,731              |
| 2     | PX2, PX6, PY16                        | 4,50            | 0,329                 | 0,658                    | 0,987              | 1,205              |
| 3     | PX3, PY4, PY6                         | 5,10            | 0.287                 | 0,573                    | 0,860              | 1,146              |
| 4     | PX4, PX9, PY9                         | 8,40            | 0,466                 | 0,932                    | 1,397              | 1,631              |
| 5     | PX7, PX8, PY3, PY5                    | 5,60            | 0,405                 | 0,809                    | 1.214              | 1,618              |
| 6     | <b>PX11, PY2</b>                      | 4,50            | 0,358                 | 0,716                    | 1,073              | 1,300              |
| 7     | PX12, PX15, PY7,<br>PY1               | 7.90            | 0,353                 | 0.706                    | 1,059              | 1,412              |
| 8     | PX13, PX16, PY8,<br>PY11              | 11,00           | 0.374                 | 0.748                    | 1,122              | 1,333              |
| 9     | PX10, PX14, PX17,<br>PY12, PY15       | 7.20            | 1.915                 | 3,829                    | 5,744              | 7,659              |
| 10    | PX18, PX20, PY10,<br><b>PY14</b>      | 6.70            | 0.900                 | 1,800                    | 2,699              | 2,547              |
| 11    | PX19, PX21, PX22,<br>PY17, PY18, PY19 | 10,90           | 0,779                 | 1,558                    | 2,336              | 3,115              |

Tabela 17 – Resistências necessárias para os prismas  $(f_{pk})$ .

Fonte: Autor (2021).

Por fim, para se determinar a resistência do bloco a ser utilizado em cada pavimento é necessário relacionar a resistência do prisma com a do bloco. Para blocos de concreto, segundo Moraes (2021), os valores de eficiência variam entre 0,50 e 0,90, sendo neste trabalho adotada a eficiência prisma/bloco igual a 80%. Assim sendo:

$$
f_{pk} = 0.80 * f_{bk}
$$

$$
f_{bk} = \frac{f_{pk}}{0.80}
$$

A Tabela 18 resume os resultados obtidos para as resistências dos blocos para cada um dos pavimentos.

|       |                                       |                 | 4° Pavimento          | <sup>3</sup> º Pavimento | 2º Pavimento       | 1º Pavimento       |
|-------|---------------------------------------|-----------------|-----------------------|--------------------------|--------------------|--------------------|
| Grupo | <b>Paredes</b>                        | Comprimento (m) | f <sub>bk</sub> (MPa) | $f_{\rm bk}$ (MPa)       | $f_{\rm bk}$ (MPa) | $f_{\rm bk}$ (MPa) |
| ı     | PX1, PX5, PY13                        | 9,10            | 0,541                 | 1,082                    | 1,623              | 2,164              |
| 2     | PX2, PX6, PY16                        | 4,50            | 0.411                 | 0,823                    | 1.234              | 1,506              |
| 3     | PX3, PY4, PY6                         | 5,10            | 0,358                 | 0,717                    | 1,075              | 1,433              |
| 4     | PX4, PX9, PY9                         | 8.40            | 0.582                 | 1,164                    | 1,747              | 2,039              |
| 5     | PX7, PX8, PY3, PY5                    | 5,60            | 0,506                 | 1,011                    | 1,517              | 2,023              |
| 6     | PX11, PY2                             | 4.50            | 0,447                 | 0,894                    | 1,342              | 1,625              |
| 7     | PX12, PX15, PY7,<br>PY1               | 7.90            | 0.441                 | 0.883                    | 1.324              | 1.766              |
| 8     | PX13, PX16, PY8,<br><b>PY11</b>       | 11,00           | 0,468                 | 0.935                    | 1,403              | 1,666              |
| 9     | PX10, PX14, PX17,<br>PY12, PY15       | 7.20            | 2,393                 | 4,787                    | 7,180              | 9,574              |
| 10    | PX18, PX20, PY10,<br><b>PY14</b>      | 6.70            | 1,125                 | 2.250                    | 3,374              | 3.184              |
| 11    | PX19, PX21, PX22,<br>PY17, PY18, PY19 | 10,90           | 0.974                 | 1,947                    | 2,921              | 3,894              |

Tabela 18 – Resistências necessárias para os blocos de concreto  $(f_{bk})$ .

Fonte: Autor (2021).

A partir da análise da Tabela 18 constata-se que no edifício deveriam ser empregados blocos com resistências à compressão iguais a 10,0 MPa para o primeiro pavimento (pavimento mais solicitado), 8,0 MPa no segundo, 6,0 MPa no terceiro e 4,0 MPa (resistência mínima normativa para bloco estrutural de concreto da Classe B) no quarto pavimento. Entretanto, por se tratar de um edifício com apenas quatro pavimentos, não é usual e também nada racional do ponto de vista econômico a utilização de blocos de concreto com resistência tão elevada. Ao analisar os dados da Tabela 18 é possível perceber que o grupo 9 é o mais solicitado, condicionando, desse modo, a necessidade de blocos mais resistentes.

Diante disso, uma solução viável a ser adotada é o grauteamento das paredes do grupo 9 no primeiro, segundo e terceiro pavimentos, em razão do aumento de eficiência proporcionado pelo graute, da ordem de 60% para o preenchimento total dos furos. Sendo assim, a resistência necessária para os blocos do grupo 9, e consequentemente de todo o

pavimento, é determinada segundo a Equação 13, ao dividir o valor da resistência de prisma (fpk) encontrada para o grupo 9 (Tabela 17) pela nova eficiência do bloco após o grauteamento.

$$
f_{bk} = \frac{f_{pk}}{1,6*0,80} = \frac{f_{pk}}{1,28}
$$
 (Equação 13)  
1° Pavimento: 
$$
f_{bk} = \frac{7,659}{1,28} = 5,983 MPa
$$

2° Pavimento:  
\n
$$
f_{bk} = \frac{5.744}{1.28} = 4.487 MPa
$$
  
\n3° Pavimento:  
\n $f_{bk} = \frac{3.829}{1.28} = 2.991 MPa$ 

4º Pavimento: Não será necessário o grauteamento, visto que o bloco de 4,0 MPa já atende.

Portanto, serão adotados blocos de concreto com resistência à compressão igual a 6,0 MPa para o primeiro e segundo pavimentos e blocos com 4,0 MPa para o terceiro e quarto pavimentos, sendo o grauteamento executado apenas nas paredes pertencentes ao grupo 9 do primeiro, segundo e terceiro pavimentos (Tabela 19).

| Bloco (MPa)<br>Pavimento | Grauteamento     |
|--------------------------|------------------|
| 6.0                      | Grupo 9          |
| 6,0                      | Grupo 9          |
| 4,0                      | Grupo 9          |
| 4.0                      | Sem grauteamento |
|                          |                  |

Tabela 19 – Resistência dos blocos adotadas.

Fonte: Autor (2021).

### **4.5 Dimensionamento à flexocompressão e ao cisalhamento**

O dimensionamento de paredes de contraventamento de alvenaria estrutural à flexocompressão é feito a partir da análise do efeito combinado das tensões devidas aos carregamentos verticais e momentos fletores. Isso ocorre, pois, além do carregamento vertical, é comum as paredes estarem sujeitas a ações laterais, geralmente devidas ao vento e ao desaprumo, que provocam esforços de flexão, compressão e cisalhamento (MORAES, 2021).

Nessa etapa de cálculo o dimensionamento é feito com base nas ações atuantes em cada uma das paredes. As Tabelas 20 e 21 apresentam, respectivamente, as ações atuantes nas paredes do edifício nas direções X e Y.

| PХ | Area de<br>Influência<br>(m <sup>2</sup> ) | Carga da<br>Laje (G)<br>(kN) | Carga da<br>Alvenaria<br>(kN) | Carga da<br>Alvenaria na<br>Abertura<br>(kN) | Carga<br>Total (G)<br>(kN) | Carga<br>Total (Q)<br>(kN) |
|----|--------------------------------------------|------------------------------|-------------------------------|----------------------------------------------|----------------------------|----------------------------|
| ı  | 1.43                                       | 5,006                        | 12,768                        | 7,752                                        | 25,526                     | 2.331                      |
| 2  | 0.52                                       | 1,811                        | 4,788                         | 2,736                                        | 9,335                      | 1,035                      |
| 3  | 1.95                                       | 6.816                        | 25,536                        | 3,648                                        | 36,000                     | 2,921                      |
| 4  | 1.32                                       | 4,610                        | 10,374                        | 3,648                                        | 18,632                     | 1,976                      |
| 5  | 4,89                                       | 17,125                       | 14,364                        | 2,394                                        | 33,883                     | 7,663                      |
| б  | 1,74                                       | 6,107                        | 4,788                         | 0,684                                        | 11,579                     | 3,040                      |
| 7  | 2,02                                       | 7,055                        | 14,364                        | 0,000                                        | 21,419                     | 3,024                      |
| 8  | 0.66                                       | 2.327                        | 2,394                         | 0.684                                        | 5.405                      | 0,997                      |
| 9  | 6.09                                       | 21,301                       | 24,738                        | 0,684                                        | 46,723                     | 9,129                      |
| 10 | 0.68                                       | 2,384                        | 3,990                         | 4,560                                        | 10,934                     | 2,044                      |
| 11 | 3,85                                       | 13,490                       | 15,162                        | 1,710                                        | 30,362                     | 5,781                      |
| 12 | 1.22                                       | 4.286                        | 2,394                         | 1,539                                        | 8.219                      | 1,837                      |
| 13 | 3,37                                       | 11,800                       | 15,162                        | 0,684                                        | 27,646                     | 5,057                      |
| 14 | 4.49                                       | 15,714                       | 17,556                        | 0,000                                        | 33,270                     | 6,735                      |
| 15 | 2,37                                       | 8.290                        | 29,526                        | 3,648                                        | 41,464                     | 3,553                      |
| 16 | 5,30                                       | 18,561                       | 39,900                        | 4,332                                        | 62,793                     | 7,955                      |
| 17 | 4.39                                       | 15,358                       | 2.394                         | 0,684                                        | 18,436                     | 6,582                      |
| 21 | 0,00                                       | 0,000                        | 15,960                        | 0,000                                        | 15,960                     | 0,000                      |

Tabela 20 – Ações permanentes e variáveis nas paredes PX.

Tabela 21 – Ações permanentes e variáveis nas paredes PY.

| PХ | Area de<br>Influência<br>(m <sup>2</sup> ) | Carga da<br>Laje (G)<br>(kN) | Carga da<br>Alvenaria<br>(kN) | Carga da<br>Alvenaria na<br>Abertura<br>(kN) | Carga<br>Total (G)<br>(kN) | Carga<br>Total (Q)<br>(kN) |
|----|--------------------------------------------|------------------------------|-------------------------------|----------------------------------------------|----------------------------|----------------------------|
| ı  | 1,04                                       | 3,656                        | 5,586                         | 3,648                                        | 12,890                     | 1,567                      |
| 2  | 1.95                                       | 6,841                        | 20,748                        | 5,529                                        | 33,118                     | 2,932                      |
| 3  | 0.22                                       | 0,767                        | 4,788                         | 3,762                                        | 9,317                      | 0,329                      |
| 4  | 1,05                                       | 3,664                        | 13,566                        | 1,881                                        | 19,111                     | 1,570                      |
| 5  | 7,44                                       | 26,023                       | 23,142                        | 1,539                                        | 50,704                     | 11,153                     |
| б  | 0,80                                       | 2,801                        | 1,596                         | 0,684                                        | 5,081                      | 1,200                      |
| 7  | 6,18                                       | 21,637                       | 25,536                        | 0,000                                        | 47,173                     | 9,273                      |
| 8  | 8,30                                       | 29,055                       | 25,536                        | 0,000                                        | 54,591                     | 12,452                     |
| 9  | 11,94                                      | 41,788                       | 31,920                        | 7,581                                        | 81,289                     | 17,909                     |
| 10 | 2,16                                       | 7.547                        | 2,394                         | 0,684                                        | 10,625                     | 3,234                      |
| 11 | 1,13                                       | 3,938                        | 7,182                         | 2,736                                        | 13,856                     | 1,688                      |
| 13 | 12,31                                      | 43,096                       | 45,486                        | 0.684                                        | 89.266                     | 18,965                     |
| 14 | 2,48                                       | 8,669                        | 31,122                        | 4,560                                        | 44,351                     | 21,000                     |
| 15 | 7,55                                       | 26,409                       | 31,122                        | 4,560                                        | 62,091                     | 17,947                     |
| 16 | 2,13                                       | 7,454                        | 26,334                        | 4,560                                        | 38,348                     | 3,504                      |
| 17 | 1,54                                       | 5,397                        | 18,354                        | 1,560                                        | 25,311                     | 25,500                     |
| 18 | 3,23                                       | 11,321                       | 31,122                        | 5,244                                        | 47,687                     | 27,000                     |

Fonte: Autor (2021).

Para o dimensionamento à flexocompressão é necessário obter as máximas tensões de compressão e tração a partir de combinações de ações últimas, comparando-as com os respectivos valores característicos das resistências, de compressão na flexão e de tração na flexão. As condições de obtenção da resistência à compressão na flexão devem ser as mesmas do elemento analisado no que diz respeito a existência de grauteamento e a resultante de compressão relativa à junta de assentamento. Já no caso da resistência à tração na flexão (ftk), essa é obtida em função da classe de resistência da argamassa, a qual é definida com base na resistência característica das unidades, blocos e tijolos (MORAES, 2021).

O efeito do grauteamento na resistência à compressão na flexão, conforme a ABNT NBR 16868-1:2020, é considerado por meio do fator K, o qual assume valores iguais a 1,5 ou 2,0 para as seções não grauteadas e grauteadas, respectivamente. Além disso, quando as extremidades das paredes não forem travadas por flanges (ou abas), o valor de K deve ser multiplicado por R, que é o coeficiente de redução da resistência devido à esbeltez das paredes, como indicado na Equação 9.

As Equações 14 e 15 possibilitam determinar as máximas tensões de compressão, as quais devem ser aplicadas nas duas bordas das paredes. A primeira combinação considera as ações variáveis provenientes do uso e ocupação como principais e o vento como ação secundária, enquanto a segunda combinação considera o vento como ação principal e as ações decorrentes do uso como secundárias.

$$
\frac{\gamma_g * G_k + \gamma_q * Q_{k(var)}}{R} + \frac{\gamma_{q(vento)} * \psi_0 * Q_{k(vento)}}{K} \le \frac{f_k}{\gamma_m}
$$
 (Equação 14)

$$
\frac{\gamma_g * G_k + \gamma_q * \psi_0 * Q_{k(var)}}{R} + \frac{\gamma_{q(vento)} * Q_{k(vento)}}{K} \le \frac{f_k}{\gamma_m}
$$
 (Equação 15)

Os coeficientes de ponderação das ações (γ) e os fatores de combinação ( $ψ_0$ ) são apresentados, respectivamente, nas Tabelas 22 e 23. O valor de R, conforme já calculado por meio da Equação 9, é igual a 0,950. Por fim, a resistência característica à compressão simples da alvenaria (fk) pode ser estimada como sendo igual a 70% da resistência característica à compressão simples de prisma,  $f_{pk}$ , ou seja,  $f_k = 0.7 f_{pk}$ .

|                   |                                                                                                    | <b>Efeito</b>          |     |  |  |  |  |  |
|-------------------|----------------------------------------------------------------------------------------------------|------------------------|-----|--|--|--|--|--|
| Categoria da ação | Tipo de estrutura                                                                                      | Desfavorável Favorável |     |  |  |  |  |  |
| Permanentes       | Edificações Tipo 1ª e pontes em geral                                                                  | 1.35                   | 0.9 |  |  |  |  |  |
|                   | Edificações Tipo 2 <sup>b</sup>                                                                        | 1.4                    | 0.9 |  |  |  |  |  |
| Variáveis         | Edificações Tipo 1 <sup>ª</sup> e pontes em geral                                                      | 1.5                    |     |  |  |  |  |  |
|                   | Edificações Tipo 2 <sup>b</sup>                                                                        | 1.4                    |     |  |  |  |  |  |
|                   | <sup>a</sup> Edificações Tipo 1 são aquelas em que as cargas acidentais superam 5 kN/m <sup>2</sup>    |                        |     |  |  |  |  |  |
|                   | <sup>b</sup> Edificações Tipo 2 são aquelas em que as cargas acidetais não superam 5 kN/m <sup>2</sup> |                        |     |  |  |  |  |  |
|                   |                                                                                                    |                        |     |  |  |  |  |  |

Tabela 22 – Coeficientes de ponderação para combinações normais de ações.

Fonte: ABNT NBR 16868-1 (2020).

| Ações                | Edificações                               | $\Psi_0$ |
|----------------------|-------------------------------------------|----------|
| Cargas acidentais em | Edificios residenciais                    | 0.5      |
| edificios            | Edificios comerciais                      | 0.7      |
|                      | Biblioteca, arquivos, oficinas e garagens | 0.8      |
| Vento                | Edificações em geral                      | 0.6      |
|                      |                                           |          |

Tabela 23 – Coeficientes para redução de ações variáveis.

Fonte: ABNT NBR 16868-1 (2020).

Considerando-se os coeficientes de ponderação e os fatores de combinação apresentados anteriormente e realizando-se as substituições nas Equações 14 e 15, essas podem ser reescritas na forma das Equações 16 e 17, nas quais os valores de  $f_{pk}$  são a incógnita do problema e devem ser obtidos em função dos esforços solicitantes que serão calculados no estudo de caso.

$$
\frac{1.40 * G_k + 1.40 * Q_k(var)}{0.95} + \frac{1.40 * 0.6 * Q_k(vent)}{1.50 * 0.95} \le \frac{0.7 * f_{pk}}{2.0}
$$
 (Equação 16)

$$
\frac{1.40 * G_k + 1.4 * 0.5 * Q_k(var)}{0.95} + \frac{1.40 * Q_k(vent)}{1.50 * 0.95} \le \frac{0.7 * f_{pk}}{2.0}
$$
\n(Equação 17)

Já a verificação da tração máxima é feita por meio da combinação indicada na Equação 18, sendo a mesma realizada nas duas bordas.

$$
\gamma_g * G_k + \gamma_q * Q_k \le \frac{f_{tk}}{\gamma_m} \tag{Equação 18}
$$

Tendo em vista as resistências características dos blocos que foram definidas para o edifício e as prescrições do ANEXO F da ABNT NBR 16868-1:2020, que indica os valores mínimos para a resistência da argamassa (fa) em função da resistência à compressão dos blocos, para o terceiro e quarto pavimentos serão adotadas argamassas com resistência à compressão de 4,0 MPa e para o segundo e primeiro pavimentos argamassas com 6,0 MPa. Essas definições são importantes, pois a resistência à tração na flexão admissível é obtida em função da classe de resistência da argamassa. Para todos os pavimentos, a resistência à tração na flexão, para a resultante de tração normal à fiada, conforme apresentado na Tabela 24, é igual a 0,20 MPa (argamassa com resistência entre 3,5 e 7,0 MPa).

Tabela 24 – Valores característicos da resistência à tração na flexão.

| Resistência média a        | $f_{\text{th}}$ (MPa)                      |                                       |  |  |  |  |  |
|----------------------------|--------------------------------------------|---------------------------------------|--|--|--|--|--|
| compressão da<br>argamassa | Direção da tração<br>perpendicular à fiada | Direção da tração<br>paralela à fiada |  |  |  |  |  |
| Entre $1.5$ e $3.4$ MPa    | 0.10                                       | 0.20                                  |  |  |  |  |  |
| Entre 3.5 e 7.0 MPa        | 0.20                                       | 0.40                                  |  |  |  |  |  |
| Acima de 7.0 MPa           | 0 25                                       | 0.50                                  |  |  |  |  |  |

Fonte: ABNT NBR 16868-1 (2020).

57

Dessa maneira, ao se considerar a resistência à tração na flexão definida para o problema analisado, a Equação 18 pode ser reescrita como indicado na Equação 19.

$$
0.90 * G_k + 1.40 * Q_k \le \frac{0.20}{2.0}
$$
 (Equação 19)

Além das tensões normais devidas aos carregamentos verticais e de flexão a que as paredes de contraventamento estão submetidas, essas também devem ser dimensionadas para resistir ao cisalhamento oriundo das ações laterais, que no caso do edifício aqui analisado são decorrentes do vento e do desaprumo. Em razão do modo de ruptura dessas paredes, caracterizado pelo escorregamento ao longo das juntas de argamassa (cisalhamento longitudinal), a normalização vigente considera a resistência característica ao cisalhamento dependente da aderência inicial e da tensão de pré-compressão (MORAES, 2021).

Para as resistências à compressão das argamassas que foram definidas (argamassas com resistências entre 3,5 e 7,0 MPa), a ABNT NBR 16868-1:2020 estabelece que a resistência característica ao cisalhamento ( $f_{\text{vk}}$ ) deve ser quantificada como sendo igual a  $0.15 + 0.5$ . $\sigma$  < 1,40, em MPa. Os valores da resistência característica ao cisalhamento por escorregamento ao longo da junta são indicados na Tabela 25. Deve-se ressaltar que para o cálculo da tensão normal de compressão (σ) devem ser consideradas apenas as ações permanentes, minoradas por coeficiente de redução igual a 0,90.

| Resistência média a compressão da argamssa                                  | $f_{\text{vk}}$ (MPa)       |  |  |  |  |  |  |
|-----------------------------------------------------------------------------|-----------------------------|--|--|--|--|--|--|
| Entre $1,5$ e $3,4$ MPa                                                     | $0,10 + 0.5 \sigma \le 1.0$ |  |  |  |  |  |  |
| Entre 3,5 e 7,0 MPa                                                         | $0.15 + 0.5 \sigma \le 1.4$ |  |  |  |  |  |  |
| Acima de 7,0 MPa                                                            | $0.35 + 0.5 \sigma \le 1.7$ |  |  |  |  |  |  |
| σ é a tensão normal de pré compressão na junta, considerando-se apenas as   |                             |  |  |  |  |  |  |
| ações permanentes ponderadas por coeficientes igual a 0,9 (ação favorável). |                             |  |  |  |  |  |  |
|                                                                             |                             |  |  |  |  |  |  |

Tabela 25 – Valores característicos da resistência ao cisalhamento em juntas horizontais de paredes  $(f_{vk})$ .

Fonte: NBR 16868-1 (2020).

Para a dispensa de armaduras para resistir ao cisalhamento é necessário garantir que a tensão de cisalhamento atuante seja inferior, ou no máximo igual, a tensão de cisalhamento resistente, conforme indicado na Equação 20.

$$
\frac{\tau_d}{f_{vd}} \le 1.0 \tag{Equação 20}
$$

As tensões normais devidas à compressão simples são obtidas a partir das ações permanentes (G) e variáveis (Q), as quais são divididas pelas áreas das respectivas paredes, Equações 21 e 22. Esse procedimento é feito para todas as paredes nas direções X e Y.

$$
\sigma_G = \frac{G_k}{A} \tag{Equação 21}
$$

$$
\sigma_Q = \frac{Q_k}{A} \tag{Equação 22}
$$

As tensões normais devidas à flexão nas fibras extremas da seção transversal são determinadas considerando-se as seções compostas (contribuições dos flanges provenientes de eventuais paredes amarradas, limitados ao comprimento de 6 vezes a espessura do bloco e nunca sobrepondo as abas em duas paredes de contraventamento) a partir da divisão dos momentos fletores atuantes em cada uma das paredes pelos respectivos módulos de rigidez à flexão (W), ou de uma outra maneira, pela divisão entre o momento de inércia (I) e a distância ymáx, conforme indicam as Equações 23 e 24.

$$
\sigma_{v, esq} = \frac{M_k}{I} * Y_{\text{m\'ax}-esq}
$$
\n(Equação 23)\n
$$
\sigma_{v, dir} = \frac{M_k}{I} * Y_{\text{m\'ax}-dir}
$$
\n(Equação 24)

As tensões de cisalhamento atuantes são calculadas a partir da Equação 25, dividindose o esforço cortante de cada uma das paredes pela área da alma.

 $\boldsymbol{l}$ 

$$
\tau = \frac{v_k}{A} \tag{Equação 25}
$$

Como indicado nas Equações 23, 24 e 25, para se obter os esforços solicitantes é necessário determinar as propriedades geométricas (área, momento de inércia e ymáx) de cada uma das paredes, as quais estão indicadas na Tabela 26, a seguir.

|                     |      |          |                    | Propriedades Geométricas (PX)             |                          |                 |      |          |                    | Propriedades Geométricas (PY) |                          |
|---------------------|------|----------|--------------------|-------------------------------------------|--------------------------|-----------------|------|----------|--------------------|-------------------------------|--------------------------|
| Parede $\mid$ L (m) |      | $A(m^2)$ | I(m <sup>4</sup> ) | $Y_{\text{max-esq}}\left(\text{m}\right)$ | $Y_{\text{max-dir}}$ (m) | <b>Parede</b>   | L(m) | $A(m^2)$ | I(m <sup>4</sup> ) | $Y_{\text{max-esq}}$ (m)      | $Y_{\text{max-dir}}$ (m) |
| <b>PX1</b>          | 1.60 | 0.304    | 0.0810             | 0.92                                      | 0.68                     | PY1             | 0,70 | 0.133    | 0.0178             | 0.22                          | 0.58                     |
| PX2                 | 0.60 | 0.114    | 0,0075             | 0,43                                      | 0,17                     | PY <sub>2</sub> | 2.60 | 0,494    | 0.3191             | 1,18                          | 1,42                     |
| PX3                 | 3.20 | 0.608    | 0.9437             | 1,24                                      | 1,96                     | PY3             | 0.60 | 0.114    | 0.0043             | 0,30                          | 0.30                     |
| PX4                 | 1.30 | 0.247    | 0.0917             | 0,97                                      | 0.43                     | PY4             | 1.70 | 0.323    | 0.1879             | 1,21                          | 0.59                     |
| PX5                 | 1.80 | 0.342    | 0.1068             | 1,01                                      | 0,79                     | PY5             | 2.90 | 0.551    | 0.5257             | 1,44                          | 1,56                     |
| PX6                 | 0.60 | 0.114    | 0.0207             | 0.62                                      | 0,18                     | PY6             | 0.20 | 0.038    | 0.0033             | 0,29                          | 0,11                     |
| PX7                 | 1.80 | 0,342    | 0.4463             | 1.36                                      | 0.64                     | PY7             | 3.20 | 0.608    | 1,4218             | 1,24                          | 2,16                     |
| PX8                 | 0.30 | 0.057    | 0.0024             | 0,13                                      | 0.27                     | PY8             | 3.20 | 0.608    | 2.1022             | 1,55                          | 1,85                     |
| PX9                 | 3.10 | 0.589    | 0.9251             | 1,99                                      | 1,21                     | PY9             | 4.00 | 0.76     | 3,0603             | 2,10                          | 2,10                     |
| <b>PX10</b>         | 0.50 | 0.095    | 0.0081             | 0.16                                      | 0.44                     | <b>PY10</b>     | 0.30 | 0,057    | 0.0024             | 0,27                          | 0,13                     |
| <b>PX11</b>         | 1.90 | 0.361    | 0.2942             | 0.56                                      | 1,44                     | <b>PY11</b>     | 0.90 | 0,171    | 0,0399             | 0,77                          | 0,23                     |
| <b>PX12</b>         | 0,30 | 0.057    | 0.0024             | 0,13                                      | 0.27                     | <b>PY13</b>     | 5,70 | 1.083    | 5.0766             | 3,53                          | 2,27                     |
| <b>PX13</b>         | 1.90 | 0,361    | 0,2519             | 1,33                                      | 0.67                     | <b>PY14</b>     | 3.90 | 0.741    | 1,2676             | 1,96                          | 2,04                     |
| <b>PX14</b>         | 2.20 | 0.418    | 0.6177             | 1.67                                      | 0.73                     | <b>PY15</b>     | 3.90 | 0.741    | 1,4275             | 2,14                          | 1,86                     |
| <b>PX15</b>         | 3.70 | 0.703    | 1.6298             | 1.95                                      | 1,85                     | <b>PY16</b>     | 3.30 | 0.627    | 0.8530             | 1,82                          | 1,58                     |
| <b>PX16</b>         | 5.00 | 0.950    | 3,1119             | 2,35                                      | 2,63                     | <b>PY17</b>     | 2,30 | 0.437    | 0.4182             | 0.85                          | 1,55                     |
| <b>PX17</b>         | 0.30 | 0.057    | 0.0024             | 0,27                                      | 0,13                     | <b>PY18</b>     | 3,90 | 0.741    | 1,2815             | 1,92                          | 2,08                     |
| <b>PX21</b>         | 2,00 | 0,380    | 0.6350             | 1,10                                      | 1,10                     |                 |      |          |                    |                               |                          |

Tabela 26 – Propriedades geométricas referentes as paredes PX e PY.

Fonte: Autor (2021).

As Tabelas 27 a 30 apresentam as ações e os esforços solicitantes calculados para cada parede na direção X, sendo cada tabela referente a um pavimento.

|           |               | Ações  |                           |           |                  | <b>Esforços Solicitantes</b> |                   |                           |                  |         |  |
|-----------|---------------|--------|---------------------------|-----------|------------------|------------------------------|-------------------|---------------------------|------------------|---------|--|
| Pavimento | <b>Parede</b> | $G_k$  | $\mathbf{Q}_{\mathbf{k}}$ | $\rm V_k$ | $\mathbf{M_{k}}$ | $\sigma_{\text{Gk}}$         | $\sigma_{\rm Qk}$ | $\sigma_{V, \text{essq}}$ | $\sigma_{V,dir}$ | τ       |  |
|           |               | (kN)   | (kN)                      | (kN)      | (kN.m)           | (MPa)                        | (MPa)             | (MPa)                     | (MPa)            | (MPa)   |  |
|           | PX1           | 25,526 | 2,331                     | 0,112     | 0,326            | 0,0840                       | 0,0077            | 0,00370                   | 0,00274          | 0,00039 |  |
|           | PX2           | 9,335  | 1,035                     | 0,010     | 0,030            | 0,0819                       | 0,0091            | 0,00173                   | 0,00068          | 0,00011 |  |
|           | PX3           | 36,000 | 2,921                     | 1,309     | 3,797            | 0,0592                       | 0,0048            | 0,00499                   | 0,00789          | 0,00222 |  |
|           | PX4           | 18,632 | 1,976                     | 0,127     | 0,369            | 0,0754                       | 0.0080            | 0,00390                   | 0,00173          | 0,00051 |  |
|           | PX5           | 33,883 | 7,663                     | 0,148     | 0,430            | 0,0991                       | 0,0224            | 0,00406                   | 0,00318          | 0,00046 |  |
|           | PX6           | 11,579 | 3,040                     | 0,029     | 0,083            | 0,1016                       | 0,0267            | 0,00249                   | 0,00072          | 0,00021 |  |
|           | PX7           | 21,419 | 3,024                     | 0,619     | 1,795            | 0,0626                       | 0,0088            | 0,00547                   | 0,00257          | 0,00171 |  |
|           | PX8           | 5,405  | 0,997                     | 0,003     | 0,010            | 0,0948                       | 0,0175            | 0,00052                   | 0,00109          | 0,00006 |  |
| 4         | PX9           | 46,723 | 9,129                     | 1,283     | 3,722            | 0,0793                       | 0,0155            | 0,00801                   | 0,00487          | 0,00218 |  |
|           | <b>PX10</b>   | 10,934 | 2,044                     | 0,011     | 0,033            | 0,1151                       | 0,0215            | 0,00064                   | 0,00177          | 0,00012 |  |
|           | PX11          | 30,362 | 5,781                     | 0,408     | 1,183            | 0.0841                       | 0,0160            | 0,00225                   | 0,00579          | 0,00003 |  |
|           | <b>PX12</b>   | 8.219  | 1,837                     | 0,003     | 0,010            | 0,1442                       | 0,0322            | 0,00052                   | 0,00109          | 0,00704 |  |
|           | <b>PX13</b>   | 27,646 | 5,057                     | 0.349     | 1,013            | 0,0766                       | 0.0140            | 0,00535                   | 0,00270          | 0,00001 |  |
|           | <b>PX14</b>   | 33,270 | 6,735                     | 0,857     | 2,485            | 0,0796                       | 0,0161            | 0,00672                   | 0,00294          | 0,00080 |  |
|           | <b>PX15</b>   | 41,464 | 3,553                     | 2,261     | 6,557            | 0,0590                       | 0.0051            | 0,00785                   | 0,00744          | 0,00122 |  |
|           | <b>PX16</b>   | 62,793 | 7,955                     | 4,317     | 12,520           | 0,0661                       | 0,0084            | 0,00945                   | 0,01058          | 0,00244 |  |
|           | <b>PX17</b>   | 18,436 | 6,582                     | 0.003     | 0,010            | 0.3234                       | 0.1155            | 0,00109                   | 0,00052          | 0,07450 |  |
|           | <b>PX21</b>   | 15,960 | 0,000                     | 0,881     | 2,555            | 0,0420                       | 0,0000            | 0,00443                   | 0,00443          | 0,00001 |  |

Tabela 27 – Ações e esforços solicitantes referentes as paredes PX do quarto pavimento.

Tabela 28 – Ações e esforços solicitantes referentes as paredes PX do terceiro pavimento.

|                         |             |         | Ações                     |                           |                  |                      |               | <b>Esforços Solicitantes</b> |                  |         |
|-------------------------|-------------|---------|---------------------------|---------------------------|------------------|----------------------|---------------|------------------------------|------------------|---------|
| <b>Pavimento Parede</b> |             | $G_k$   | $\mathbf{Q}_{\mathbf{k}}$ | $\mathbf{V}_{\mathbf{k}}$ | $\mathbf{M_{k}}$ | $\sigma_{\text{Gk}}$ | $\sigma_{Qk}$ | $\sigma_{V, \text{esq}}$     | $\sigma_{V,dir}$ | τ       |
|                         |             | (kN)    | (kN)                      | (kN)                      | (kN.m)           | (MPa)                | (MPa)         | (MPa)                        | (MPa)            | (MPa)   |
|                         | PX1         | 51,051  | 4,663                     | 0,193                     | 0,182            | 0,1679               | 0,0153        | 0,00207                      | 0,00153          | 0,00067 |
|                         | PX2         | 18,670  | 2,070                     | 0,018                     | 0,082            | 0,1638               | 0,0182        | 0,00470                      | 0,00186          | 0,00019 |
|                         | PX3         | 71,999  | 5.842                     | 2,245                     | 10,308           | 0.1184               | 0,0096        | 0,01354                      | 0,02141          | 0,00381 |
|                         | PX4         | 37,264  | 3,951                     | 0.218                     | 1,002            | 0,1509               | 0,0160        | 0,01060                      | 0,00470          | 0,00088 |
|                         | PX5         | 67,767  | 15,327                    | 0,254                     | 1,166            | 0,1981               | 0,0448        | 0,01103                      | 0,00863          | 0,00078 |
|                         | PX6         | 23,158  | 6,079                     | 0,049                     | 0.226            | 0,2031               | 0,0533        | 0,00677                      | 0,00197          | 0,00037 |
|                         | PX7         | 42,838  | 6,047                     | 1,062                     | 4,875            | 0,1253               | 0,0177        | 0,01486                      | 0,00699          | 0,00293 |
|                         | PX8         | 10,811  | 1,995                     | 0,006                     | 0,026            | 0,1897               | 0,0350        | 0,00142                      | 0,00295          | 0,00010 |
| 3                       | PX9         | 93,446  | 18,258                    | 2.201                     | 10,105           | 0,1587               | 0,0310        | 0,02174                      | 0,01322          | 0,00373 |
|                         | <b>PX10</b> | 21,868  | 4.087                     | 0,019                     | 0,088            | 0.2302               | 0,0430        | 0,00175                      | 0,00481          | 0,00020 |
|                         | PX11        | 60,724  | 11,563                    | 0,700                     | 3,213            | 0,1682               | 0,0320        | 0,00612                      | 0,01573          | 0,00005 |
|                         | <b>PX12</b> | 16,439  | 3,674                     | 0,006                     | 0,026            | 0.2884               | 0.0645        | 0.00142                      | 0,00295          | 0,01208 |
|                         | <b>PX13</b> | 55,293  | 10,115                    | 0,599                     | 2,752            | 0,1532               | 0,0280        | 0,01453                      | 0,00732          | 0,00002 |
|                         | <b>PX14</b> | 66,540  | 13,469                    | 1,470                     | 6,747            | 0,1592               | 0,0322        | 0,01824                      | 0,00797          | 0,00137 |
|                         | <b>PX15</b> | 82,928  | 7,106                     | 3,878                     | 17,803           | 0,1180               | 0,0101        | 0,02130                      | 0,02021          | 0,00209 |
|                         | <b>PX16</b> | 125,586 | 15,910                    | 7,404                     | 33,991           | 0,1322               | 0,0167        | 0,02567                      | 0,02873          | 0,00418 |
|                         | <b>PX17</b> | 36,871  | 13,164                    | 0,006                     | 0,026            | 0,6469               | 0.2309        | 0,00295                      | 0,00142          | 0,12777 |
|                         | <b>PX21</b> | 31,920  | 0,000                     | 1,511                     | 6,936            | 0,0840               | 0,0000        | 0,01202                      | 0,01202          | 0,00002 |

Fonte: Autor (2021).

|           |                 |               | Ações                             |                          |                            | <b>Esforços Solicitantes</b> |                            |                                |                           |            |  |
|-----------|-----------------|---------------|-----------------------------------|--------------------------|----------------------------|------------------------------|----------------------------|--------------------------------|---------------------------|------------|--|
| Pavimento | Parede          | $G_k$<br>(kN) | $\mathbf{Q}_{\mathbf{k}}$<br>(kN) | $\mathbf{V_{k}}$<br>(kN) | $\mathbf{M_{k}}$<br>(kN.m) | $\sigma_{\rm GL}$<br>(MPa)   | $\sigma_{\rm Qk}$<br>(MPa) | $\sigma_{\rm V, esq}$<br>(MPa) | $\sigma_{V,dir}$<br>(MPa) | τ<br>(MPa) |  |
|           | PX1             | 76,577        | 6.994                             | 0,266                    | 0,953                      | 0,2519                       | 0,0230                     | 0,01082                        | 0,00800                   | 0,00093    |  |
|           | PX <sub>2</sub> | 28,005        | 3,104                             | 0,025                    | 0,153                      | 0.2457                       | 0,0272                     | 0,00879                        | 0,00347                   | 0,00026    |  |
|           | PX3             | 107,999       | 8,763                             | 3,096                    | 19,286                     | 0,1776                       | 0,0144                     | 0,02534                        | 0,04006                   | 0,00525    |  |
|           | PX4             | 55,896        | 5.927                             | 0.301                    | 1,875                      | 0.2263                       | 0.0240                     | 0.01982                        | 0,00879                   | 0.00121    |  |
|           | PX5             | 101,650       | 22,990                            | 0,350                    | 2,182                      | 0.2972                       | 0,0672                     | 0,02064                        | 0,01614                   | 0,00108    |  |
|           | PX6             | 34,737        | 9,119                             | 0,068                    | 0,423                      | 0.3047                       | 0.0800                     | 0,01267                        | 0,00368                   | 0,00051    |  |
|           | PX7             | 64,258        | 9,071                             | 1,464                    | 10,584                     | 0,1879                       | 0,0265                     | 0,03225                        | 0,01518                   | 0,00404    |  |
|           | PX8             | 16,216        | 2,992                             | 0,008                    | 0,049                      | 0,2845                       | 0,0525                     | 0,00266                        | 0,00552                   | 0,00014    |  |
| 2         | PX9             | 140,170       | 27,387                            | 3,035                    | 18,907                     | 0.2380                       | 0.0465                     | 0,04067                        | 0,02473                   | 0,00514    |  |
|           | <b>PX10</b>     | 32,803        | 6,131                             | 0,027                    | 0,165                      | 0.3453                       | 0,0645                     | 0,00327                        | 0,00899                   | 0,00028    |  |
|           | <b>PX11</b>     | 91,086        | 17.344                            | 0.965                    | 6,012                      | 0,2523                       | 0,0480                     | 0,01144                        | 0,02943                   | 0,00007    |  |
|           | <b>PX12</b>     | 24,658        | 5,511                             | 0,008                    | 0.049                      | 0.4326                       | 0.0967                     | 0,00266                        | 0,00552                   | 0,01665    |  |
|           | <b>PX13</b>     | 82,939        | 15,172                            | 0,826                    | 5,148                      | 0,2297                       | 0,0420                     | 0,02718                        | 0,01369                   | 0,00002    |  |
|           | <b>PX14</b>     | 99,810        | 20.204                            | 2,026                    | 12,623                     | 0.2388                       | 0.0483                     | 0.03413                        | 0,01492                   | 0,00189    |  |
|           | <b>PX15</b>     | 124,391       | 10,658                            | 5,347                    | 33,308                     | 0,1769                       | 0,0152                     | 0,03985                        | 0,03781                   | 0,00288    |  |
|           | <b>PX16</b>     | 188,379       | 23,864                            | 10,209                   | 63,596                     | 0.1983                       | 0,0251                     | 0,04803                        | 0,05375                   | 0,00576    |  |
|           | <b>PX17</b>     | 55,307        | 19,746                            | 0,008                    | 0,049                      | 0.9703                       | 0.3464                     | 0,00552                        | 0,00266                   | 0,17616    |  |
|           | <b>PX21</b>     | 47,880        | 0,000                             | 2,083                    | 12,977                     | 0,1260                       | 0,0000                     | 0,02248                        | 0,02248                   | 0,00003    |  |

Tabela 29 – Ações e esforços solicitantes referentes as paredes PX do segundo pavimento.

Tabela 30 – Ações e esforços solicitantes referentes as paredes PX do primeiro pavimento.

|                  |                 |         |                           | Ações                     |                           | <b>Esforços Solicitantes</b>                      |               |                       |                  |              |  |
|------------------|-----------------|---------|---------------------------|---------------------------|---------------------------|---------------------------------------------------|---------------|-----------------------|------------------|--------------|--|
| <b>Pavimento</b> | Parede          | $G_k$   | $\mathbf{Q}_{\mathbf{k}}$ | $\mathbf{V}_{\mathbf{k}}$ | $\mathbf{M}_{\mathbf{k}}$ | $\sigma_{\rm Glc}$                                | $\sigma_{Qk}$ | $\sigma_{\rm V, esq}$ | $\sigma_{V,dir}$ | $\tau$ (MPa) |  |
|                  |                 | (kN)    | (kN)                      | (kN)                      | (kN.m)                    | (MPa)                                             | (MPa)         | (MPa)                 | (MPa)            |              |  |
|                  | PX1             | 102,102 | 9,325                     | 0,328                     | 1,871                     | 0,3359                                            | 0,0307        | 0,21244               | 0,01570          | 0,00115      |  |
|                  | PX <sub>2</sub> | 37,340  | 4,139                     | 0,030                     | 0.241                     | 0,3275                                            | 0,0363        | 0,13833               | 0,00547          | 0,00032      |  |
|                  | PX3             | 143,999 | 11,684                    | 3,818                     | 26,922                    | 0.2368                                            | 0,0192        | 0,35376               | 0,05592          | 0,00647      |  |
|                  | PX4             | 74,528  | 7,903                     | 0,371                     | 2,951                     | 0,3017                                            | 0,0320        | 0,31205               | 0,01383          | 0,00150      |  |
|                  | PX5             | 135,533 | 30,654                    | 0,432                     | 3,435                     | 0.3963                                            | 0,0896        | 0,32492               | 0,02541          | 0,00133      |  |
|                  | PX6             | 46,316  | 12,159                    | 0,084                     | 0,666                     | 0,4063                                            | 0,1067        | 0,19946               | 0,00579          | 0,00063      |  |
|                  | PX7             | 85,677  | 12,095                    | 1,806                     | 15,820                    | 0,2505                                            | 0,0354        | 0,48213               | 0,02269          | 0,00499      |  |
|                  | PX8             | 21,621  | 3,990                     | 0,010                     | 0,078                     | 0.3793                                            | 0,0700        | 0,04182               | 0,00869          | 0,00017      |  |
| ı                | PX9             | 186,893 | 36,516                    | 3,743                     | 29,762                    | 0,3173                                            | 0,0620        | 0,64019               | 0,03893          | 0,00635      |  |
|                  | PX10            | 43,737  | 8,174                     | 0,033                     | 0.260                     | 0,4604                                            | 0,0860        | 0,05147               | 0,01415          | 0,00034      |  |
|                  | <b>PX11</b>     | 121,448 | 23,126                    | 1,190                     | 9,463                     | 0,3364                                            | 0,0641        | 0,18015               | 0,04633          | 0,00009      |  |
|                  | <b>PX12</b>     | 32,878  | 7.348                     | 0,010                     | 0,078                     | 0,5768                                            | 0,1289        | 0,04182               | 0,00869          | 0,02054      |  |
|                  | <b>PX13</b>     | 110,585 | 20,229                    | 1,019                     | 8,104                     | 0.3063                                            | 0,0560        | 0,42786               | 0,02155          | 0,00003      |  |
|                  | <b>PX14</b>     | 133,080 | 26,938                    | 2,499                     | 19,870                    | 0,3184                                            | 0,0644        | 0,53724               | 0,02348          | 0,00233      |  |
|                  | <b>PX15</b>     | 165,855 | 14,211                    | 6,595                     | 52,432                    | 0,2359                                            | 0,0202        | 0,62732               | 0,05951          | 0,00355      |  |
|                  | <b>PX16</b>     | 251,172 | 31,819                    | 12,591                    | 100,111                   | 0.2644                                            | 0,0335        | 0,75600               | 0,08461          | 0,00711      |  |
|                  | <b>PX17</b>     | 73,743  | 26,327                    | 0,010                     | 0,078                     | 1,2937                                            | 0,4619        | 0,08686               | 0,00418          | 0,21728      |  |
|                  | <b>PX21</b>     | 63,840  | 0,000                     | 2,569                     | 20,428                    | 0,1680                                            | 0,0000        | 0,35387               | 0,03539          | 0,00003      |  |
|                  |                 |         |                           | $\overline{\phantom{0}}$  |                           | $\lambda$ $\lambda$ $\lambda$ $\lambda$ $\lambda$ |               |                       |                  |              |  |

Fonte: Autor (2021).

Analogamente, as Tabelas 31 a 34 apresentam as ações e os esforços solicitantes calculados para cada parede na direção Y e relativos a cada um dos pavimentos.

|                         |                 |        | Ações                     |                           |                           |                   |                   | <b>Esforços Solicitantes</b> |                  |         |
|-------------------------|-----------------|--------|---------------------------|---------------------------|---------------------------|-------------------|-------------------|------------------------------|------------------|---------|
| <b>Pavimento Parede</b> |                 | $G_k$  | $\mathbf{Q}_{\mathbf{k}}$ | $\mathbf{V}_{\mathbf{k}}$ | $\mathbf{M}_{\mathbf{k}}$ | $\sigma_{\rm Gk}$ | $\sigma_{\rm Qk}$ | $\sigma_{V, \text{esq}}$     | $\sigma_{V,dir}$ | τ       |
|                         |                 | (kN)   | (kN)                      | (kN)                      | (kN.m)                    | (MPa)             | (MPa)             | (MPa)                        | (MPa)            | (MPa)   |
|                         | PY1             | 12,890 | 1,567                     | 0,010                     | 0,029                     | 0,0969            | 0,0118            | 0,00037                      | 0,00096          | 0,00008 |
|                         | PY <sub>2</sub> | 33,118 | 2,932                     | 0,183                     | 0,530                     | 0,0670            | 0,0059            | 0,00196                      | 0,00236          | 0,00037 |
|                         | PY3             | 9.317  | 0.329                     | 0,002                     | 0,007                     | 0,0817            | 0,0029            | 0,00050                      | 0,00050          | 0,00002 |
|                         | PY4             | 19,111 | 1,570                     | 0,108                     | 0,312                     | 0,0592            | 0,0049            | 0,00201                      | 0,00098          | 0,00033 |
|                         | PY5             | 50,704 | 11,153                    | 0,301                     | 0,873                     | 0.0920            | 0.0202            | 0.00239                      | 0,00259          | 0,00055 |
|                         | PY6             | 5,081  | 1,200                     | 0,002                     | 0,005                     | 0,1337            | 0,0316            | 0,00048                      | 0,00018          | 0,00005 |
|                         | PY7             | 47,173 | 9,273                     | 0,814                     | 2,360                     | 0,0776            | 0,0153            | 0,00206                      | 0,00359          | 0,00134 |
|                         | PY8             | 54,591 | 12,452                    | 1,203                     | 3,489                     | 0.0898            | 0,0205            | 0,00257                      | 0,00307          | 0,00198 |
| 4                       | PY9             | 81,289 | 17,909                    | 1,752                     | 5,080                     | 0,1070            | 0,0236            | 0,00349                      | 0,00349          | 0,00230 |
|                         | <b>PY10</b>     | 10,625 | 3.234                     | 0,001                     | 0,004                     | 0.1864            | 0,0567            | 0.00045                      | 0,00022          | 0,00002 |
|                         | PY11            | 13,856 | 1,688                     | 0.023                     | 0,066                     | 0.0810            | 0,0099            | 0.00128                      | 0,00038          | 0.00013 |
|                         | <b>PY13</b>     | 89,266 | 18,965                    | 2,906                     | 8,426                     | 0,0824            | 0,0175            | 0,00586                      | 0,00377          | 0,00268 |
|                         | <b>PY14</b>     | 44,351 | 21,000                    | 0,726                     | 2,104                     | 0.0599            | 0,0283            | 0,00325                      | 0,00339          | 0,00098 |
|                         | <b>PY15</b>     | 62,091 | 17,947                    | 0,817                     | 2,369                     | 0,0838            | 0,0242            | 0,00355                      | 0,00309          | 0,00110 |
|                         | <b>PY16</b>     | 38.348 | 3,504                     | 0,488                     | 1,416                     | 0,0612            | 0,0056            | 0.00302                      | 0,00262          | 0,00078 |
|                         | <b>PY17</b>     | 25,311 | 25,500                    | 0,239                     | 0,694                     | 0,0579            | 0,0584            | 0,00141                      | 0,00257          | 0,00055 |
|                         | <b>PY18</b>     | 47,687 | 27,000                    | 0,733                     | 2,127                     | 0,0644            | 0,0364            | 0,00319                      | 0,00345          | 0,00099 |

Tabela 31 – Ações e esforços solicitantes referentes as paredes PY do quarto pavimento.

Tabela 32 – Ações e esforços solicitantes referentes as paredes PY do terceiro pavimento.

|                         |                 | Ações   |                           |                  |                  |                      | Esforços Solicitantes |                       |                  |         |  |  |  |
|-------------------------|-----------------|---------|---------------------------|------------------|------------------|----------------------|-----------------------|-----------------------|------------------|---------|--|--|--|
| <b>Pavimento Parede</b> |                 | $G_k$   | $\mathbf{Q}_{\mathbf{k}}$ | $\mathbf{V_{k}}$ | $\mathbf{M_{k}}$ | $\sigma_{\text{Gk}}$ | $\sigma_{\rm Qk}$     | $\sigma_{\rm V, esq}$ | $\sigma_{V,dir}$ | τ       |  |  |  |
|                         |                 | (kN)    | (kN)                      | (kN)             | (kN.m)           | (MPa)                | (MPa)                 | (MPa)                 | (MPa)            | (MPa)   |  |  |  |
|                         | PY1             | 25,781  | 3,134                     | 0,023            | 0,096            | 0,1938               | 0,0236                | 0,00119               | 0,00314          | 0,00017 |  |  |  |
|                         | PY <sub>2</sub> | 66,237  | 5,864                     | 0,413            | 1,726            | 0,1341               | 0,0119                | 0,00638               | 0,00768          | 0,00084 |  |  |  |
|                         | PY3             | 18,633  | 0,657                     | 0,006            | 0,023            | 0,1635               | 0,0058                | 0,00162               | 0,00162          | 0,00005 |  |  |  |
|                         | PY4             | 38,222  | 3,141                     | 0,243            | 1,017            | 0,1183               | 0,0097                | 0,00655               | 0,00319          | 0,00075 |  |  |  |
|                         | PY5             | 101,408 | 22,305                    | 0,680            | 2,844            | 0,1840               | 0,0405                | 0,00779               | 0,00844          | 0,00123 |  |  |  |
|                         | PY6             | 10,161  | 2.401                     | 0,004            | 0,018            | 0.2674               | 0,0632                | 0,00157               | 0,00060          | 0,00011 |  |  |  |
|                         | PY7             | 94,346  | 18,546                    | 1,839            | 7,693            | 0,1552               | 0,0305                | 0,00671               | 0,01169          | 0,00302 |  |  |  |
|                         | PY8             | 109,183 | 24,905                    | 2,719            | 11,375           | 0,1796               | 0,0410                | 0,00839               | 0,01001          | 0,00447 |  |  |  |
| 3                       | PY9             | 162,578 | 35,818                    | 3,959            | 16,559           | 0.2139               | 0,0471                | 0,01136               | 0,01136          | 0,00521 |  |  |  |
|                         | <b>PY10</b>     | 21,250  | 6,469                     | 0,003            | 0,013            | 0,3728               | 0,1135                | 0,00146               | 0,00070          | 0,00005 |  |  |  |
|                         | PY11            | 27,711  | 3,375                     | 0,052            | 0,216            | 0,1621               | 0,0197                | 0,00417               | 0,00124          | 0,00030 |  |  |  |
|                         | <b>PY13</b>     | 178,532 | 37.929                    | 6,567            | 27,469           | 0,1648               | 0,0350                | 0.01910               | 0,01228          | 0,00606 |  |  |  |
|                         | <b>PY14</b>     | 88,702  | 42,000                    | 1,640            | 6,859            | 0,1197               | 0,0567                | 0,01061               | 0,01104          | 0,00221 |  |  |  |
|                         | PY15            | 124,182 | 35,893                    | 1,846            | 7,724            | 0,1676               | 0,0484                | 0,01158               | 0,01006          | 0,00249 |  |  |  |
|                         | <b>PY16</b>     | 76,696  | 7,007                     | 1,103            | 4,616            | 0,1223               | 0,0112                | 0,00985               | 0,00855          | 0,00176 |  |  |  |
|                         | <b>PY17</b>     | 50,622  | 51,000                    | 0,541            | 2,263            | 0,1158               | 0,1167                | 0,00460               | 0,00839          | 0,00124 |  |  |  |
|                         | <b>PY18</b>     | 95,374  | 54,000                    | 1,658            | 6,934            | 0,1287               | 0,0729                | 0,01039               | 0,01125          | 0,00224 |  |  |  |

Fonte: Autor (2021).

|                         |                 |                         | Ações                     |                  |                  |                   |                   | <b>Esforços Solicitantes</b> |                  |            |
|-------------------------|-----------------|-------------------------|---------------------------|------------------|------------------|-------------------|-------------------|------------------------------|------------------|------------|
| <b>Pavimento Parede</b> |                 | $\mathbf{G}_\mathbf{k}$ | $\mathbf{Q}_{\mathbf{k}}$ | $\mathbf{V_{k}}$ | $\mathbf{M_{k}}$ | $\sigma_{\rm GL}$ | $\sigma_{\rm Qk}$ | $\sigma_{\rm V, esq}$        | $\sigma_{V,dir}$ | τ<br>(MPa) |
|                         |                 | (kN)                    | (kN)                      | (kN)             | (kN.m)           | (MPa)             | (MPa)             | (MPa)                        | (MPa)            |            |
|                         | PY1             | 38,671                  | 4,701                     | 0,035            | 0,196            | 0,2908            | 0,0353            | 0,00243                      | 0,00641          | 0,00026    |
|                         | PY <sub>2</sub> | 99,355                  | 8,796                     | 0,621            | 3,529            | 0.2011            | 0,0178            | 0.01305                      | 0,01571          | 0,00126    |
|                         | PY3             | 27,950                  | 0,986                     | 0,008            | 0,048            | 0.2452            | 0,0086            | 0,00332                      | 0,00332          | 0,00007    |
|                         | PY4             | 57,333                  | 4,711                     | 0.366            | 2,078            | 0,1775            | 0.0146            | 0,01338                      | 0,00653          | 0,00113    |
|                         | PY5             | 152,111                 | 33,458                    | 1,024            | 5,814            | 0.2761            | 0,0607            | 0,01593                      | 0,01725          | 0,00186    |
|                         | PY6             | 15,242                  | 3,601                     | 0,006            | 0,036            | 0,4011            | 0,0948            | 0,00321                      | 0,00122          | 0,00017    |
|                         | PY7             | 141,519                 | 27,819                    | 2,770            | 15,725           | 0.2328            | 0,0458            | 0,01371                      | 0,02389          | 0,00456    |
|                         | PY8             | 163,774                 | 37,357                    | 4,095            | 23,250           | 0.2694            | 0.0614            | 0.01714                      | 0,02046          | 0,00673    |
| $\mathbf{2}$            | PY9             | 243,867                 | 53,728                    | 5,961            | 33,847           | 0,3209            | 0,0707            | 0,02323                      | 0,02323          | 0,00784    |
|                         | <b>PY10</b>     | 31,875                  | 9,703                     | 0,005            | 0,027            | 0.5592            | 0.1702            | 0,00299                      | 0,00144          | 0,00008    |
|                         | <b>PY11</b>     | 41,567                  | 5,063                     | 0,078            | 0,441            | 0.2431            | 0,0296            | 0,00852                      | 0,00254          | 0,00045    |
|                         | <b>PY13</b>     | 267,797                 | 56,894                    | 9,889            | 56,146           | 0,2473            | 0,0525            | 0.03904                      | 0,02511          | 0,00913    |
|                         | <b>PY14</b>     | 133,053                 | 63,000                    | 2,469            | 14,020           | 0,1796            | 0,0850            | 0,02168                      | 0,02256          | 0,00333    |
|                         | <b>PY15</b>     | 186,273                 | 53,840                    | 2,781            | 15,788           | 0,2514            | 0,0727            | 0,02367                      | 0,02057          | 0,00375    |
|                         | <b>PY16</b>     | 115,043                 | 10,511                    | 1,662            | 9,435            | 0,1835            | 0,0168            | 0,02013                      | 0,01747          | 0,00265    |
|                         | <b>PY17</b>     | 75,933                  | 76,500                    | 0,815            | 4,625            | 0,1738            | 0,1751            | 0,00940                      | 0,01714          | 0,00186    |
|                         | <b>PY18</b>     | 143,060                 | 81,000                    | 2,496            | 14,173           | 0,1931            | 0,1093            | 0,02123                      | 0,02300          | 0,00337    |

Tabela 33 – Ações e esforços solicitantes referentes as paredes PY do segundo pavimento.

Tabela 34 – Ações e esforços solicitantes referentes as paredes PY do primeiro pavimento.

|                         |             |         | Ações                     |                           |                  |                      | <b>Esforços Solicitantes</b> |                       |                  |         |  |
|-------------------------|-------------|---------|---------------------------|---------------------------|------------------|----------------------|------------------------------|-----------------------|------------------|---------|--|
| <b>Pavimento Parede</b> |             | $G_k$   | $\mathbf{Q}_{\mathbf{k}}$ | $\mathbf{V}_{\mathbf{k}}$ | $\mathbf{M_{k}}$ | $\sigma_{\text{Gk}}$ | $\sigma_{\rm Qk}$            | $\sigma_{\rm V, esq}$ | $\sigma_{V,dir}$ | τ       |  |
|                         |             | (kN)    | (kN)                      | (kN)                      | (kN.m)           | (MPa)                | (MPa)                        | (MPa)                 | (MPa)            | (MPa)   |  |
|                         | PY1         | 51,562  | 6,268                     | 0,044                     | 0,325            | 0,3877               | 0,0471                       | 0,00403               | 0,01062          | 0,00033 |  |
|                         | PY2         | 132,474 | 11,728                    | 0.799                     | 5,844            | 0.2682               | 0,0237                       | 0,02162               | 0,02601          | 0,00162 |  |
|                         | PY3         | 37,267  | 1,314                     | 0,011                     | 0,079            | 0,3269               | 0,0115                       | 0,00550               | 0,00550          | 0,00009 |  |
|                         | PY4         | 76,445  | 6,281                     | 0,470                     | 3,442            | 0,2367               | 0,0194                       | 0,02216               | 0,01081          | 0,00146 |  |
|                         | PY5         | 202,815 | 44,610                    | 1,316                     | 9,629            | 0,3681               | 0,0810                       | 0,02638               | 0,02858          | 0,00239 |  |
|                         | PY6         | 20,323  | 4,801                     | 0,008                     | 0,060            | 0.5348               | 0,1263                       | 0,00531               | 0,00201          | 0,00022 |  |
|                         | PY7         | 188,692 | 37,092                    | 3,558                     | 26,044           | 0,3103               | 0,0610                       | 0,02271               | 0,03957          | 0,00585 |  |
|                         | PY8         | 218,365 | 49,809                    | 5,261                     | 38,508           | 0,3592               | 0,0819                       | 0,02839               | 0,03389          | 0,00865 |  |
| ı                       | PY9         | 325,156 | 71,637                    | 7,659                     | 56,058           | 0,4278               | 0,0943                       | 0,03847               | 0,03847          | 0,01008 |  |
|                         | <b>PY10</b> | 42,500  | 12,938                    | 0,006                     | 0,044            | 0.7456               | 0.2270                       | 0,00495               | 0,00238          | 0,00011 |  |
|                         | PY11        | 55,422  | 6,750                     | 0,100                     | 0,731            | 0,3241               | 0,0395                       | 0,01410               | 0,00421          | 0,00058 |  |
|                         | <b>PY13</b> | 357,063 | 75,858                    | 12,705                    | 92,992           | 0,3297               | 0,0700                       | 0,06466               | 0,04158          | 0,01173 |  |
|                         | <b>PY14</b> | 177,405 | 84,000                    | 3,172                     | 23,220           | 0.2394               | 0,1134                       | 0,03590               | 0,03737          | 0,00428 |  |
|                         | <b>PY15</b> | 248,363 | 71,786                    | 3,573                     | 26,148           | 0.3352               | 0,0969                       | 0,03920               | 0,03407          | 0,00482 |  |
|                         | <b>PY16</b> | 153,391 | 14,015                    | 2,135                     | 15,626           | 0.2446               | 0,0224                       | 0,03334               | 0,02894          | 0,00341 |  |
|                         | <b>PY17</b> | 101,243 | 102,000                   | 1,047                     | 7,660            | 0.2317               | 0.2334                       | 0,01557               | 0,02839          | 0,00240 |  |
|                         | <b>PY18</b> | 190,747 | 108,000                   | 3.207                     | 23,474           | 0.2574               | 0.1457                       | 0.03517               | 0,03810          | 0.00433 |  |

Fonte: Autor (2021).

Com os esforços solicitantes calculados para as paredes nas duas direções e nos quatro pavimentos, as verificações quanto à compressão e tração máximas e também ao cisalhamento são feitas a partir da aplicação das Equações 16, 17, 19 e 20. Desse modo, as Tabelas 35 a 38 apresentam esses cálculos para cada uma das paredes na direção X e relativos a cada um dos pavimentos.

|                          |                 |        | Compressão f <sub>ok</sub> (MPa) |        |        | Tração                           |                         |                                |                       | <b>Cisalhamento</b>      |                                    |                   |                 |
|--------------------------|-----------------|--------|----------------------------------|--------|--------|----------------------------------|-------------------------|--------------------------------|-----------------------|--------------------------|------------------------------------|-------------------|-----------------|
| <b>Pavimentol Parede</b> |                 | l-esq  | II-esq                           | I-dir  | II-dir | $\sigma_{\textsf{esq}}$<br>(MPa) | $\sigma_{dir}$<br>(MPa) | $0,90.\sigma_{\rm G}$<br>(MPa) | $f_{\rm wk}$<br>(MPa) | $f_{\text{vd}}$<br>(MPa) | $\mathbf{t}_{\mathbf{k}}$<br>(MPa) | $\tau_d$<br>(MPa) | $\tau_d/f_{vd}$ |
|                          | PX1             | 0,3921 | 0,3801                           | 0,3904 | 0,3774 | $-0,0704$                        | $-0,0717$               | 0,0756                         | 0,1878                | 0,0939                   | 0,0004                             | 0,0005            | 0,006           |
|                          | PX <sub>2</sub> | 0,3859 | 0,3687                           | 0,3842 | 0,3658 | $-0,0713$                        | $-0,0727$               | 0,0737                         | 0,1868                | 0,0934                   | 0,0001                             | 0,0001            | 0,001           |
|                          | PX3             | 0,2779 | 0,2734                           | 0,2828 | 0,2816 | $-0,0463$                        | $-0,0422$               | 0,0533                         | 0,1766                | 0,0883                   | 0,0022                             | 0,0030            | 0,034           |
|                          | PX4             | 0.3579 | 0.3454                           | 0.3542 | 0,3393 | $-0.0624$                        | $-0,0655$               | 0.0679                         | 0,1839                | 0.0920                   | 0.0005                             | 0,0007            | 0,008           |
|                          | <b>PX5</b>      | 0,5183 | 0,4757                           | 0,5169 | 0,4732 | $-0,0835$                        | $-0,0847$               | 0,0892                         | 0,1946                | 0,0973                   | 0,0004                             | 0,0006            | 0,006           |
|                          | <b>PX6</b>      | 0,5441 | 0,4908                           | 0,5412 | 0,4858 | $-0,0879$                        | $-0,0904$               | 0,0914                         | 0,1957                | 0,0979                   | 0,0003                             | 0,0004            | 0,004           |
|                          | PX7             | 0,3101 | 0.2977                           | 0,3053 | 0,2895 | $-0.0487$                        | $-0,0528$               | 0,0564                         | 0,1782                | 0.0891                   | 0.0018                             | 0.0025            | 0,028           |
|                          | PX8             | 0,4738 | 0,4376                           | 0,4748 | 0,4392 | $-0,0846$                        | $-0,0838$               | 0,0853                         | 0,1927                | 0,0963                   | 0,0001                             | 0,0001            | 0,001           |
| 4                        | PX9             | 0,4127 | 0,3891                           | 0,4075 | 0,3803 | $-0,0602$                        | $-0,0646$               | 0,0714                         | 0,1857                | 0,0928                   | 0,0022                             | 0,0031            | 0,033           |
|                          | <b>PX10</b>     | 0,5763 | 0,5317                           | 0,5782 | 0,5349 | $-0,1027$                        | $-0,1011$               | 0,1036                         | 0,2018                | 0.1009                   | 0,0001                             | 0.0002            | 0,002           |
|                          | <b>PX11</b>     | 0,4254 | 0,3942                           | 0,4313 | 0,4041 | $-0,0725$                        | $-0,0676$               | 0,0757                         | 0,1878                | 0,0939                   | 0,0011                             | 0,0016            | 0,017           |
|                          | <b>PX12</b>     | 0.7437 | 0.6765                           | 0,7447 | 0,6781 | $-0,1290$                        | $-0,1283$               | 0,1298                         | 0,2149                | 0,1074                   | 0,0001                             | 0,0001            | 0,001           |
|                          | <b>PX13</b>     | 0,3904 | 0,3670                           | 0,3860 | 0,3595 | $-0,0614$                        | $-0,0652$               | 0,0689                         | 0,1845                | 0,0922                   | 0,0010                             | 0.0014            | 0,015           |
|                          | <b>PX14</b>     | 0,4143 | 0,3879                           | 0,4079 | 0,3773 | $-0,0622$                        | $-0,0675$               | 0,0716                         | 0,1858                | 0,0929                   | 0,0020                             | 0,0029            | 0,031           |
|                          | <b>PX15</b>     | 0,2828 | 0,2810                           | 0,2822 | 0,2799 | $-0,0421$                        | $-0,0427$               | 0,0531                         | 0,1765                | 0.0883                   | 0.0032                             | 0,0045            | 0,051           |
|                          | <b>PX16</b>     | 0,3295 | 0,3225                           | 0,3314 | 0,3256 | $-0.0463$                        | $-0,0447$               | 0,0595                         | 0,1797                | 0.0899                   | 0,0045                             | 0.0064            | 0,071           |
|                          | <b>PX17</b>     | 1,8498 | 1,6080                           | 1,8489 | 1,6064 | $-0,2896$                        | $-0,2904$               | 0,2911                         | 0,2955                | 0,1478                   | 0,0001                             | 0,0001            | 0,001           |
|                          | <b>PX21</b>     | 0.1843 | 0.1893                           | 0.1843 | 0,1893 | $-0,0316$                        | $-0,0316$               | 0.0378                         | 0.1689                | 0.0845                   | 0.0023                             | 0,0032            | 0,038           |

Tabela 35 – Verificações das paredes PX do quarto pavimento.

Fonte: Autor (2021).

No que se refere a verificação da compressão máxima, constata-se na Tabela 35 que a resistência de prisma necessária para a parede PX 17, indicada na cor azul, foi a mais crítica, com valor próximo a 1,85 MPa. Como a resistência de prisma do bloco de 4,0 MPa adotado para o quarto pavimento é maior do que a necessária ( $f_{pk} = 3,2MPa$ ), conclui-se que não há a necessidade do grauteamento de nenhuma das paredes analisadas.

 $f_{pk, bloco} = 3,20 MPa > f_{pk, necessário} = 1,85 MPa$ 

Os valores realçados com a cor cinza representam a máxima tensão de tração encontrada para as paredes do pavimento em análise. Todos os valores atendem a Equação 19 e, dessa forma, não há a necessidade de armar nenhuma parede na direção X.

$$
\sigma_t < \frac{0.2}{2.0} = 0.10 \, MPa
$$

Os valores na cor verde indicam a razão entre a tensão de cisalhamento atuante e a resistência limite ao cisalhamento. Como todos os valores obtidos foram menores do que 1,0, conclui-se que não há a necessidade de armar nenhuma parede na direção X ao cisalhamento.

$$
\frac{\tau_d}{f_{vd}} < 1.0
$$

|                  |                 |        | Compressão f <sub>ok</sub> (MPa) |        |        |                                | Tração                  |                                |                       | Cisalhamento      |                         |                                 |                 |
|------------------|-----------------|--------|----------------------------------|--------|--------|--------------------------------|-------------------------|--------------------------------|-----------------------|-------------------|-------------------------|---------------------------------|-----------------|
| Pavimento Parede |                 | l-esq  | II-esq                           | I-dir  | II-dir | $\sigma_{\text{esq}}$<br>(MPa) | $\sigma_{dir}$<br>(MPa) | $0,90.\sigma_{\rm G}$<br>(MPa) | $f_{\rm vk}$<br>(MPa) | $f_{vd}$<br>(MPa) | τ <sub>k</sub><br>(MPa) | $\mathfrak{r}_{\sf d}$<br>(MPa) | $\tau_d/f_{vd}$ |
|                  | <b>PX1</b>      | 0,7751 | 0,7452                           | 0,7742 | 0.7437 | $-0,1482$                      | $-0,1490$               | 0,1511                         | 0,2256                | 0,1128            | 0,0006                  | 0,0009                          | 0,008           |
|                  | <b>PX2</b>      | 0.7739 | 0.7410                           | 0.7691 | 0.7330 | $-0,1408$                      | $-0,1448$               | 0.1474                         | 0.2237                | 0,1118            | 0.0002                  | 0.0002                          | 0,002           |
|                  | PX3             | 0.5619 | 0,5569                           | 0,5751 | 0,5789 | $-0,0876$                      | $-0,0766$               | 0,1066                         | 0,2033                | 0,1016            | 0.0037                  | 0,0052                          | 0,051           |
|                  | <b>PX4</b>      | 0,7204 | 0,6986                           | 0,7105 | 0.6821 | $-0,1209$                      | $-0,1292$               | 0,1358                         | 0,2179                | 0,1089            | 0,0009                  | 0,0012                          | 0,011           |
|                  | <b>PX5</b>      | 1,0416 | 0.9596                           | 1,0375 | 0.9529 | $-0,1629$                      | $-0,1663$               | 0,1783                         | 0,2392                | 0,1196            | 0,0007                  | 0,0010                          | 0,009           |
|                  | PX <sub>6</sub> | 1,0913 | 0,9866                           | 1,0832 | 0,9731 | $-0,1733$                      | $-0,1801$               | 0,1828                         | 0,2414                | 0,1207            | 0,0004                  | 0,0006                          | 0,005           |
|                  | PX7             | 0,6269 | 0,6063                           | 0,6136 | 0,5843 | $-0,0919$                      | $-0,1029$               | 0,1127                         | 0,2064                | 0,1032            | 0,0031                  | 0,0043                          | 0,042           |
|                  | PX8             | 0,9483 | 0,8762                           | 0,9509 | 0,8805 | $-0,1687$                      | $-0,1666$               | 0,1707                         | 0,2353                | 0,1177            | 0,0001                  | 0,0001                          | 0,001           |
| 3                | PX9             | 0,8351 | 0.7943                           | 0,8208 | 0,7704 | $-0,1124$                      | $-0,1243$               | 0.1428                         | 0,2214                | 0.1107            | 0.0037                  | 0,0052                          | 0,047           |
|                  | <b>PX10</b>     | 1,1526 | 1.0635                           | 1,1565 | 1,0699 | $-0,2047$                      | $-0,2004$               | 0,2072                         | 0,2536                | 0,1268            | 0.0002                  | 0.0003                          | 0,002           |
|                  | <b>PX11</b>     | 0.8534 | 0.7929                           | 0.8696 | 0.8198 | $-0,1428$                      | $-0,1294$               | 0,1514                         | 0.2257                | 0.1128            | 0.0019                  | 0.0027                          | 0,024           |
|                  | <b>PX12</b>     | 1.4881 | 1.3540                           | 1,4907 | 1.3583 | $-0,2576$                      | $-0,2554$               | 0,2596                         | 0,2798                | 0.1399            | 0.0001                  | 0.0001                          | 0,001           |
|                  | <b>PX13</b>     | 0,7873 | 0,7447                           | 0,7752 | 0,7244 | $-0,1175$                      | $-0,1276$               | 0,1378                         | 0,2189                | 0,1095            | 0,0017                  | 0,0023                          | 0,021           |
|                  | <b>PX14</b>     | 0,8290 | 0,7765                           | 0,8160 | 0.7549 | $-0,1177$                      | $-0,1321$               | 0,1433                         | 0,2216                | 0,1108            | 0,0035                  | 0,0049                          | 0,044           |
|                  | <b>PX15</b>     | 0,5751 | 0,5778                           | 0,5733 | 0,5747 | $-0,0763$                      | $-0,0779$               | 0,1062                         | 0,2031                | 0,1015            | 0,0055                  | 0,0077                          | 0,076           |
|                  | <b>PX16</b>     | 0,6704 | 0,6639                           | 0,6755 | 0,6725 | $-0,0830$                      | $-0,0788$               | 0,1190                         | 0,2095                | 0,1047            | 0,0078                  | 0,0109                          | 0,104           |
|                  | <b>PX17</b>     | 3,6998 | 3,2160                           | 3,6978 | 3,2128 | $-0,5780$                      | $-0,5802$               | 0,5822                         | 0,4411                | 0,2205            | 0,0001                  | 0,0001                          | 0,001           |
|                  | <b>PX21</b>     | 0.3739 | 0.3874                           | 0.3739 | 0,3874 | $-0,0588$                      | $-0,0588$               | 0.0756                         | 0.1878                | 0.0939            | 0.0040                  | 0,0056                          | 0,059           |

Tabela 36 – Verificações das paredes PX do terceiro pavimento.

Na análise do terceiro pavimento, indicado na Tabela 36, verifica-se que novamente a parede PX17 foi aquela que demandou a maior resistência de prisma, com valor igual a 3,70 MPa. Nesse caso, como a resistência de prisma proporcionada pelo bloco de 4,0 MPa empregado no pavimento é menor do que a resistência de prisma requerida, é necessário o grauteamento da parede.

$$
f_{pk, bloco} = 3,20 MPa < f_{pk, necesário} = 3,69 MPa
$$

Considerando-se um aumento de 60% na eficiência devido ao grauteamento, tem-se:

$$
f_{pk, bloco} = 0.8 * 1.6 * 4 = 5.12 MPa
$$

Portanto, constata-se que a resistência de prisma grauteado é maior que a resistência de prisma necessária e, dessa forma, a parede PX17 é atendida com blocos de 4,0 MPa grauteados. Por se tratar de uma parede pequena e isso não impactar de forma significativa no custo da edificação, será adotado o graute ao longo de toda a parede.

$$
f_{pk, bloco} = 5.12 MPa > f_{pk, necesário} = 3.69 MPa
$$

Em relação às verificações da tração e do cisalhamento, constata-se, a partir da Tabela 36, que todos os valores calculados foram menores que os admissíveis. Dessa forma, nenhuma das paredes serão armadas à tração e cisalhamento.

|                         |                 |        | Compressão f <sub>ok</sub> (MPa) |        |        | Tração                           |                             |                                |                       | <b>Cisalhamento</b>   |                                    |                         |                 |
|-------------------------|-----------------|--------|----------------------------------|--------|--------|----------------------------------|-----------------------------|--------------------------------|-----------------------|-----------------------|------------------------------------|-------------------------|-----------------|
| <b>Pavimento Parede</b> |                 | I-esq  | II-esq                           | I-dir  | II-dir | $\sigma_{\textsf{esq}}$<br>(MPa) | $\sigma_{\rm dir}$<br>(MPa) | $0,90.\sigma_{\rm G}$<br>(MPa) | $f_{\rm wk}$<br>(MPa) | $f_{\rm wd}$<br>(MPa) | $\mathbf{t}_{\mathbf{k}}$<br>(MPa) | $\tau_{\sf d}$<br>(MPa) | $\tau_d/f_{vd}$ |
|                         | <b>PX1</b>      | 1,1757 | 1,1394                           | 1,1710 | 1,1315 | $-0,2116$                        | $-0,2155$                   | 0,2267                         | 0,2634                | 0,1317                | 0,0009                             | 0,0012                  | 0,009           |
|                         | PX <sub>2</sub> | 1,1638 | 1,1163                           | 1,1548 | 1,1014 | $-0,2088$                        | $-0,2162$                   | 0,2211                         | 0,2605                | 0,1303                | 0,0002                             | 0,0003                  | 0,002           |
|                         | PX3             | 0,8513 | 0,8494                           | 0,8761 | 0,8907 | $-0,1244$                        | $-0,1038$                   | 0,1599                         | 0,2299                | 0,1150                | 0,0051                             | 0,0071                  | 0,062           |
|                         | PX4             | 1,0873 | 1,0590                           | 1,0687 | 1,0280 | $-0,1759$                        | $-0,1914$                   | 0,2037                         | 0,2518                | 0,1259                | 0,0012                             | 0,0017                  | 0,014           |
|                         | PX5             | 1,5693 | 1,4509                           | 1,5617 | 1,4383 | $-0,2386$                        | $-0,2449$                   | 0,2675                         | 0,2837                | 0,1419                | 0,0010                             | 0,0014                  | 0,010           |
|                         | <b>PX6</b>      | 1,6412 | 1,4870                           | 1,6260 | 1,4617 | $-0,2565$                        | $-0,2691$                   | 0,2742                         | 0,2871                | 0,1436                | 0,0006                             | 0,0008                  | 0,006           |
|                         | PX7             | 0,9571 | 0,9375                           | 0,9283 | 0,8896 | $-0,1239$                        | $-0,1478$                   | 0,1691                         | 0,2345                | 0,1173                | 0,0043                             | 0,0060                  | 0,051           |
|                         | PX8             | 1,4233 | 1,3158                           | 1,4282 | 1,3238 | $-0,2523$                        | $-0,2483$                   | 0,2560                         | 0,2780                | 0,1390                | 0,0001                             | 0,0002                  | 0,001           |
| 2                       | PX9             | 1,2663 | 1,2141                           | 1,2394 | 1,1693 | $-0,1572$                        | $-0,1796$                   | 0,2142                         | 0,2571                | 0,1285                | 0,0052                             | 0,0072                  | 0,056           |
|                         | <b>PX10</b>     | 1,7297 | 1,5966                           | 1,7369 | 1,6086 | $-0,3062$                        | $-0,2982$                   | 0,3108                         | 0,3054                | 0,1527                | 0,0003                             | 0,0004                  | 0,003           |
|                         | <b>PX11</b>     | 1,2840 | 1,1957                           | 1,3142 | 1,2461 | $-0,2111$                        | $-0,1859$                   | 0,2271                         | 0,2635                | 0,1318                | 0,0027                             | 0,0037                  | 0,028           |
|                         | <b>PX12</b>     | 2,2331 | 2,0325                           | 2,2379 | 2,0405 | $-0,3856$                        | $-0,3816$                   | 0,3893                         | 0,3447                | 0,1723                | 0,0001                             | 0,0002                  | 0,001           |
|                         | <b>PX13</b>     | 1,1901 | 1,1321                           | 1,1674 | 1,0943 | $-0,1687$                        | $-0,1876$                   | 0,2068                         | 0,2534                | 0,1267                | 0,0023                             | 0,0032                  | 0,025           |
|                         | <b>PX14</b>     | 1,2520 | 1,1790                           | 1,2277 | 1,1386 | $-0,1671$                        | $-0,1940$                   | 0,2149                         | 0,2575                | 0,1287                | 0,0048                             | 0,0068                  | 0,053           |
|                         | <b>PX15</b>     | 0,8760 | 0,8888                           | 0,8725 | 0,8831 | $-0,1035$                        | $-0,1063$                   | 0,1592                         | 0,2296                | 0,1148                | 0,0076                             | 0,0106                  | 0,093           |
|                         | <b>PX16</b>     | 1,0216 | 1,0226                           | 1,0312 | 1,0387 | $-0,1112$                        | $-0,1032$                   | 0.1785                         | 0,2392                | 0.1196                | 0,0107                             | 0,0150                  | 0,126           |
|                         | <b>PX17</b>     | 5,5510 | 4,8264                           | 5,5474 | 4,8203 | $-0,8655$                        | $-0,8695$                   | 0,8733                         | 0,5866                | 0,2933                | 0,0001                             | 0,0002                  | 0,001           |
|                         | <b>PX21</b>     | 0,5684 | 0,5936                           | 0,5684 | 0,5936 | $-0,0819$                        | $-0.0819$                   | 0.1134                         | 0,2067                | 0.1034                | 0,0055                             | 0,0077                  | 0,074           |

Tabela 37 – Verificações das paredes PX do segundo pavimento.

Como no segundo pavimento (Tabela 37) a resistência de prisma ( $f_{pk} = 4,8MPa$ ) do bloco de 6 MPa é inferior a resistência de prisma necessária para a parede PX17,  $f_{pk} = 5,55$ MPa, é necessário grauteá-la.

$$
f_{pk,bloco} = 4.8 MPa < f_{pk, necesário} = 5.55 MPa
$$

Da mesma forma, considerando-se um aumento de 60% na eficiência devido ao grauteamento, tem-se que a parede PX17 é atendida com o grauteamento, pois a resistência de prisma obtida (7,68 MPa) é maior que a necessária (5,55 MPa).

$$
f_{pk,bloco} = 0.8 * 1.6 * 6 = 7.68 MPa
$$

Constata-se, portanto,

$$
f_{pk, bloco} = 7,68 MPa > f_{pk, neces\acute{a}rio} = 5,55 MPa
$$

Assim como ocorreu no 4º e 3º pavimentos, as tensões atuantes devido à tração e ao cisalhamento foram menores que os valores admissíveis, de modo que nenhuma das paredes analisadas necessitam de armaduras.

|                         |                 |        | Compressão f <sub>ok</sub> (MPa) |        |        |                                | Tração                         |                                |                       | <b>Cisalhamento</b>      |                                    |                                 |                 |
|-------------------------|-----------------|--------|----------------------------------|--------|--------|--------------------------------|--------------------------------|--------------------------------|-----------------------|--------------------------|------------------------------------|---------------------------------|-----------------|
| <b>Pavimento Parede</b> |                 | I-esq  | II-esg                           | I-dir  | II-dir | $\sigma_{\text{esq}}$<br>(MPa) | $\sigma_{\text{dir}}$<br>(MPa) | $0,90.\sigma_{\rm G}$<br>(MPa) | $f_{\rm vk}$<br>(MPa) | $f_{\text{vd}}$<br>(MPa) | $\mathbf{t}_{\mathbf{k}}$<br>(MPa) | $\mathfrak{r}_{\sf d}$<br>(MPa) | $\tau_d/f_{vd}$ |
|                         | <b>PX1</b>      | 1,5791 | 1,5384                           | 1,5698 | 1,5228 | $-0,2725$                      | $-0,2803$                      | 0,3023                         | 0,3011                | 0,1506                   | 0,0011                             | 0.0015                          | 0,010           |
|                         | <b>PX2</b>      | 1,5553 | 1.4944                           | 1,5412 | 1,4709 | $-0,2754$                      | $-0,2871$                      | 0.2948                         | 0,2974                | 0.1487                   | 0.0003                             | 0.0004                          | 0,003           |
|                         | PX3             | 1.1377 | 1,1370                           | 1,1723 | 1,1946 | $-0,1636$                      | $-0,1349$                      | 0,2132                         | 0,2566                | 0,1283                   | 0.0063                             | 0.0088                          | 0,069           |
|                         | PX4             | 1,4577 | 1,4254                           | 1,4285 | 1,3766 | $-0,2279$                      | $-0,2522$                      | 0,2716                         | 0,2858                | 0,1429                   | 0,0015                             | 0.0021                          | 0,015           |
|                         | PX5             | 2,1007 | 1,9485                           | 2,0888 | 1,9286 | $-0,3112$                      | $-0,3211$                      | 0,3567                         | 0,3283                | 0,1642                   | 0.0013                             | 0,0018                          | 0,011           |
|                         | PX <sub>6</sub> | 2,1933 | 1.9912                           | 2.1695 | 1,9515 | $-0.3377$                      | $-0,3575$                      | 0.3657                         | 0,3328                | 0.1664                   | 0.0007                             | 0.0010                          | 0,006           |
|                         | PX7             | 1,2849 | 1,2646                           | 1.2419 | 1,1929 | $-0,1580$                      | $-0,1937$                      | 0,2255                         | 0,2627                | 0,1314                   | 0.0053                             | 0.0074                          | 0,056           |
|                         | PX8             | 1,8989 | 1.7562                           | 1,9065 | 1.7689 | $-0,3355$                      | $-0,3292$                      | 0,3414                         | 0,3207                | 0.1603                   | 0.0002                             | 0.0002                          | 0,001           |
| 1                       | PX9             | 1.7049 | 1,6462                           | 1,6626 | 1,5758 | $-0,1959$                      | $-0,2311$                      | 0,2856                         | 0,2928                | 0,1464                   | 0.0064                             | 0.0089                          | 0,061           |
|                         | <b>PX10</b>     | 2,3073 | 2,1305                           | 2,3187 | 2,1494 | $-0,4071$                      | $-0,3945$                      | 0,4143                         | 0,3572                | 0,1786                   | 0,0003                             | 0,0005                          | 0,003           |
|                         | <b>PX11</b>     | 1,7166 | 1,6019                           | 1,7643 | 1,6814 | $-0,2776$                      | $-0,2379$                      | 0,3028                         | 0,3014                | 0,1507                   | 0,0033                             | 0,0046                          | 0,031           |
|                         | <b>PX12</b>     | 2.9785 | 2,7118                           | 2.9861 | 2.7244 | $-0,5133$                      | $-0,5070$                      | 0,5191                         | 0.4096                | 0.2048                   | 0.0002                             | 0.0002                          | 0,001           |
|                         | <b>PX13</b>     | 1,5978 | 1,5279                           | 1,5621 | 1.4683 | $-0,2158$                      | $-0,2455$                      | 0,2757                         | 0,2878                | 0,1439                   | 0.0028                             | 0.0040                          | 0,027           |
|                         | <b>PX14</b>     | 1,6797 | 1,5893                           | 1,6415 | 1,5256 | $-0,2113$                      | $-0,2537$                      | 0,2865                         | 0,2933                | 0.1466                   | 0.0060                             | 0.0084                          | 0,057           |
|                         | <b>PX15</b>     | 1,1841 | 1,2120                           | 1,1787 | 1.2030 | $-0,1245$                      | $-0,1290$                      | 0,2123                         | 0,2562                | 0,1281                   | 0.0094                             | 0,0131                          | 0,103           |
|                         | <b>PX16</b>     | 1,3816 | 1,3960                           | 1,3968 | 1,4212 | $-0,1321$                      | $-0,1195$                      | 0,2380                         | 0,2690                | 0,1345                   | 0,0133                             | 0,0186                          | 0,138           |
|                         | <b>PX17</b>     | 7,4030 | 6,4380                           | 7,3973 | 6,4285 | $-1,1522$                      | $-1,1585$                      | 1,1644                         | 0,7322                | 0,3661                   | 0,0002                             | 0,0002                          | 0,001           |
|                         | <b>PX21</b>     | 0.7670 | 0.8067                           | 0.7670 | 0.8067 | $-0.1017$                      | $-0,1017$                      | 0.1512                         | 0.2256                | 0.1128                   | 0.0068                             | 0.0095                          | 0,084           |

Tabela 38 – Verificações das paredes PX do primeiro pavimento.

Na análise do primeiro pavimento (Tabela 38), o mais solicitado, a resistência de prisma necessária para a parede PX17 ( $f_{pk}$  = 7,40 MPa), considerando-se blocos de 6 MPa ( $f_{pk,bloco}$  = 4,8 MPa), só é atendida com o grauteamento. De forma análoga as verificações anteriores, com a hipótese de aumento de 60% na eficiência, têm-se:

$$
f_{pk, bloco} = 0.8 * 1.6 * 6 = 7.68 MPa
$$

$$
f_{pk, bloco} = 7.68 MPa > f_{pk, necesário} = 7.50 MPa
$$

Assim como ocorreu nos pavimentos anteriores, as tensões atuantes devido à tração e ao cisalhamento foram menores que os valores admissíveis, de modo que nenhuma das paredes analisadas necessitam de armaduras.

De maneira análoga a análise realizada para as paredes na direção X, as Tabelas 39 a 42 apresentam as verificações das paredes na direção Y e para cada um dos pavimentos.

|                         |                 |        | Compressão f <sub>ok</sub> (MPa) |        |        | Tração                         |                                |                                |                          | <b>Cisalhamento</b>      |                                    |                         |                 |
|-------------------------|-----------------|--------|----------------------------------|--------|--------|--------------------------------|--------------------------------|--------------------------------|--------------------------|--------------------------|------------------------------------|-------------------------|-----------------|
| <b>Pavimento Parede</b> |                 | l-esq  | II-esq                           | I-dir  | II-dir | $\sigma_{\text{esa}}$<br>(MPa) | $\sigma_{\text{dir}}$<br>(MPa) | $0,90.\sigma_{\rm G}$<br>(MPa) | $f_{\text{wk}}$<br>(MPa) | $f_{\text{vd}}$<br>(MPa) | $\mathbf{t}_{\mathbf{k}}$<br>(MPa) | $\tau_{\sf d}$<br>(MPa) | $\tau_d/f_{vd}$ |
|                         | PY1             | 0,4583 | 0,4339                           | 0,4593 | 0,4356 | $-0,0867$                      | $-0,0859$                      | 0,0872                         | 0,1936                   | 0,0968                   | 0,0001                             | 0,0001                  | 0,001           |
|                         | PY <sub>2</sub> | 0,3106 | 0,3003                           | 0,3112 | 0,3014 | $-0,0576$                      | $-0,0570$                      | 0,0603                         | 0,1802                   | 0,0901                   | 0,0004                             | 0,0005                  | 0,006           |
|                         | PY3             | 0,3571 | 0,3516                           | 0,3571 | 0,3516 | $-0,0729$                      | $-0,0729$                      | 0,0736                         | 0,1868                   | 0,0934                   | 0,0000                             | 0,0000                  | 0,000           |
|                         | PY4             | 0,2730 | 0,2650                           | 0,2712 | 0,2621 | $-0,0504$                      | $-0,0519$                      | 0,0533                         | 0,1766                   | 0,0883                   | 0,0003                             | 0,0005                  | 0,005           |
|                         | PY5             | 0.4767 | 0,4368                           | 0,4770 | 0,4373 | $-0,0795$                      | $-0,0792$                      | 0,0828                         | 0,1914                   | 0,0957                   | 0,0005                             | 0,0008                  | 0,008           |
|                         | PY6             | 0,6968 | 0,6308                           | 0,6963 | 0,6300 | $-0,1197$                      | $-0,1201$                      | 0,1203                         | 0,2102                   | 0,1051                   | 0,0000                             | 0,0001                  | 0,001           |
|                         | PY7             | 0,3944 | 0.3646                           | 0,3969 | 0,3689 | $-0,0669$                      | $-0,0648$                      | 0,0698                         | 0,1849                   | 0,0925                   | 0,0013                             | 0,0019                  | 0,020           |
|                         | PY8             | 0,4686 | 0,4284                           | 0,4695 | 0,4298 | $-0,0772$                      | $-0,0765$                      | 0,0808                         | 0,1904                   | 0,0952                   | 0,0020                             | 0,0028                  | 0,029           |
| 4                       | PY9             | 0,5554 | 0,5097                           | 0,5554 | 0,5097 | $-0,0914$                      | $-0,0914$                      | 0,0963                         | 0,1981                   | 0,0991                   | 0,0023                             | 0,0032                  | 0,033           |
|                         | <b>PY10</b>     | 1,0245 | 0,9056                           | 1,0241 | 0,9049 | $-0,1671$                      | $-0,1675$                      | 0,1678                         | 0,2339                   | 0,1169                   | 0,0000                             | 0,0000                  | 0,000           |
|                         | <b>PY11</b>     | 0,3849 | 0,3655                           | 0,3834 | 0,3630 | $-0,0711$                      | $-0,0724$                      | 0,0729                         | 0,1865                   | 0,0932                   | 0,0001                             | 0,0002                  | 0,002           |
|                         | <b>PY13</b>     | 0,4306 | 0,4004                           | 0,4271 | 0,3945 | $-0.0660$                      | $-0,0689$                      | 0,0742                         | 0,1871                   | 0,0935                   | 0,0027                             | 0,0038                  | 0,040           |
|                         | <b>PY14</b>     | 0,3768 | 0,3208                           | 0.3770 | 0,3212 | $-0,0493$                      | $-0,0491$                      | 0,0539                         | 0,1769                   | 0,0885                   | 0,0010                             | 0.0014                  | 0,015           |
|                         | <b>PY15</b>     | 0.4608 | 0,4138                           | 0,4600 | 0,4125 | $-0,0704$                      | $-0,0711$                      | 0,0754                         | 0,1877                   | 0,0939                   | 0,0011                             | 0,0015                  | 0,016           |
|                         | <b>PY16</b>     | 0,2861 | 0,2778                           | 0,2855 | 0,2766 | $-0,0508$                      | $-0,0514$                      | 0,0550                         | 0,1775                   | 0,0888                   | 0,0008                             | 0,0011                  | 0,012           |
|                         | <b>PY17</b>     | 0.4919 | 0,3707                           | 0,4939 | 0,3739 | $-0,0502$                      | $-0,0485$                      | 0,0521                         | 0,1761                   | 0,0880                   | 0,0005                             | 0,0008                  | 0,009           |
|                         | <b>PY18</b>     | 0.4298 | 0,3566                           | 0.4302 | 0,3574 | $-0,0535$                      | $-0,0531$                      | 0,0579                         | 0,1790                   | 0,0895                   | 0,0010                             | 0,0014                  | 0,015           |

Tabela 39 – Verificações das paredes PY do quarto pavimento.

Tabela 40 – Verificações das paredes PY do terceiro pavimento.

|                  |                 |        | Compressão f <sub>ok</sub> (MPa) |        |        |                                | Tração                         |                                |                            | <b>Cisalhamento</b>      |                                    |                         |                 |
|------------------|-----------------|--------|----------------------------------|--------|--------|--------------------------------|--------------------------------|--------------------------------|----------------------------|--------------------------|------------------------------------|-------------------------|-----------------|
| <b>Pavimento</b> | <b>Parede</b>   | l-esq  | II-esq                           | I-dir  | II-dir | $\sigma_{\text{esq}}$<br>(MPa) | $\sigma_{\text{dir}}$<br>(MPa) | $0,90.\sigma_{\rm G}$<br>(MPa) | $f_{\mathsf{vk}}$<br>(MPa) | $f_{\text{vd}}$<br>(MPa) | $\mathbf{t}_{\mathbf{k}}$<br>(MPa) | $\tau_{\sf d}$<br>(MPa) | $\tau_d/f_{vd}$ |
|                  | PY1             | 0,9174 | 0,8691                           | 0,9207 | 0,8746 | $-0,1728$                      | $-0,1701$                      | 0,1745                         | 0,2372                     | 0,1186                   | 0,0002                             | 0,0002                  | 0,002           |
|                  | PY <sub>2</sub> | 0,6253 | 0,6075                           | 0,6275 | 0,6111 | $-0,1117$                      | $-0,1099$                      | 0,1207                         | 0,2103                     | 0,1052                   | 0,0008                             | 0,0012                  | 0,011           |
|                  | PY3             | 0,7152 | 0,7049                           | 0,7152 | 0,7049 | $-0,1448$                      | $-0,1448$                      | 0,1471                         | 0,2236                     | 0,1118                   | 0,0000                             | 0,0001                  | 0,001           |
|                  | PY4             | 0,5502 | 0,5371                           | 0,5446 | 0,5277 | $-0,0973$                      | $-0,1020$                      | 0,1065                         | 0,2033                     | 0,1016                   | 0,0008                             | 0,0011                  | 0,010           |
|                  | PY5             | 0,9585 | 0,8820                           | 0,9596 | 0,8838 | $-0,1547$                      | $-0,1538$                      | 0,1656                         | 0,2328                     | 0,1164                   | 0,0012                             | 0,0017                  | 0,015           |
|                  | PY6             | 1,3946 | 1,2633                           | 1,3929 | 1,2606 | $-0,2385$                      | $-0,2398$                      | 0,2407                         | 0,2703                     | 0,1352                   | 0,0001                             | 0,0002                  | 0,001           |
|                  | PY7             | 0,7931 | 0,7364                           | 0,8015 | 0,7504 | $-0,1303$                      | $-0,1233$                      | 0,1397                         | 0,2198                     | 0,1099                   | 0,0030                             | 0,0042                  | 0,039           |
|                  | PY8             | 0,9427 | 0,8659                           | 0,9454 | 0,8704 | $-0,1499$                      | $-0,1476$                      | 0,1616                         | 0,2308                     | 0,1154                   | 0,0045                             | 0,0063                  | 0,054           |
| з                | PY9             | 1,1183 | 1,0318                           | 1,1183 | 1,0318 | $-0,1766$                      | $-0,1766$                      | 0,1925                         | 0,2463                     | 0,1231                   | 0,0052                             | 0,0073                  | 0,059           |
|                  | <b>PY10</b>     | 2,0500 | 1,8127                           | 2,0488 | 1,8106 | $-0,3335$                      | $-0,3345$                      | 0,3355                         | 0,3178                     | 0,1589                   | 0,0001                             | 0,0001                  | 0,000           |
|                  | <b>PY11</b>     | 0,7724 | 0,7356                           | 0,7675 | 0,7274 | $-0,1400$                      | $-0,1441$                      | 0,1458                         | 0,2229                     | 0,1115                   | 0,0003                             | 0,0004                  | 0,004           |
|                  | <b>PY13</b>     | 0,8737 | 0,8214                           | 0,8623 | 0,8023 | $-0,1216$                      | $-0,1312$                      | 0,1484                         | 0,2242                     | 0,1121                   | 0,0061                             | 0,0085                  | 0,076           |
|                  | <b>PY14</b>     | 0,7605 | 0,6531                           | 0,7613 | 0,6543 | $-0,0929$                      | $-0,0923$                      | 0,1077                         | 0,2039                     | 0,1019                   | 0,0022                             | 0,0031                  | 0,030           |
|                  | <b>PY15</b>     | 0,9242 | 0,8320                           | 0,9223 | 0,8288 | $-0,1346$                      | $-0,1367$                      | 0,1508                         | 0,2254                     | 0,1127                   | 0,0025                             | 0,0035                  | 0,031           |
|                  | <b>PY16</b>     | 0,5787 | 0,5662                           | 0,5765 | 0,5626 | $-0,0963$                      | $-0,0981$                      | 0,1101                         | 0,2050                     | 0,1025                   | 0,0018                             | 0,0025                  | 0,024           |
|                  | <b>PY17</b>     | 0,9869 | 0,7463                           | 0,9933 | 0,7570 | $-0,0978$                      | $-0,0925$                      | 0,1043                         | 0,2021                     | 0,1011                   | 0,0012                             | 0,0017                  | 0,017           |
|                  | <b>PY18</b>     | 0,8663 | 0,7245                           | 0,8677 | 0,7269 | $-0,1013$                      | $-0,1001$                      | 0,1158                         | 0,2079                     | 0,1040                   | 0,0022                             | 0,0031                  | 0,030           |

Fonte: Autor (2021).

|                         |                 |        | Compressão f <sub>ok</sub> (MPa) |        |        | Tração                         |                             |                                |                                     | <b>Cisalhamento</b> |                                    |                         |                 |
|-------------------------|-----------------|--------|----------------------------------|--------|--------|--------------------------------|-----------------------------|--------------------------------|-------------------------------------|---------------------|------------------------------------|-------------------------|-----------------|
| <b>Pavimento Parede</b> |                 | l-esq  | II-esq                           | I-dir  | II-dir | $\sigma_{\text{esq}}$<br>(MPa) | $\sigma_{\rm dir}$<br>(MPa) | $0,90.\sigma_{\rm G}$<br>(MPa) | $\mathsf{f}_{\mathsf{vk}}$<br>(MPa) | $f_{vd}$<br>(MPa)   | $\mathbf{t}_{\mathbf{k}}$<br>(MPa) | $\tau_{\rm d}$<br>(MPa) | $\tau_d/f_{vd}$ |
|                         | PY1             | 1,3772 | 1,3055                           | 1,3839 | 1,3167 | $-0,2583$                      | $-0,2527$                   | 0,2617                         | 0,2808                              | 0,1404              | 0,0003                             | 0,0004                  | 0,003           |
|                         | PY <sub>2</sub> | 0,9438 | 0,9210                           | 0,9483 | 0,9284 | $-0,1627$                      | $-0,1590$                   | 0,1810                         | 0,2405                              | 0,1203              | 0,0013                             | 0,0018                  | 0,015           |
|                         | PY3             | 1,0743 | 1,0598                           | 1,0743 | 1,0598 | $-0,2160$                      | $-0,2160$                   | 0,2207                         | 0,2603                              | 0,1302              | 0,0001                             | 0,0001                  | 0,001           |
|                         | PY4             | 0,8313 | 0,8157                           | 0,8198 | 0,7964 | $-0,1410$                      | $-0,1506$                   | 0,1598                         | 0,2299                              | 0,1149              | 0,0011                             | 0,0016                  | 0,014           |
|                         | PY5             | 1,4449 | 1,3349                           | 1,4471 | 1,3386 | $-0,2262$                      | $-0,2243$                   | 0,2485                         | 0,2742                              | 0,1371              | 0,0019                             | 0,0026                  | 0,019           |
|                         | PY <sub>6</sub> | 2,0933 | 1,8974                           | 2,0899 | 1,8918 | $-0,3565$                      | $-0,3593$                   | 0,3610                         | 0,3305                              | 0,1652              | 0,0002                             | 0,0002                  | 0,001           |
|                         | PY7             | 1,1958 | 1,1149                           | 1,2129 | 1,1434 | $-0,1903$                      | $-0,1760$                   | 0,2095                         | 0,2547                              | 0,1274              | 0.0046                             | 0,0064                  | 0,050           |
|                         | PY8             | 1,4217 | 1,3116                           | 1,4273 | 1,3210 | $-0,2184$                      | $-0,2138$                   | 0,2424                         | 0,2712                              | 0,1356              | 0,0067                             | 0,0094                  | 0,070           |
| 2                       | PY9             | 1,6878 | 1,5651                           | 1,6878 | 1,5651 | $-0,2563$                      | $-0,2563$                   | 0,2888                         | 0,2944                              | 0,1472              | 0,0078                             | 0,0110                  | 0,075           |
|                         | <b>PY10</b>     | 3,0764 | 2,7214                           | 3,0738 | 2,7170 | $-0,4991$                      | $-0,5013$                   | 0,5033                         | 0,4016                              | 0,2008              | 0,0001                             | 0,0001                  | 0,001           |
|                         | <b>PY11</b>     | 1,1625 | 1,1097                           | 1,1524 | 1,0930 | $-0,2068$                      | $-0,2152$                   | 0,2188                         | 0,2594                              | 0,1297              | 0,0005                             | 0,0006                  | 0,005           |
|                         | <b>PY13</b>     | 1,3281 | 1,2613                           | 1,3046 | 1,2222 | $-0,1679$                      | $-0,1874$                   | 0,2225                         | 0,2613                              | 0,1306              | 0,0091                             | 0,0128                  | 0,098           |
|                         | <b>PY14</b>     | 1,1505 | 0,9959                           | 1,1520 | 0,9984 | $-0,1313$                      | $-0,1300$                   | 0,1616                         | 0,2308                              | 0,1154              | 0,0033                             | 0,0047                  | 0,040           |
|                         | <b>PY15</b>     | 1,3943 | 1,2612                           | 1,3904 | 1,2547 | $-0,1931$                      | $-0,1974$                   | 0,2262                         | 0,2631                              | 0,1316              | 0,0038                             | 0,0053                  | 0,040           |
|                         | <b>PY16</b>     | 0,8770 | 0,8644                           | 0,8726 | 0,8569 | $-0,1370$                      | $-0,1407$                   | 0,1651                         | 0,2326                              | 0,1163              | 0,0027                             | 0,0037                  | 0,032           |
|                         | <b>PY17</b>     | 1,4845 | 1,1265                           | 1,4976 | 1,1483 | $-0,1432$                      | $-0,1324$                   | 0,1564                         | 0,2282                              | 0,1141              | 0,0019                             | 0,0026                  | 0,023           |
|                         | <b>PY18</b>     | 1,3089 | 1,1026                           | 1,3119 | 1,1076 | $-0,1440$                      | $-0,1416$                   | 0,1738                         | 0,2369                              | 0.1184              | 0.0034                             | 0.0047                  | 0,040           |

Tabela 41 – Verificações das paredes PY do segundo pavimento.

Tabela 42 – Verificações das paredes PY do primeiro pavimento.

|                         |                 |        | Compressão fpk (MPa) |        |        | Tração                         |                         |                                 |                       | <b>Cisalhamento</b>      |                         |             |                 |
|-------------------------|-----------------|--------|----------------------|--------|--------|--------------------------------|-------------------------|---------------------------------|-----------------------|--------------------------|-------------------------|-------------|-----------------|
| <b>Pavimento Parede</b> |                 | l-esq  | II-esq               | I-dir  | II-dir | $\sigma_{\text{esa}}$<br>(MPa) | $\sigma_{dir}$<br>(MPa) | $0,90.\sigma_{\alpha}$<br>(MPa) | $f_{\rm wk}$<br>(MPa) | $f_{\text{vd}}$<br>(MPa) | τ <sub>k</sub><br>(MPa) | T,<br>(MPa) | $\tau_d/f_{vd}$ |
|                         | PY1             | 1,8376 | 1,7429               | 1,8487 | 1,7614 | $-0,3433$                      | $-0,3340$               | 0,3489                          | 0,3245                | 0,1622                   | 0,0003                  | 0,0005      | 0,003           |
|                         | PY <sub>2</sub> | 1,2655 | 1,2398               | 1,2729 | 1,2521 | $-0,2111$                      | $-0,2049$               | 0,2413                          | 0,2707                | 0,1353                   | 0,0016                  | 0,0023      | 0,017           |
|                         | PY3             | 1,4342 | 1,4161               | 1,4342 | 1,4161 | $-0,2865$                      | $-0,2865$               | 0,2942                          | 0,2971                | 0,1486                   | 0,0001                  | 0,0001      | 0,001           |
|                         | PY4             | 1,1157 | 1,0997               | 1,0966 | 1,0678 | $-0,1820$                      | $-0,1979$               | 0,2130                          | 0,2565                | 0,1283                   | 0,0015                  | 0,0020      | 0,016           |
|                         | PY5             | 1,9352 | 1,7943               | 1,9389 | 1,8005 | $-0,2943$                      | $-0,2913$               | 0,3313                          | 0,3156                | 0,1578                   | 0,0024                  | 0,0033      | 0,021           |
|                         | PY6             | 2,7928 | 2,5327               | 2,7872 | 2,5235 | $-0,4739$                      | $-0,4785$               | 0,4813                          | 0,3907                | 0,1953                   | 0,0002                  | 0,0003      | 0,002           |
|                         | PY7             | 1,6019 | 1,4989               | 1,6302 | 1,5462 | $-0,2475$                      | $-0,2239$               | 0,2793                          | 0,2897                | 0,1448                   | 0.0059                  | 0,0082      | 0,057           |
|                         | PY8             | 1,9050 | 1,7644               | 1,9142 | 1,7798 | $-0,2835$                      | $-0,2758$               | 0,3232                          | 0,3116                | 0,1558                   | 0,0087                  | 0,0121      | 0,078           |
| 1                       | PY9             | 2,2631 | 2,1078               | 2,2631 | 2,1078 | $-0,3312$                      | $-0,3312$               | 0,3851                          | 0,3425                | 0,1713                   | 0,0101                  | 0,0141      | 0,082           |
|                         | <b>PY10</b>     | 4,1035 | 3,6312               | 4,0992 | 3,6240 | $-0,6641$                      | $-0,6677$               | 0,6711                          | 0,4855                | 0,2428                   | 0,0001                  | 0,0001      | 0,001           |
|                         | <b>PY11</b>     | 1,5546 | 1,4873               | 1,5380 | 1,4596 | $-0,2719$                      | $-0,2858$               | 0,2917                          | 0,2958                | 0,1479                   | 0,0006                  | 0,0008      | 0,006           |
|                         | <b>PY13</b>     | 1,7920 | 1,7172               | 1,7532 | 1,6524 | $-0,2062$                      | $-0,2385$               | 0,2967                          | 0,2984                | 0,1492                   | 0,0117                  | 0,0164      | 0,110           |
|                         | <b>PY14</b>     | 1,5458 | 1,3475               | 1,5483 | 1,3516 | $-0,1652$                      | $-0,1632$               | 0,2155                          | 0,2577                | 0,1289                   | 0,0043                  | 0,0060      | 0,047           |
|                         | <b>PY15</b>     | 1,8687 | 1,6977               | 1,8622 | 1,6869 | $-0,2468$                      | $-0,2540$               | 0,3017                          | 0,3008                | 0,1504                   | 0,0048                  | 0,0067      | 0,045           |
|                         | <b>PY16</b>     | 1,1803 | 1,1707               | 1,1729 | 1,1584 | $-0,1735$                      | $-0,1797$               | 0,2202                          | 0,2601                | 0,1300                   | 0,0034                  | 0,0048      | 0,037           |
|                         | <b>PY17</b>     | 1,9845 | 1,5106               | 2,0061 | 1,5466 | $-0,1867$                      | $-0,1688$               | 0,2085                          | 0,2543                | 0,1271                   | 0,0024                  | 0,0034      | 0,026           |
|                         | <b>PY18</b>     | 1,7568 | 1,4894               | 1,7617 | 1,4977 | $-0,1824$                      | $-0,1783$               | 0,2317                          | 0,2658                | 0,1329                   | 0,0043                  | 0,0061      | 0,046           |

Fonte: Autor (2020).

A análise dos resultados apresentados nas Tabelas 39 a 42 revela que todas as verificações (compressão e tração máximas e ao cisalhamento) foram atendidas, de modo que não há a necessidade de grauteamento dos blocos empregados e nem de armaduras para resistir à tração e ao cisalhamento.

# **5 CONSIDERAÇÕES FINAIS**

Neste capítulo serão apresentadas algumas considerações acerca do desenvolvimento do trabalho. Inicialmente, foi feita uma revisão de literatura a respeito do sistema construtivo em alvenaria estrutural, apresentando o seu histórico, suas vantagens e desvantagens, as definições, os sistemas estruturais usuais, os conceitos para a modulação, os procedimentos para a distribuição das ações verticais e horizontais, assim como a formulação para o dimensionamento à compressão simples, à flexocompressão, à tração e ao cisalhamento conforme a ABNT NBR 16868-1:2020.

Na sequência, foi desenvolvida a concepção de um edifício com quatro pavimentos para fins residenciais e para o qual foram elaboradas as plantas arquitetônicas, as plantas de modulação, fundamentais para um projeto em alvenaria estrutural, bem como as plantas de cortes e outros detalhes da edificação, como as plantas do pavimento do reservatório e da casa de máquinas.

Para a etapa de cálculo dos carregamentos e da distribuição das cargas verticais cada uma das paredes nas direções X e Y foi numerada e posteriormente foram definidos seus respectivos grupos, tendo-se como seus limites a existência de aberturas. A distribuição das cargas verticais foi feita considerando o procedimento de grupos isolados de paredes, por se tratar de uma metodologia de cálculo prática e conduzir a resistências de bloco mais uniformes, em razão da uniformização de tensões em um mesmo grupo. Já em relação à distribuição das cargas horizontais, considerou-se o procedimento de paredes isoladas, considerando-se as abas correspondentes as paredes ortogonais adjacentes à parede analisada.

Em relação aos cálculos, procurou-se trabalhar com tabelas automáticas visando facilitar o dimensionamento à compressão simples, à flexocompressão e ao cisalhamento, deixando sempre evidente os valores das tensões de compressão e de tração encontrados para todas as paredes nas direções X e Y e para todos os pavimentos.

Como resultado final, foram definidas as resistências dos blocos de concreto a serem utilizadas na edificação, além da necessidade de grauteamento de algumas paredes e a possível utilização de armaduras. Em relação à resistência dos blocos de concreto, foram necessários blocos de 4,0 MPa para o terceiro e quarto pavimentos e blocos de 6,0 MPa para o primeiro e segundo pavimentos, com a eventual necessidade de grauteamento de todas as paredes do Grupo 9 no primeiro, segundo e terceiro pavimentos. Em relação à utilização de armaduras para resistir à tração e ao cisalhamento, não foi necessário em nenhuma parede da edificação.

Diante dessas considerações, acredita-se que o objetivo proposto tenha sido alcançado. Por fim, espera-se que este trabalho auxilie outros alunos em seus estudos e que o projeto de edifícios em alvenaria estrutural seja ainda mais explorado, contribuindo para uma maior aplicação desse sistema construtivo em detrimento aos sistemas ditos convencionais, como são os casos do concreto armado e estruturas metálicas.

Como sugestões para trabalhos futuros, considera-se a possibilidade da realização dos cálculos para o dimensionamento das vergas e contravergas a serem utilizadas nas aberturas ou até mesmo a realização de um projeto de fundações para a edificação em questão, assim como todos os cálculos necessários para a sua execução completa.

# **REFERÊNCIAS**

ASSOCIAÇÃO BRASILEIRA DE NORMAS TÉCNICAS. **NBR 16868-1: Alvenaria estrutural - Parte 1: Projeto**. Rio de Janeiro, 2020.

ASSOCIAÇÃO BRASILEIRA DE NORMAS TÉCNICAS. **NBR 6136: Blocos vazados de concreto simples para alvenaria – Requisitos**. Rio de Janeiro. 2016.

ASSOCIAÇÃO BRASILEIRA DE NORMAS TÉCNICAS. **NBR 6120: Ações para o cálculo de estruturas de edificações**. Rio de Janeiro, 2019.

ASSOCIAÇÃO BRASILEIRA DE NORMAS TÉCNICAS. **NBR 6118: Projetos de estruturas de concreto – Procedimento.** Rio de Janeiro. 2014.

ASSOCIAÇÃO BRASILEIRA DE NORMAS TÉCNICAS. **NBR 6123: Forças devidas ao vento em edificações.** Rio de Janeiro. 2013.

ASSOCIAÇÃO BRASILEIRA DE NORMAS TÉCNICAS. **NBR 5626: Sistemas prediais de água fria e água quente – Projeto, execução, operação e manutenção.** Rio de Janeiro. 2020.

BEZERRA, J. As pirâmides do Egito. **Toda Matéria**, Rio de Janeiro, 2017. Disponível em: <https://www.todamateria.com.br/as-piramides-do-egito/>. Acesso em: 15 jun. 2021.

CAMACHO, J. S. **Projeto de edifício de alvenaria estrutural.** Ilha Solteira: UNESP, 2006.

DALCOMAD. Panorama atual da Construção Civil no Brasil. **Dalcomad**, Bituruna, 29 set. 2020. Disponível em: <https://www.dalcomad.com.br/panorama-atual-da-construcao-civil-nobrasil/>. Acesso em: 15 jun. 2021.

DÉSIR, J.M. Alvenaria Estrutural. **Universidade Federal do Rio Grande do Sul**, Rio Grande do Sul, 2015. Disponível em: <https://lume-re-demonstracao.ufrgs.br/alvenariaestrutural/graute.php>. Acesso em: 15 jun. 2021.

LEITE, R. C. **Racionalização do processo construtivo em blocos de concreto**. 2012. 54 p. Monografia (Graduação em Engenharia Civil) – Universidade Federal Feira de Santana, Feira de Santana, 2012.

MACHADO, A. L. **Comparativo dos custos de sistemas construtivos em concreto armado e alvenaria estrutural – Estudo de caso em Santana do Livramento/RS.** 2014. 85 p. Dissertação (Mestrado em Engenharia Civil) – Universidade Federal de Santa Maria, Santa Maria, 2014.

MOHAMAD, G. **Construções em alvenaria estrutural:** Materiais, projetos e desempenho. São Paulo: Blucher, 2015.

MORAES, R. S. **Notas de aula da disciplina Alvenaria Estrutural (Departamento de Engenharia Civil)** – Universidade Federal de Lavras, Lavras, 2021.
MUNDI. Coliseu, um passeio pela história. **Blog Mundi**, São Paulo, 2015. Disponível em: <https://blog.mundi.com.br/2015/10/07/coliseu-um-passeio-pela-historia/>. Acesso em: 15 jun. 2021.

OLIVEIRA, A. Apartamento Fit Terra Bonita. **Portal Imóveis de Londrina**, Londrina, 2021. Disponível em: < https://www.imoveisdelondrina.com.br/i/3864/apartamento/terrabonita/988491?goal=comprar >. Acesso em: 15 jun. 2021.

PARSEKIAN, G. A.; SOARES, M. M. **Alvenaria estrutural em blocos cerâmicos:** projeto, execução e controle. São Paulo: O Nome da Rosa, 2010.

RAMALHO, M. A.; CORRÊA, M. R. S. **Projeto de Edifícios de Alvenaria Estrutural.** São Paulo: PINI, 2003.

RAUBER, F. C. **Contribuições ao Projeto Arquitetônico de Edifícios em Alvenaria Estrutural.** 2005. 96 p. Dissertação (Mestrado em Engenharia Civil) – Universidade Federal de Santa Maria, Santa Maria, 2005.

SOUZA, W. H. **Estudo da alvenaria estrutural e sua aplicação em construções na cidade de Anápolis.** 2018. 61 P. Dissertação (Graduação em Engenharia Civil) – Centro Universitário de Anápolis, Anápolis, 2018.

TAUIL, C. A.; NESE, F. J. M. **Alvenaria estrutural**. São Paulo: PINI, 2010.

## APÊNDICE A - Planta do pavimento tipo

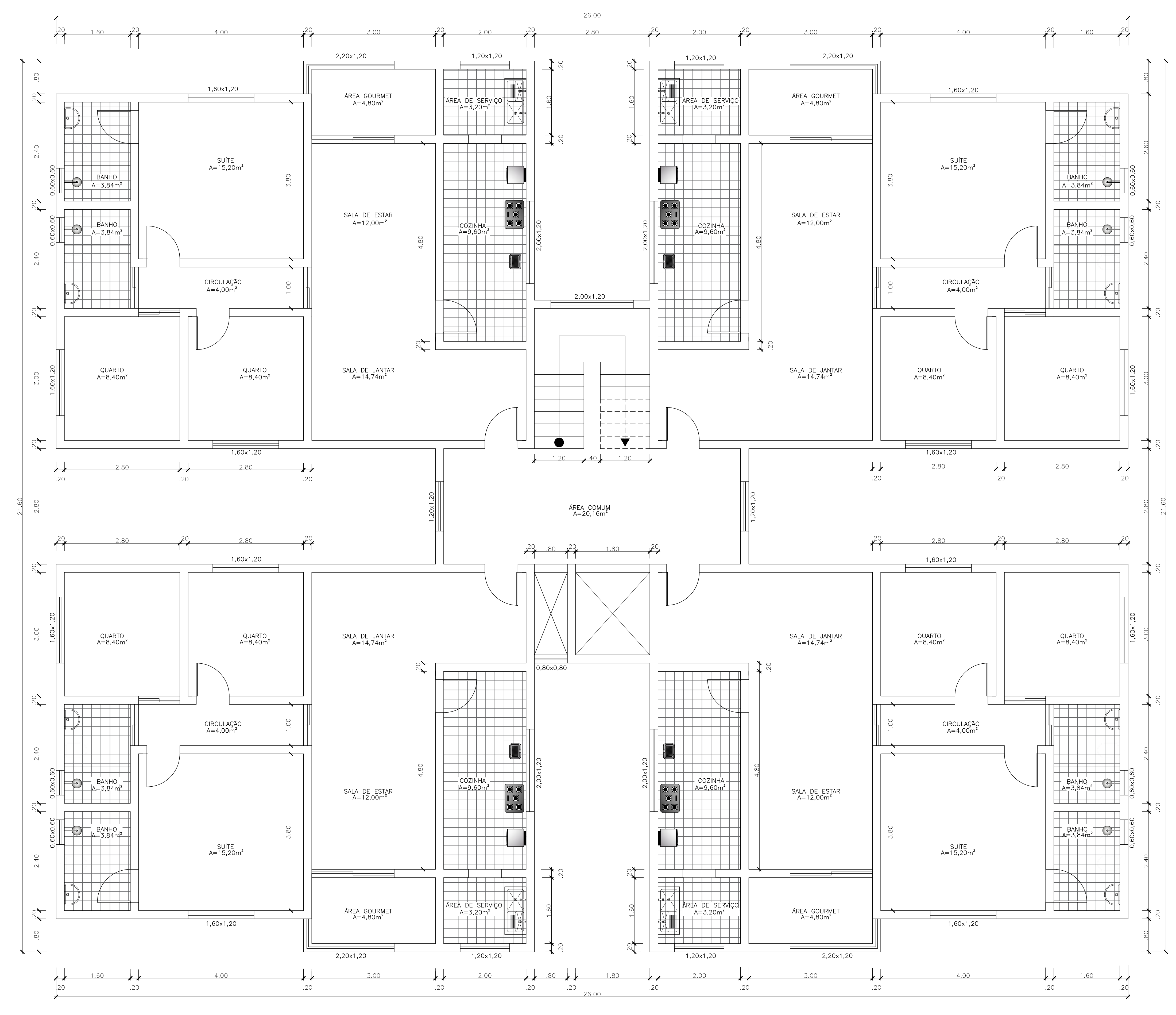

PLANTA BAIXA - PAVIMENTO TIPO

## APÊNDICE B - Plantas de modulação das quatro primeiras fiadas

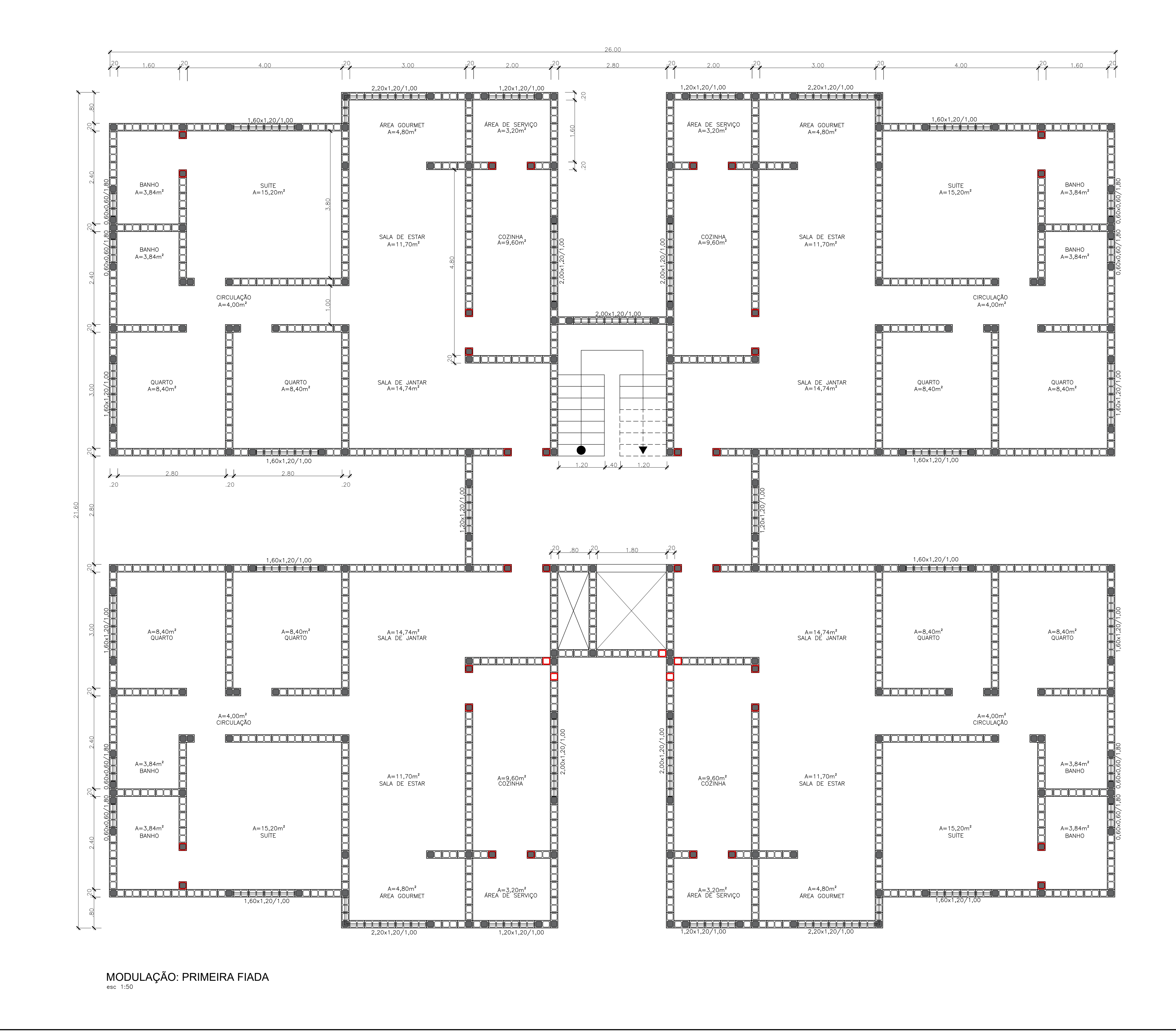

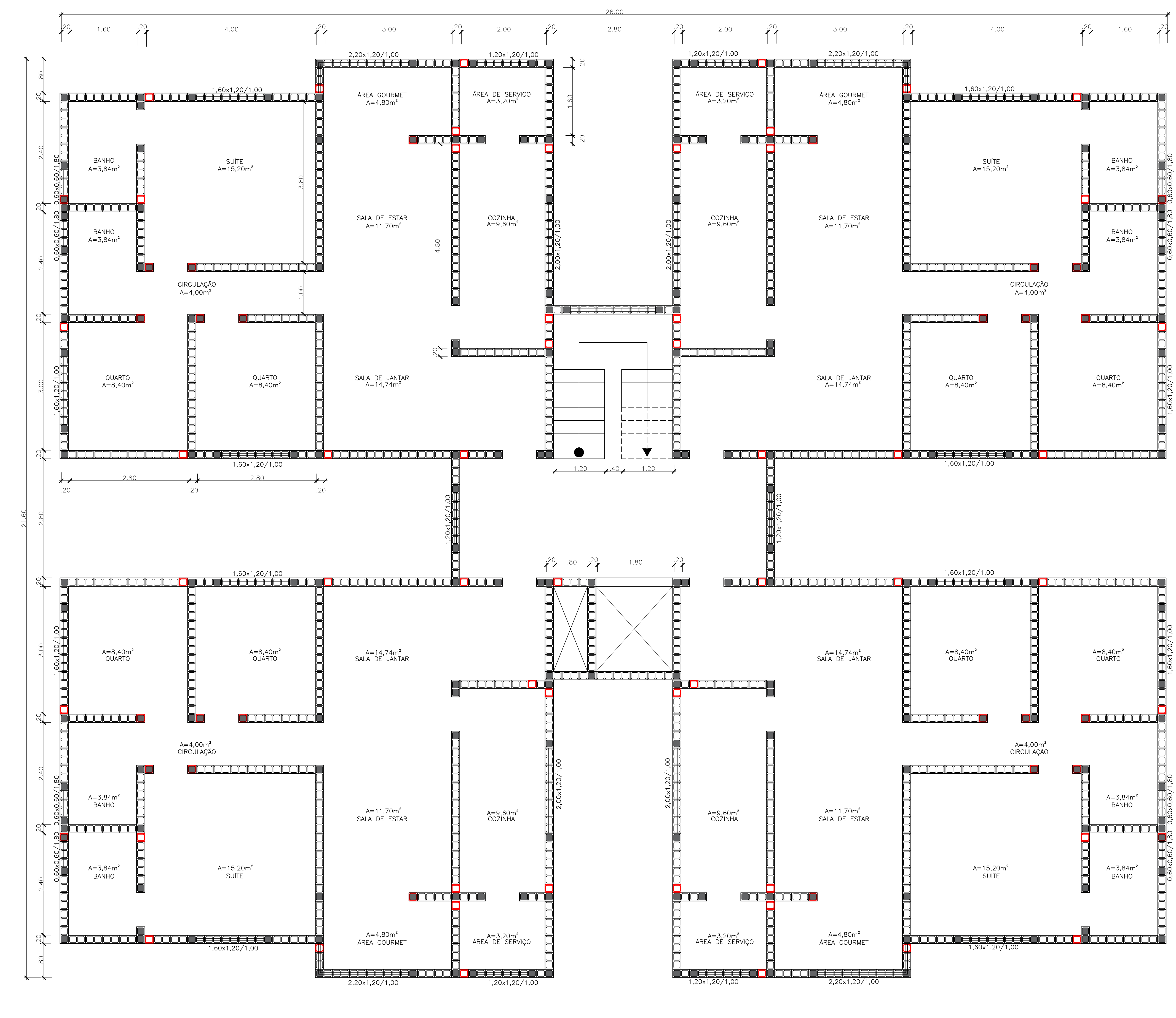

MODULAÇÃO: SEGUNDA FIADA esc 1:50

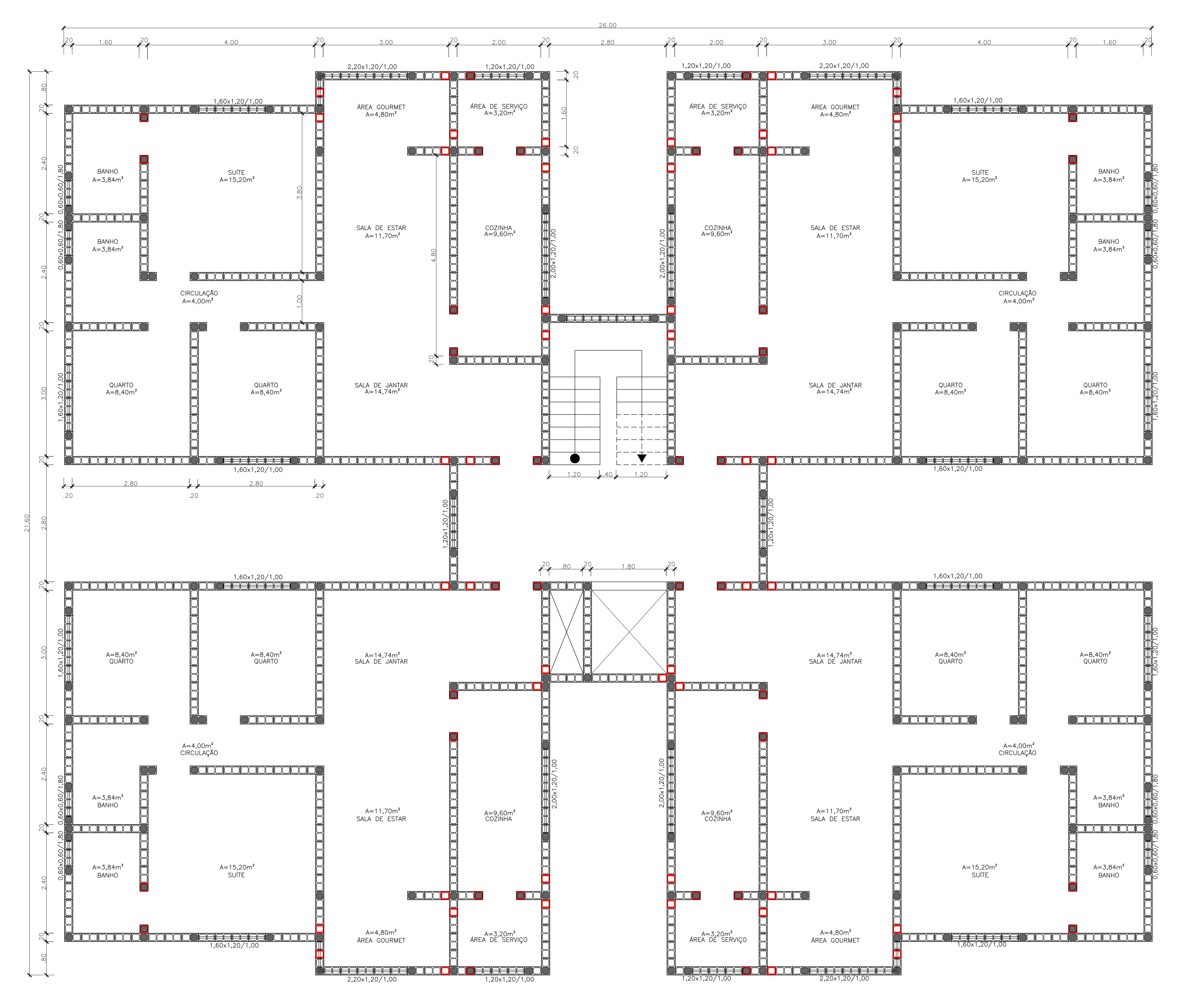

MODULAÇÃO: TERCEIRA FIADA

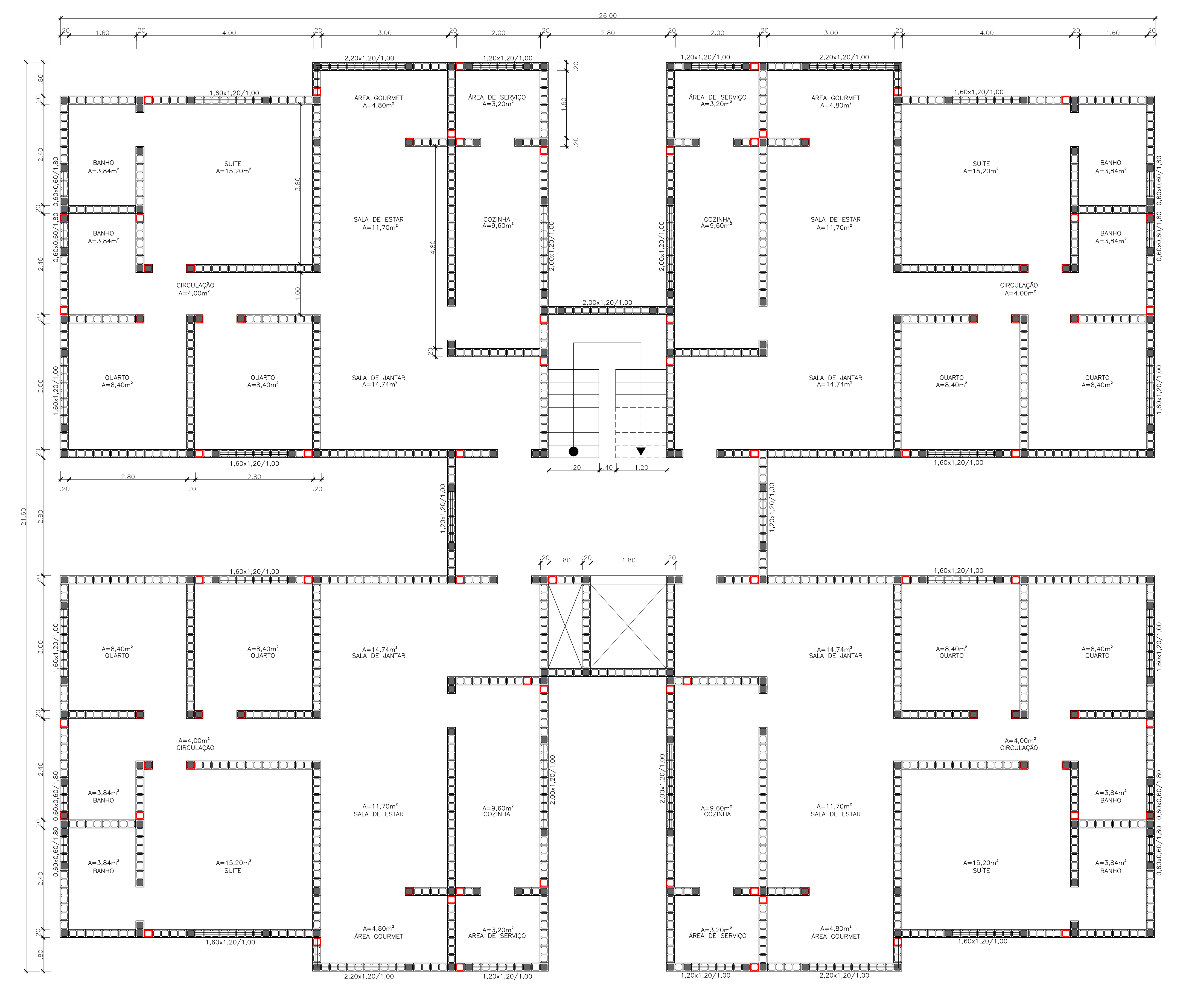

MODULAÇÃO: QUARTA FIADA

APÊNDICE C - Lajes do pavimento tipo e suas áreas de influência

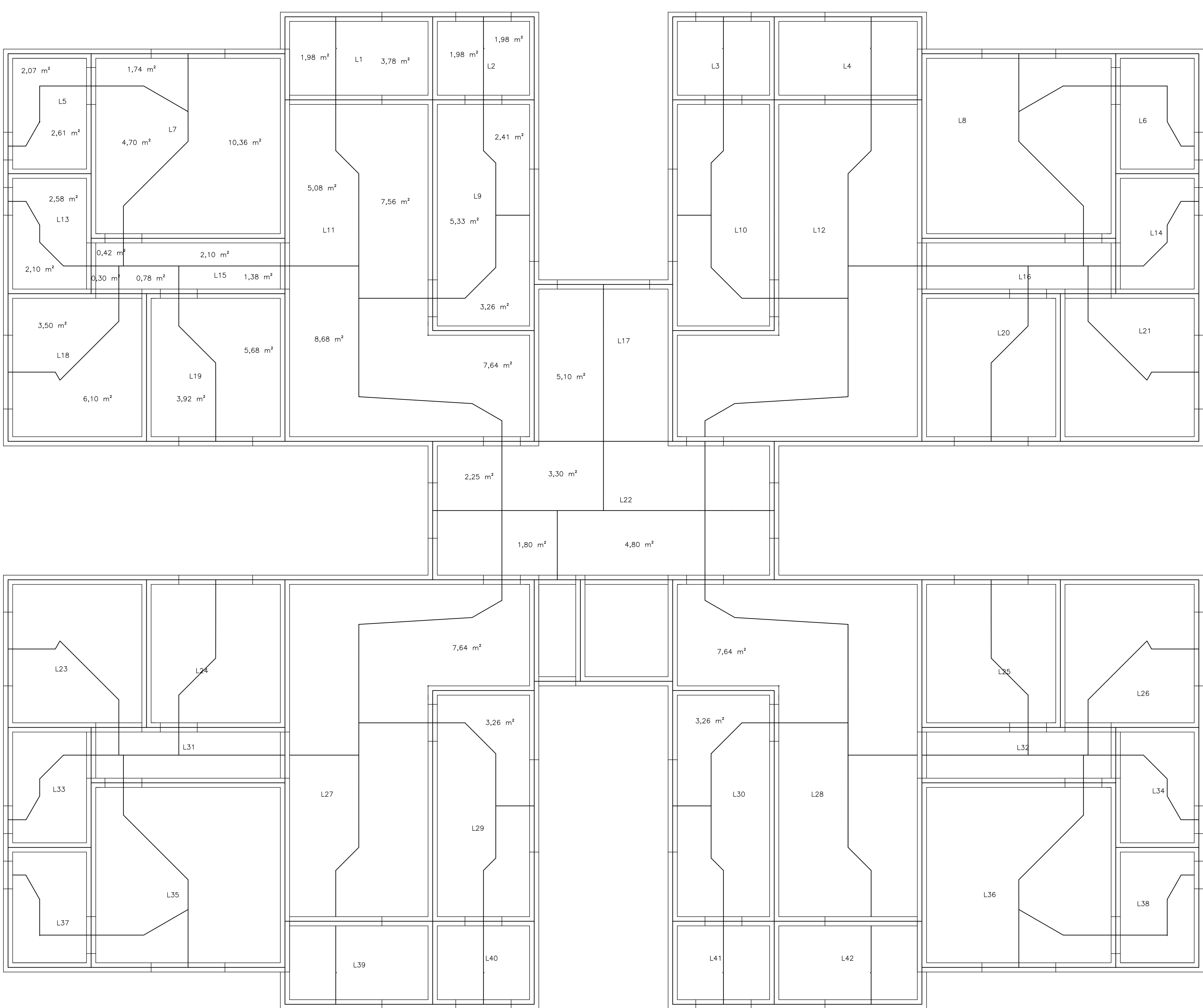

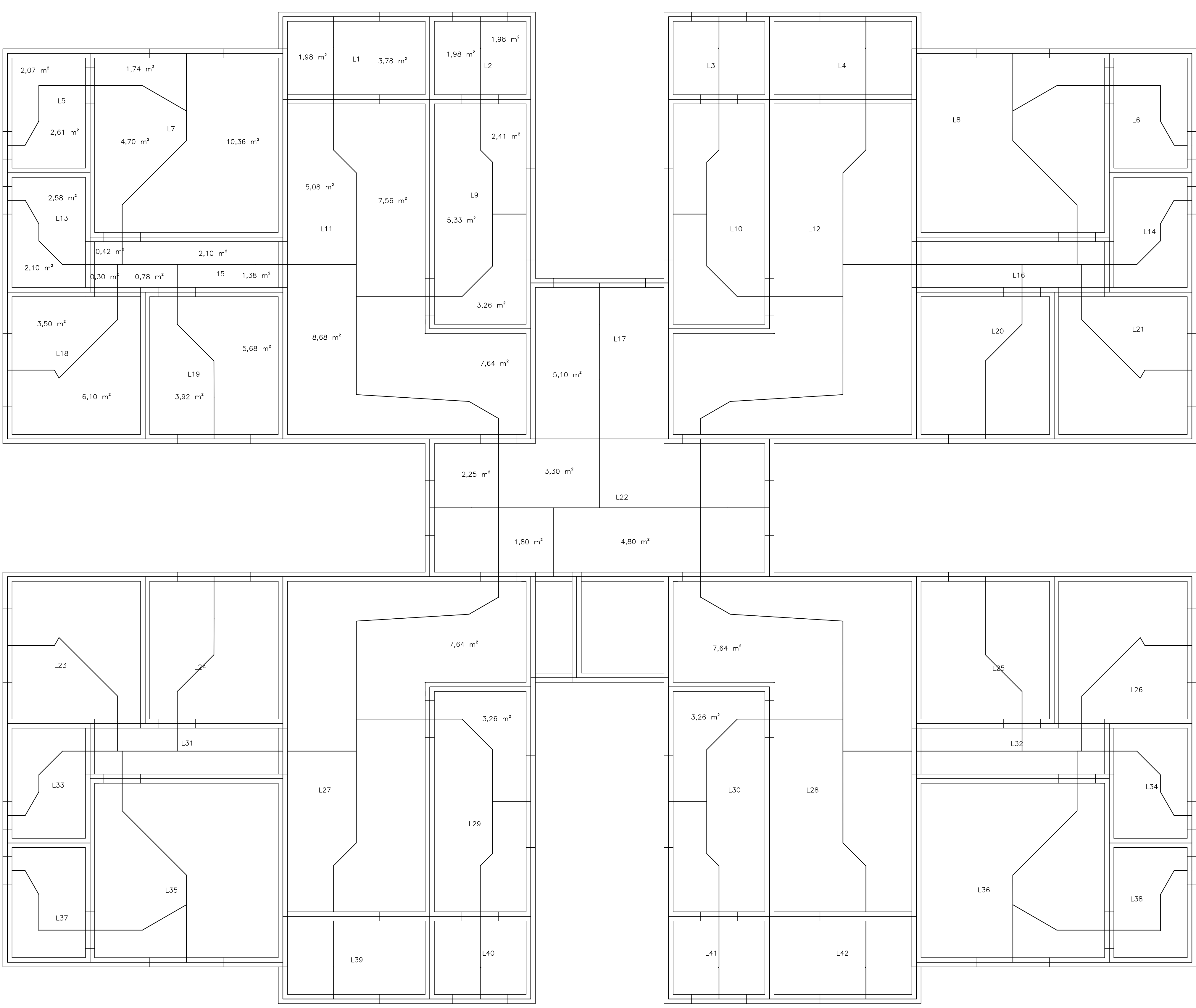

LAJES E ÁREAS DE INFLUÊNCIA

**APÊNDICE D – Planta do pavimento tipo com os grupos isolados de paredes**

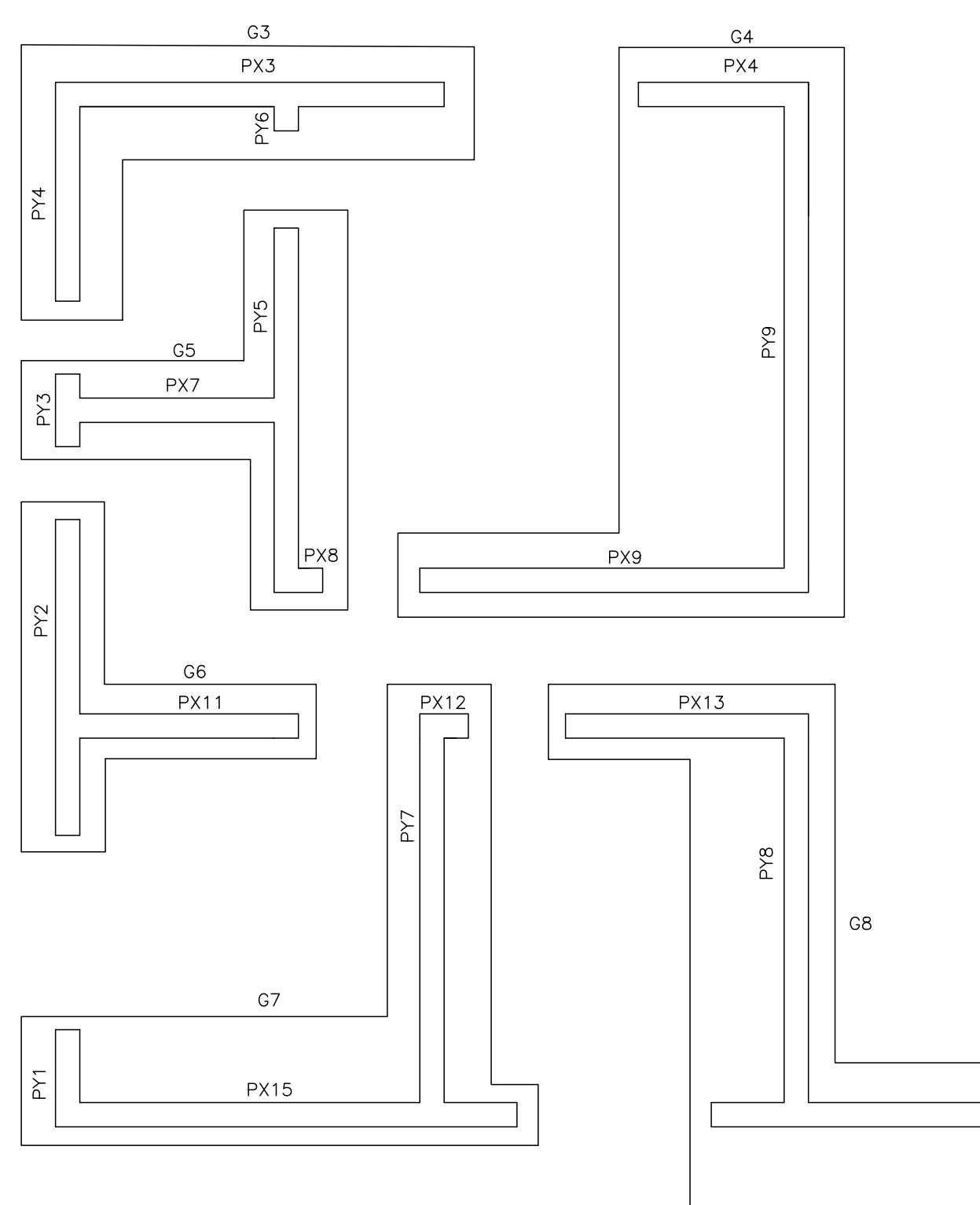

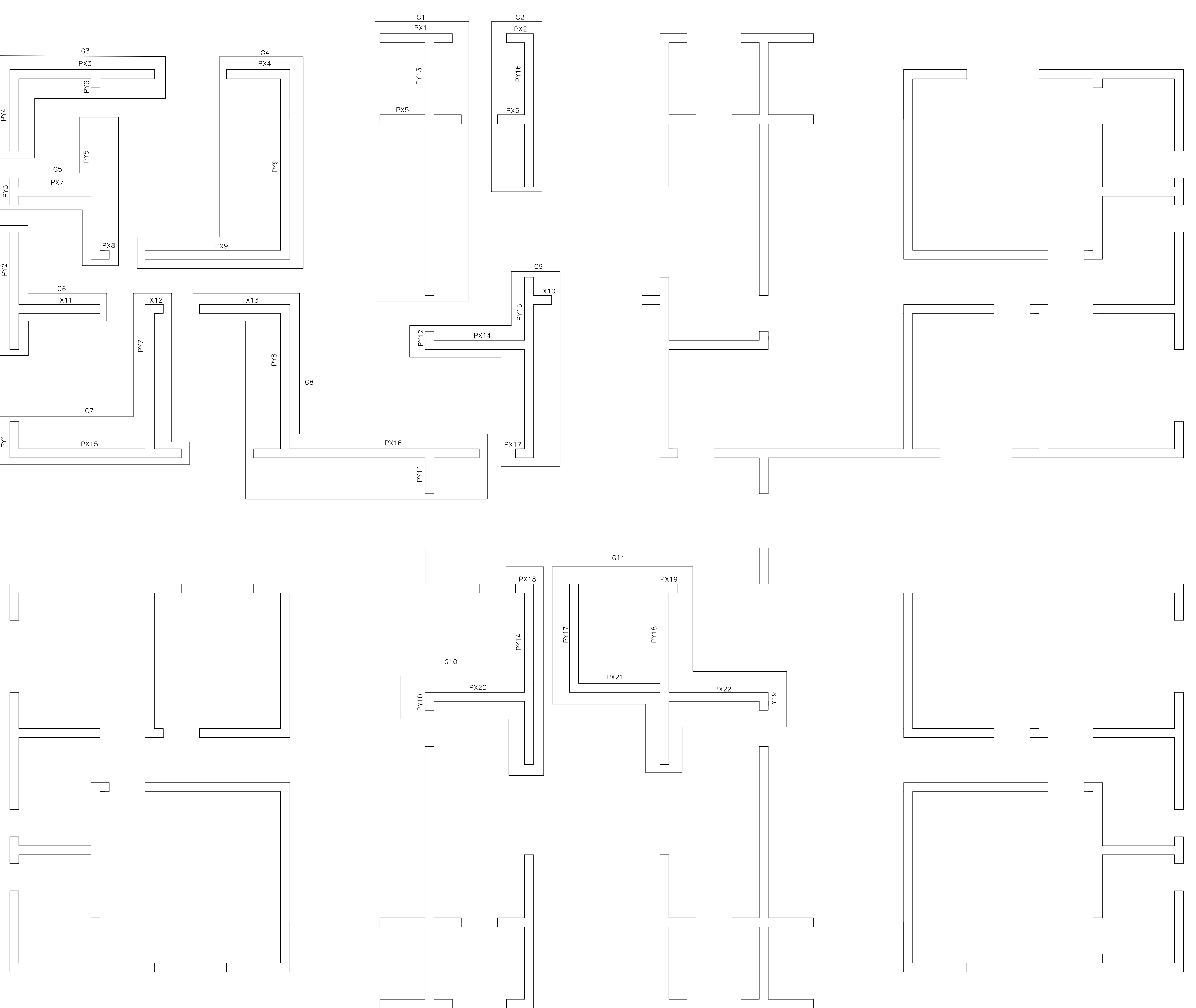

GRUPO DE PAREDES ISOLADAS